<span id="page-0-1"></span><span id="page-0-0"></span>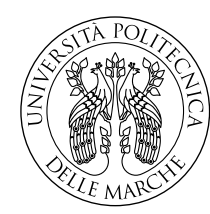

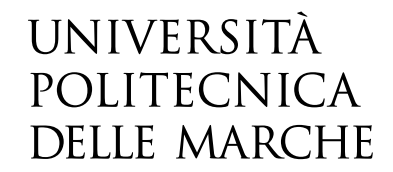

Facoltà di Ingegneria Corso di Laurea in Ingegneria Elettronica triennale

# **Energy Harvesting attraverso l'uso di diodi geometrici al grafene**

# **Energy harvesting through the use of graphene geometric diodes**

Candidato: **Souhail Lamzouri**

Relatore: **Prof. Luca Pierantoni**

Correlatore: **Prof. Davide Mencarelli**

Anno Accademico 2020-2021

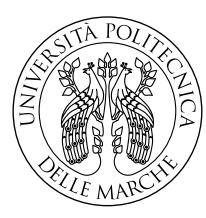

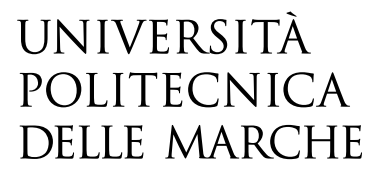

Facoltà di Ingegneria Corso di Laurea in Ingegneria Elettronica triennale

# **Energy Harvesting attraverso l'uso di diodi geometrici al grafene**

# **Energy harvesting through the use of graphene geometric diodes**

Candidato: **Souhail Lamzouri**

Relatore: **Prof. Luca Pierantoni**

Correlatore: **Prof. Davide Mencarelli**

Anno Accademico 2020-2021

Università Politecnica delle Marche Facoltà di Ingegneria Corso di Laurea in Ingegneria Elettronica triennale Via Brecce Bianche – 60131 Ancona (AN), Italy

*Prima di procedere con la trattazione, vorrei dedicare qualche riga a tutti coloro che mi sono stati vicini in questo percorso di crescita personale e professionale. Grazie ai miei relatori Professor Luca Pierantoni, sempre presente, puntuale e disponibile. Grazie al percorso intrapreso insieme ho sviluppato maggiormente la mia capacità di analisi e di problem solving e ho appreso nuove conoscenze. Ringrazio il il Dottor Nicola Pelagalli per la notevole attenzione che mi ha dato, oltre all'aiuto a risolvere ogni problematica incontrata, senza risparmiarsi e dedicandomi tutto il tempo necessario.Ringrazio il professor Davide*

*Mencarelli per la sua gentilezza e disponibilità. Non posso non menzionare mia madre Fatima Dakraoui che da sempre mi ha sostenuto nella realizzazione dei miei progetti e spinto a fare quello che desideravo fare. Una dedica speciale va a mia zia Touria e mia zia Hined, che mi hanno aiutato nei momenti difficili e meno difficili in tutta la mia carriera scolastica sia moralmente che economicamente, e grazie alle quali sono finalmente riuscito ad arrivare qui. Non finirò mai di ringraziarvi per avermi permesso di arrivare fin qui. Ringrazio anche mio zio Mohammed e mia zia Emal che nonostante la distanza mi hanno sempre incoraggiato a migliorare ed a continuare in questa*

*Grazie ai miei amici Lorenzo, Danilo, Piero,Luciano , Pawel ed Ezio per essere stati sempre presenti anche durante questa ultima fase del mio percorso di studi, e grazie a mio fratello Stefano per avermi supportato moralmente ed economicamente. Grazie per aver ascoltato i miei sfoghi, grazie per tutti i momenti di spensieratezza e di gioia. Infine dedico la mia laurea alla mia sorellina Sonia a cui dedicherò me stesso alla realizzazione di ogni suo sogno. Grazie infinitamente a tutte le persone che hanno contribuito al mio percorso senza i quali non sarei riuscito a fare nulla.*

*strada che ho scelto.*

# **Indice**

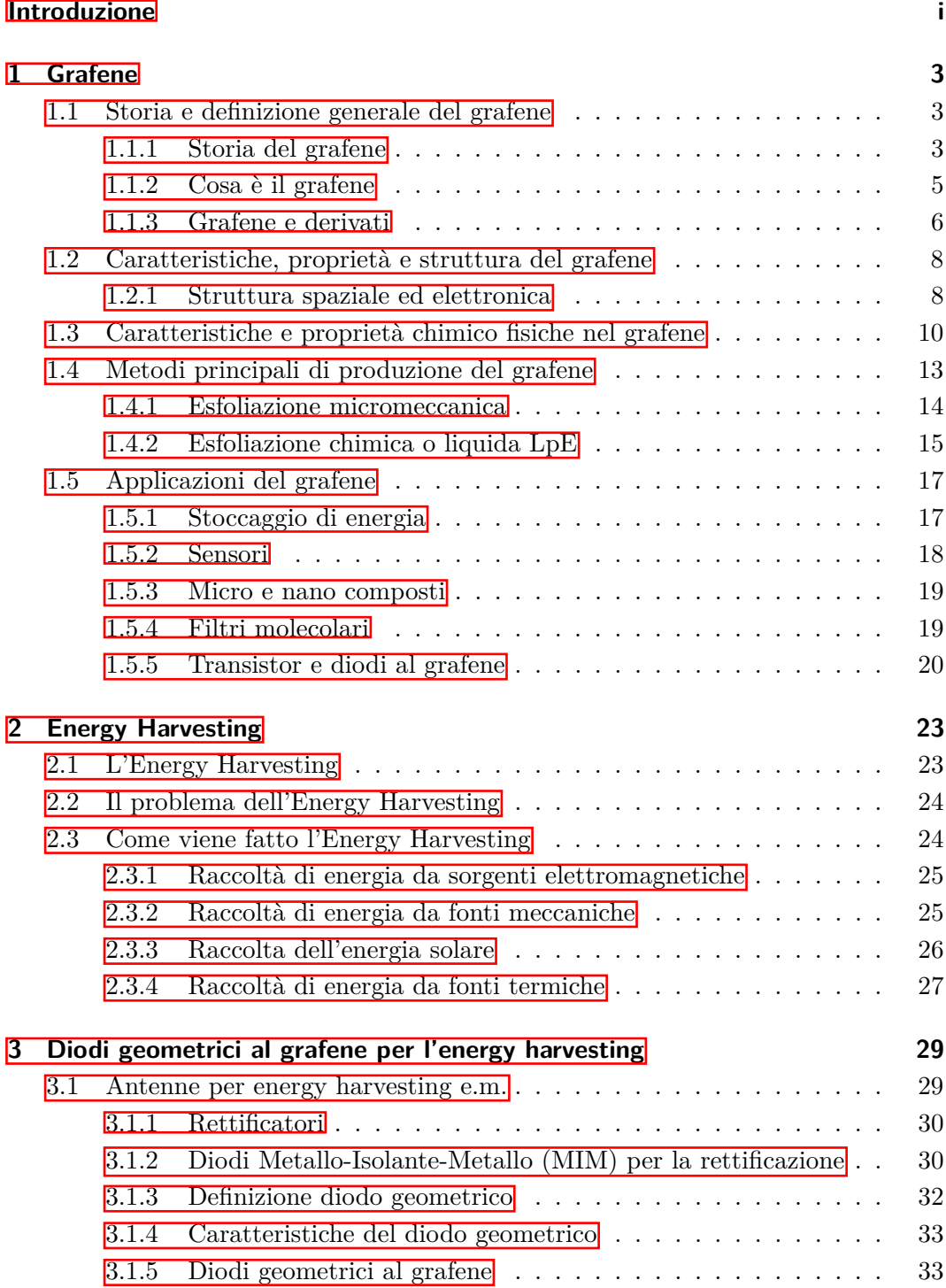

### Indice

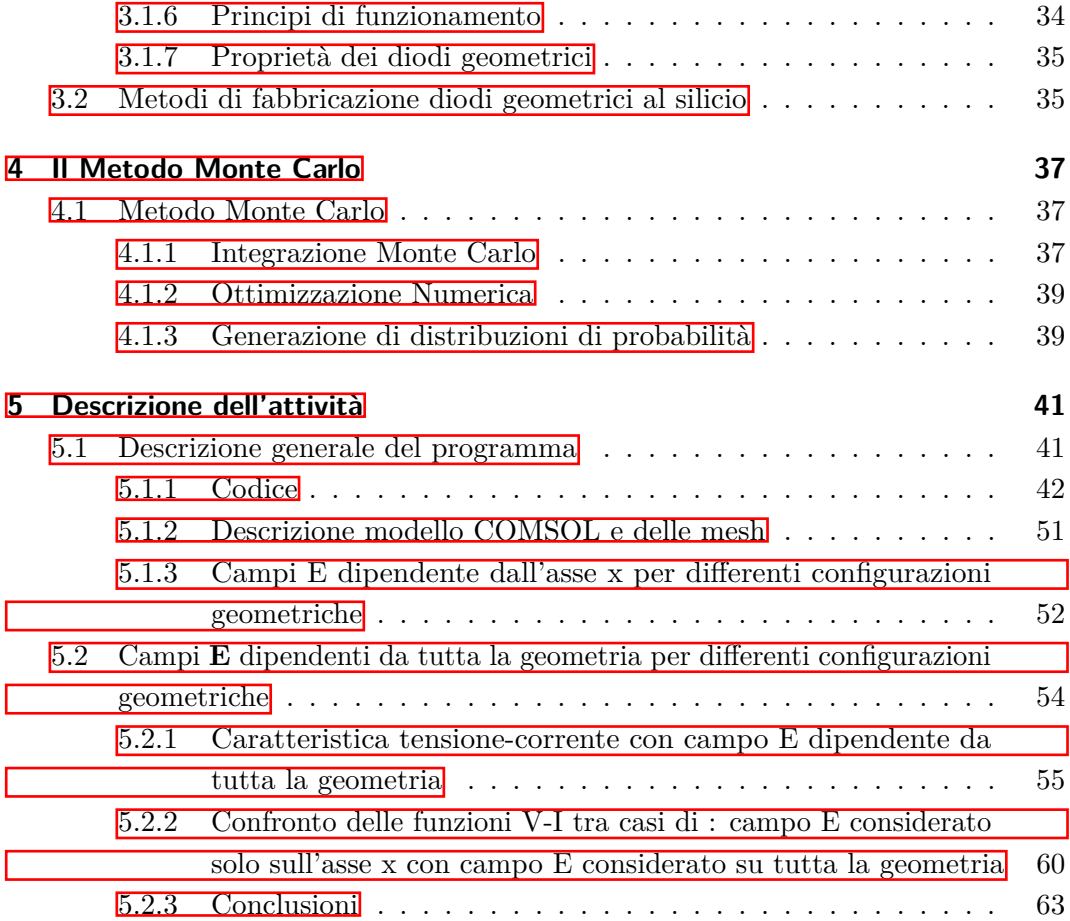

# **Elenco delle figure**

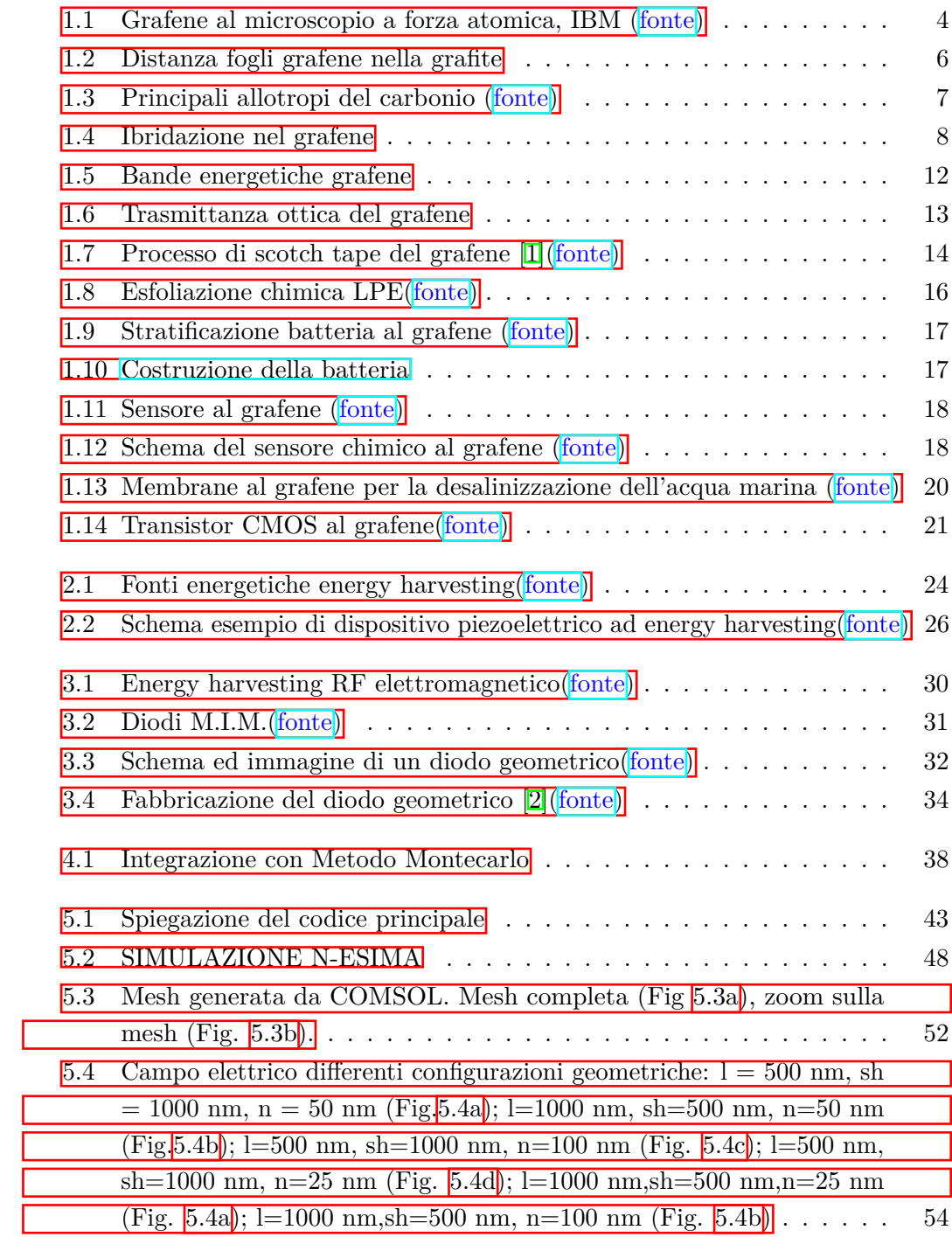

## Elenco delle figure

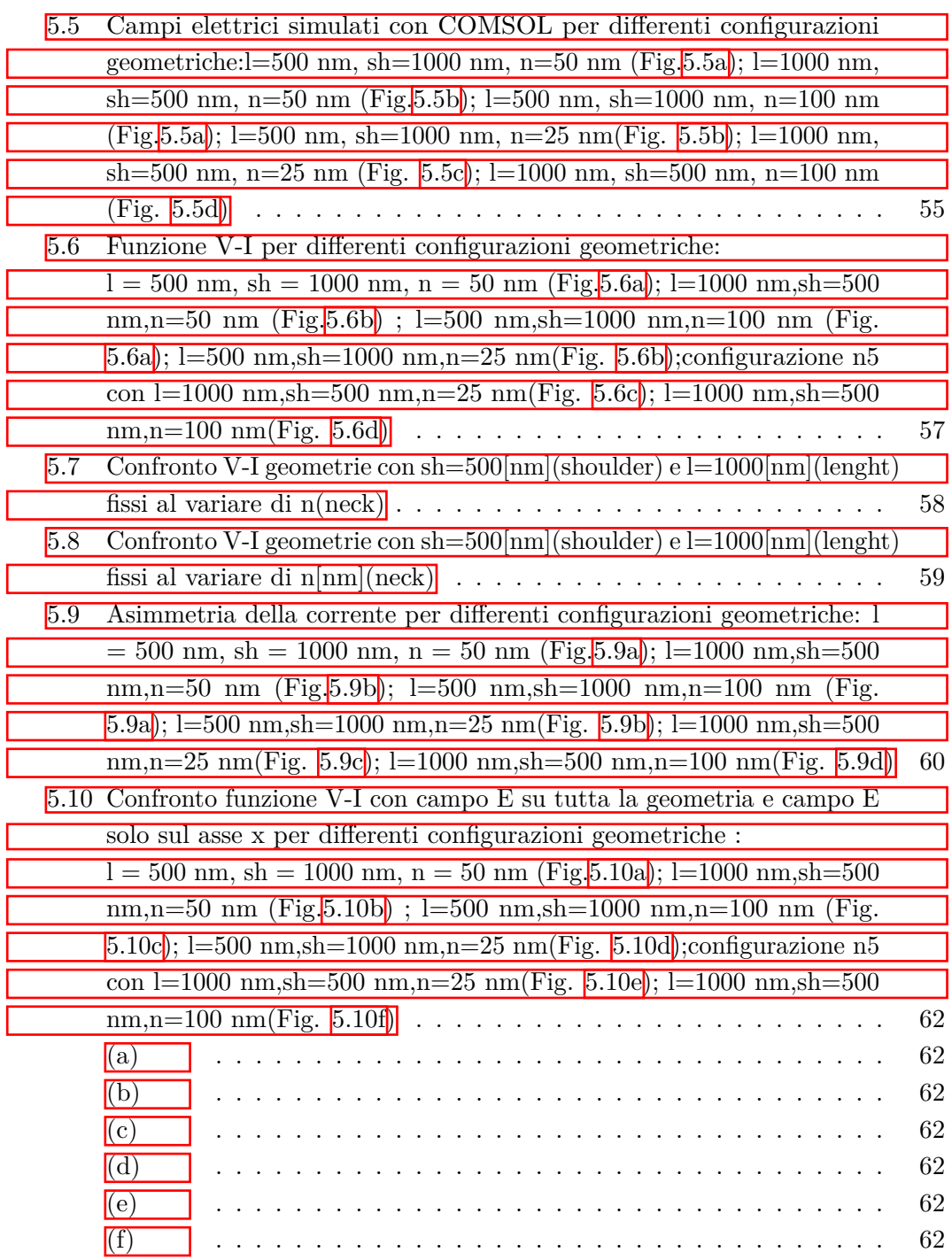

**Elenco delle tabelle**

# **Introduzione**

Oggigiorno sempre più dispositivi sono connessi tra di loro, con lo sviluppo di nuove tecnologie di comunicazione quale il 5G, vi è sempre più necessita di trovare un modo per alimentare vari micro e nanodispositivi. Attualmente gli accumulatori di energia quali le batterie non sono molto efficienti, per quelle nei nanodispositivi sono complessi sia la procedura di produzione sia il loro riciclaggio, inoltre devono essere cambiati e ricaricate in un breve lasso di tempo. Una delle migliori soluzioni ecologiche per raccogliere energia sono i pannelli fotovoltaici, questi però hanno un basso rendimento ed in più non sono scalabili. Per questo motivo la ricerca si sta impegnando a trovare soluzioni che permettano di raccogliere energia da utilizzare direttamente. Oltretutto queste tecnologie dovrebbero essere "green", di tipo Energy Harvesting, dato il problema di smaltimento di questi accumulatori oltre al materiale richiesto per la loro costruzione. A livello nanometrico si utilizzano quindi delle antenne, dette reactenne solari, che svolgono la funzione di rettificatori, trasformando la corrente alternata (A. C.) che si viene a creare per via delle radiazioni elettromagnetiche solari, in corrente continua (D. C.). La radiazione emessa nello spettro dell'infrarosso e del visibile (lunghezza d'onda *lambda* dai 390 ai 700 nm) ha frequenze superiori a 1 THz. All'interno di questi rettificatori abbiamo delle nano-antenne costituite da diodi ultraveloci, che svolgono l'operazione di rettifica. I diodi che si usano attualmente sono detti diodi M.I.M., questi diodi hanno però varie problematiche che per loro natura fanno si che siano inutilizzabili a frequenze superiori a 1 THz. Con la scoperta del grafene si sono aperte varie strade nel campo della ricerca e dello sviluppo. Seppur queste strade non siano ancora mature, è già stato creato un diodo geometrico al grafene atto a svolgere la funzione di rettificatore a frequenze superiori a 1 THz e sono in corso degli studi sulle sue caratteristiche e comportamenti, volti a verificarne l'utilizzabilità nell'energy harvesting. In questo elaborato, analizzeremo attraverso lo stato dell'arte attuale, le caratteristiche e le proprietà del grafene che ne permettono l'uso in svariati campi, i metodi di produzioni più comuni e i campi di applicabilità. Parleremo poi dell'energy harvesting e infine tratteremo i diodi geometrici al grafene, spiegando perché sono migliori di altre soluzioni e perché si usa proprio il grafene. Dato però che il comportamento del diodo al grafene è ancora in fase sperimentale, nell'elaborato vi sarà una parte di analisi sperimentale, in cui attraverso il metodo Monte Carlo applicato tramite del codice scritto in Matlab e simulazioni in COMSOL abbiamo analizzato e sperimentato i valori principali del diodo quali: corrente, tensione,campo e asimmetria ,trandone successivamente risultati e delle conclusioni.

# <span id="page-14-0"></span>**Capitolo 1**

# **Grafene**

## <span id="page-14-1"></span>**1.1 Storia e definizione generale del grafene**

### <span id="page-14-2"></span>**1.1.1 Storia del grafene**

La grafite deve il suo nome ad un termine derivato dalla parola greca "graphe-in" — ha una storia lunga e interessante che coinvolge molte aree della chimica, della fisica e dell'ingegneria. La sua struttura lamellare conferisce un'elettronica e una meccanica uniche, in particolare quando i singoli strati di grafite (tenuti insieme dalle forze di van der Waals) sono considerati entità indipendenti. Già negli anni '40, una serie di analisi teoriche suggeriva che questi strati, se isolati, avrebbero potuto esibire caratteristiche elettroniche straordinarie (per esempio, una conduttività 100 volte maggiore all'interno di un piano rispetto a quella tra i piani). Per poter però parlare delle origini del grafene è necessario menzionare l'ossido di grafene (GO) e la grafite intercalata composta (GIC). I primi rapporti di GO e GIC possono essere fatti risalire a il 1840, quando lo scienziato tedesco Schafheutle riferì l'intercalazione (cioè l'inserimento di una specie di piccole molecole, come un acido o un metallo alcalino, tra le lamelle di carbonio) ed esfoliazione della grafite con acido solforico e nitrico. La struttura impilata della grafite è trattenuta nella GIC, ma la spaziatura tra gli strati è allargata, spesso da diversi Angstrom o più, il che si traduce in elettronica come disaccoppiamento dei singoli strati. Questo disaccoppiamento elettronico porta, in alcuni casi, effetti di superconduttività: una delle straordinarie proprietà elettroniche constatate nel grafene. Nel 1859, il chimico britannico Brodie modifica i metodi descritti da Schafheutle nel tentativo di caratterizzare il peso molecolare della grafite utilizzando anche acidi forti (solforico e nitrico) come ossidanti. Il termine "grafene" nasce dalla chimica dei GIC come necessità di divenne evidente il linguaggio per descrivere gli strati disaccoppiati.Il termine grafene è stato coniato per la prima volta da Boehm solo 1986  $[3, 4]$  $[3, 4]$ .

Nel 2004, 140 anni dopo due docenti dell'università di Manchester, dopo varie prove, riescono per la prima volta nella storia ad isolare un campione di un materiale 2D, di cui l'esistenza fino ad allora era ritenuta possibile solo nella teoria. A questo nuovo materiale venne dato il nome di grafene, essendo derivato dalla grafite. I due scopritori di origini russe, il professor Andrej Gemji ed il professor Konstantin, 6 anni dopo, nel 2010, ricevono il Nobel per la fisica per via della scoperta. Il grafene venne isolato in

#### Capitolo 1 Grafene

laboratorio con una tecnica particolare chiamata skotch tape. La tecnica consiste nell'uso di un campione di grafite che viene ripetutamente esfoliato meccanicamente tramite del semplice scotch fino ad ottenere dei fogli di spessore nanometrico di grafene. Osservando il grafene tramite microscopio elettronico, sono state constatate caratteristiche fisico-chimiche eccezionali, che avrebbero poi acceso l'entusiasmo della comunità scientifica. Da allora vari scienziati e studiosi in tutte le parti del mondo, hanno iniziato ad occuparsi di questo materiale, per via delle sue caratteristiche rivoluzionarie che si pensa possano migliorare in modo determinante la tecnologia in svariati campi. Vi sono altri derivati del grafene e svariati metodi di produzione oltre all'esfoliazione meccanica, la quale risulta lenta e poco produttiva. Il grafene è stato poi osservato tramite microscopio a forza atomica (inizialmente dall'IBM) (si veda Fig.  $[1.1]$ ). La ricerca oltre a concentrarsi sulle applicazioni del grafene si sta concentrando anche sui metodi di produzione del materiale 2D stesso. Infatti produrre il grafene risulta ancora costoso rispetto alla grafite da cui si produce, ma si sono evidenziati miglioramenti con costi più bassi rispetto ai primi anni antecedenti la scoperta e molti affermano che una volta che sarà possibile produrre grafene su scala a minor prezzo, sarà possibile avanzare a una quarta rivoluzione tecnologica. Attualmente la ricerca è in forte espansione e sono stati depositati svariati brevetti sul "materiale delle meraviglie". Non solo, in vari paesi del mondo si sta cercando di incentivare la ricerca e la progettazione di tecnologie basate sul grafene tramite fondi statali o internazionali, come per esempio il miliardo di euro stanziato dall'Unione Europea per tutte le ricerche correlate al materiale con il progetto [Flagship Project,](www.graphene-flagship.eu ) che coinvolge 120 gruppi di ricerca in 17 stati europei. Dalla scoperta del materiale 2D non si sono ancora esaurite le nuove proprietà di volta in volta scoperte su di esso e in futuro sicuramente altre innumerevoli applicazioni saranno possibili scoprendo altre proprietà e caratteristiche del grafene.

<span id="page-15-0"></span>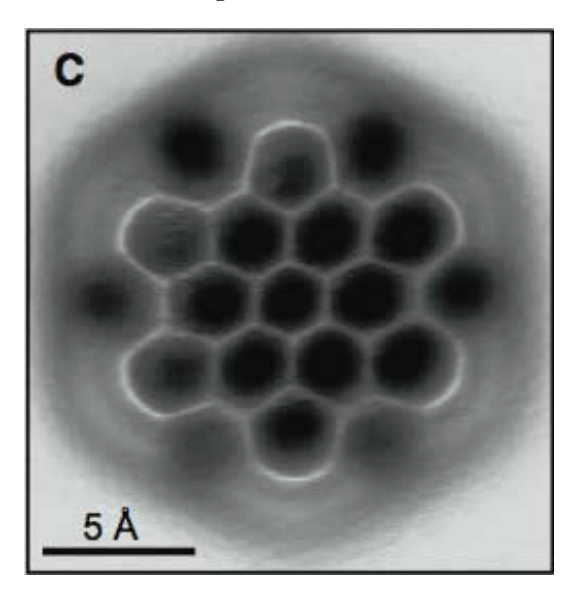

Figura 1.1: Grafene al microscopio a forza atomica, IBM [\(fonte\)](https://science.sciencemag.org/content/337/6100/1326.figures-only)

#### <span id="page-16-0"></span>**1.1.2 Cosa è il grafene**

Cosa è il grafene? Il grafene, come già detto, è un derivato della grafite (la stessa presente nelle mine delle semplici matite da disegno), da cui può essere ottenuto con svariati metodi. Con uno spessore nanometrico pari alla dimensione di un atomo di carbonio, il grafene è ritenuto un materiale "2D". Grafene, grafite o diamante sono tutti materiali che hanno in comune la struttura a base di carbonio. Per capire veramente cosa è il grafene, dobbiamo parlare della grafite da cui viene prodotto. La grafite è uno degli stati allotropici del carbonio, cioè uno dei modi in cui si può presentare un elemento in natura cambiando semplicemente la sua disposizione spaziale e legandosi ad atomi dello stesso elemento. Il carbonio oltre ad esistere in forma di grafite, ha altre forme allotropiche tra cui le più importanti sono: il diamante ed il fullerene. La disposizione degli atomi di carbonio nella grafite coinvolge sei atomi ed è di forma esagonale, gli atomi sono legati tra loro mediante orbitali ibridizzati sp<sup>2</sup> , planari a 120°, l'orbitale p, che non viene coinvolto nell'ibridizzazione, si dispone perpendicolarmente al piano formato dai 3 orbitali ibridi sp<sup>2</sup>, ciò fa sì che la disposizione esagonale sia disposta su piani invece che sullo spazio, cosa che accade invece nel diamante. Nei piani che creano il cristallo di grafite, gli atomi di carbonio possiedono un quarto elettrone che si dispone perpendicolarmente al piano su di un orbitale di tipo p non ibridizzato; gli orbitali si ricoprono quindi tra loro e formano un orbitale delocalizzato sul piano stesso [\[5\]](#page-76-4). Essendo la ricopertura tra orbitali molto bassa, vi è quindi una distanza molto alta tra i piani che formano il cristallo di grafite (d=0,340 nm) (Fig.  $\overline{1.2}$ ), ciò fa sì che le forze in gioco tra i piani siano molto deboli, di tipo van der Waals. Tornando al grafene, riprendendo la spiegazione riguardo la struttura della grafite e ricordando che il grafene viene prodotto dalla grafite, notiamo che anche in questo caso abbiamo atomi ibridati in forma sp<sup>2</sup> a formare delle perfette celle esagonali disposti a  $120^{\circ}$ in modo da formare una struttura a nido d'ape come nel caso della grafite [\[6\]](#page-76-5). In questo caso però non abbiamo più piani legati debolmente tra di loro ma un solo piano, ed essendo le distanze tra atomi di carbonio molto piccole rispetto alla distanza tra piani che intercorreva nella struttura della grafite, abbiamo legami interatomici molto più forti. Possiamo pensare quindi alla grafite come ad un insieme di fogli impilati uno sopra l'altro mentre al grafene come ai fogli presi separatamente. La grafite ha struttura 3D, mentre il grafene essendo il foglio che la compone è di dimensioni 2D, approssimando come se l'atomo sia senza spessore, essendo lui stesso il componente principale della struttura [\[7,](#page-76-6) [5\]](#page-76-4). Tornando all'esempio in questione, staccare un foglio dall'altro è facile dato che tra un foglio e l'altro non esistono legami (vi è solo vuoto tra di essi), mentre per spaccare il foglio è richiesta molta più forza, sopratutto se la densità di atomi nel foglio è molto alta. Quindi, essendoci solo delle forze deboli di Van Der Waals, è stato sufficiente utilizzare del semplice adesivo per produrre il grafene da della comune grafite. Grazie al fatto che il grafene è bidimensionale ed alla sua disposizione, rispetto agli altri allotropi del carbonio, esso risulta migliore sotto vari

<span id="page-17-1"></span>aspetti che verranno riportati nei paragrafi successivi.

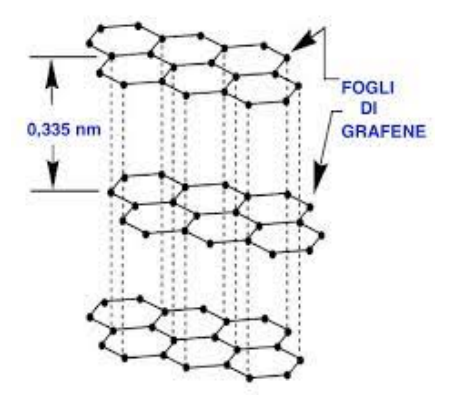

Figura 1.2: Distanza fogli grafene nella grafite

#### <span id="page-17-0"></span>**1.1.3 Grafene e derivati**

Il grafene supera il diamante in quanto a durezza, ma rispetto ad esso è più flessibile, è sia un ottimo conduttore di corrente che di calore, meglio persino del rame e dell'argento. Il grafene è anche resistente al calore, elastico e robusto, perfetto per poter creare nuovi dispositivi. Combinando geometricamente gli strati di grafene si ottengono vari altri "allotropi" del carbonio, quali: la già discussa grafite, i nanotubi di grafene avvolgendo in maniera tubolare uno strato di grafene, oppure il fullerene tramite ripiegamento sferico.Possiamo ottenere vari altri allotropi (i principali in figura [1.3\)](#page-18-0) simili al grafene quali:

- 1. GRAFINO: Simile al grafene ha struttura del reticolo a celle non esagonali ma diversificata (per es. a celle rettangolari) perché formata da legami doppi e/o tripli tra gli atomi di carbonio.
- 2. GRAFONE: Prodotto di ossidazione (con  $H_2SO_4 + KMnO_4$ ) ed esfoliazione della GRAFITE, GRAFITE, detto anche grafene ossido (GO). Reca gruppi funzionali funzionali ossidrilici ed epossidici sui piani basali, oltre a gruppi carbonilici e carbossilici situati ai bordi dei piani che rendono il grafone idrofilo e quindi facilmente disperdibile in acqua. Essendo fluorescente può essere impiegato nei biosensori per la determinazione del DNA e come veicolante di farmaci a percorso controllabile. Per riduzione con idrazina (N <sup>2</sup> H <sup>4</sup>) dal grafone si ottiene il grafene industrialmente.
- 3. GRAFANO: Ha la stessa struttura del grafene con un atomo di idrogeno legato ad ogni atomo di carbonio. Si ottiene trattando il grafene con un flusso di plasma a idrogeno. A 450°C il grafano perde l'idrogeno e si ritrasforma in grafene. Perciò trova impiego nelle celle a combustibile nelle quali l'idrogeno si combina con l'ossigeno a formare acqua e corrente elettrica. Il grafano è isolante al contrario della grafite che è conduttiva.
- 4. CARBYNE: È composto composto da una singola catena di atomi di carbonio carbonio collegate collegate da legami atomici doppi-o singoli e tripli alternantiche lo rendono monodimensionale. I risultati mostrano che la sua resistenza a trazione è due volte quella del grafene e la durezza tre volte quella del diamante. Si pensa di impiegarlo in futuro nella realizzazione di accumulatori a batterie o come magnetico.
- 5. Fullurene:

Si tratta di microaggregati (CLUSTER) di atomi di carbonio aventi una struttura a gabbia derivante dalla distorsione della struttura planare del grafene, che può giungere fino alla formazione di nuove strutture ed in particolare:

- A Fullerene sferico a palla (buckyball)
- B Fullerene conico
- C Fullerene a nanotubi di carbonio SWCNT (buckytube)
- D Fullerene a nanotubi di carbonio multipli MWCNT (multi buckytube)
- E Fullerene di forma varia a sella o a gobbe di cammello
- F Fullerene derivanti dall'unione dei precedenti attraverso catene di carbonio.

<span id="page-18-0"></span>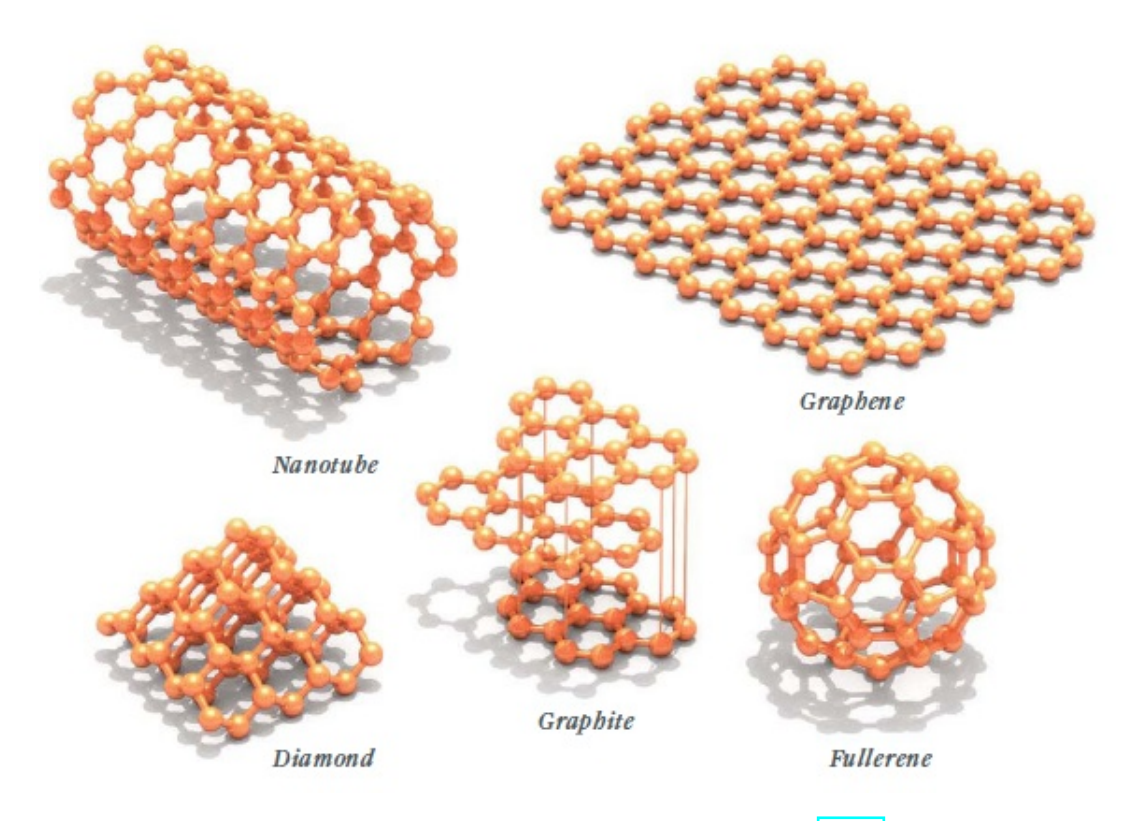

Figura 1.3: Principali allotropi del carbonio [\(fonte\)](http://www.scienzaoggi.net/2015/09/21/il-grafene-materiale-delle-meraviglie/)

### <span id="page-19-0"></span>**1.2 Caratteristiche, proprietà e struttura del grafene**

Seppur gli studi sulle caratteristiche e proprietà del grafene sono tutt'oggi in corso e molte nuove proprietà sono teorizzate o in fase di conferma, possiamo parlare delle principali caratteristiche del grafene, inizialmente soffermandoci sulla struttura cristallina ed elettronica, per poi addentrarci nelle proprietà che ne derivano. Una struttura che arriva al massimo 10 fogli di grafene, conserva molte delle proprietà del materiale, nonostante ne perda alcune, oltre invece 10 strati si reinizia a parlare di grafite. Idealmente sarebbe perfetto avere solo uno strato di grafene ma il singolo stato di grafene è instabile, si ricorre quindi ad un doppio strato di fogli di grafene. In questo caso analizzeremo la struttura di un singolo strato di grafene.

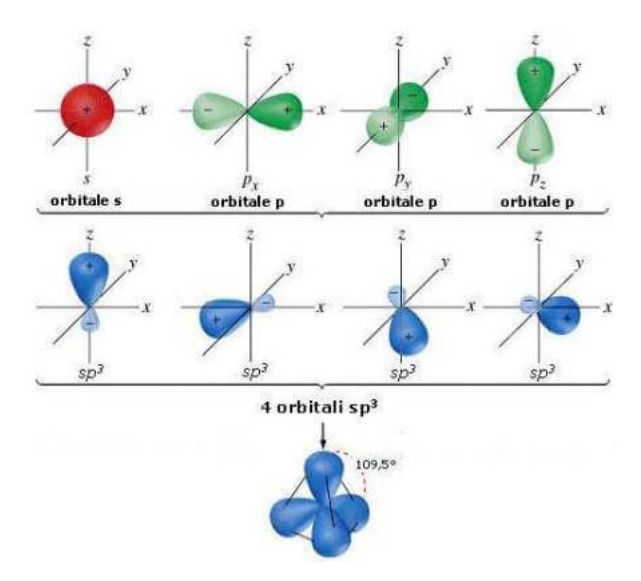

#### <span id="page-19-2"></span><span id="page-19-1"></span>**1.2.1 Struttura spaziale ed elettronica**

Figura 1.4: Ibridazione nel grafene

Come accennato gli atomi nel grafene gli atomi sono ibridizzati sp<sup>2</sup>. L'ibridazione è un processo in cui gli orbitali atomici s d f, si mescolano tra di loro, ciò avviene perchè questi orbitali hanno un energia simile, la combinazione di diversi orbitali atomici permette di ottenere nuovi orbitali ibridi isoenergetici (Fig. [1.4\)](#page-19-2). Questi livelli isoenergetici sono orientati lungo dei lobi, dove solitamente avvengono i legami con altri atomi. Partendo dalla struttura elettronica del carbonio possiamo capire meglio la struttura del grafene. Un atomo di carbonio possiede sei elettroni e sei protoni, due orbitali occupano l'orbitale 1s, altri due sono elettroni di valenza e si trovano nel secondo livello energetico occupando 2s in modo accoppiato, gli ultimi due sono spaiati in differenti livelli energetici 2p. Gli orbitali 2s e 2p essendo a livelli energetici con energia simile tra di essi, riescono a spostarsi facilmente da un livello all'altro generando l'ibridazione nel carbonio [\[8\]](#page-76-7).

Se due atomi di carbonio ibridizzati si accostano, si forma un legame di tipo *σ*, in questo caso gli orbitali ibridizzati si avvicinano tra di loro e la forte interazione fa si che si avvicinino anche gli orbitali (p non ibridizzati), con conseguente sovrapposizione di quest'ultimi che genera invece un legame di tipo *π*. Il legame di tipo *σ* coinvolgendo gli atomi ibridizzati avviene sulla congiungente dei nuclei dei due atomi con simmetria cilindrica. Essendo sulla congiungente, il legame  $\sigma$  è quindi più forte rispetto a quello di tipo *π*. Nel caso del grafene i vari reticoli bidimensionali a nido d'ape si vanno a legare tra di loro tramite il legame *π*, riuscendo a spezzare questo legame debole si riesce ad isolare il grafene. La struttura del grafene, quindi, si caratterizza da atomi disposti a nido d'ape formando dei legami di tipo sigma con gli atomi adiacenti e disponendosi in modo da formare esagoni con angoli di 120°, in cui ogni atomo può formare 3 legami con gli atomi adiacenti a distanze interatomiche di d=1,42 Å  $\boxtimes$ .

Questa struttura con spessore atomico (legami sigma molto forti e vicini), fa si che si manifestino proprietà e caratteristiche, quali l'elevata mobilità elettronica, la forte resistenza meccanica nonostante le dimensioni di spessore nanometriche.

### <span id="page-21-0"></span>**1.3 Caratteristiche e proprietà chimico fisiche nel grafene**

Dopo che abbiamo parlato delle strutture sia della struttura spaziale del grafene sia che della struttura elettronica a bande, possiamo passare ad osservare le caratteristiche e proprietà che ne derivano, inoltre noteremo che nel materiale "2D" vi sono alcune peculiari caratteristiche e proprietà sorprendenti che hanno meritano attenzione e sforzi dalla comunità scientifica. Fisicamente il grafene è l'unico materiale in natura ad avere energy gap uguale a 0, ciò è particolare dato che l'energy gap indica la banda in cui avvengono i processi di ricombinazione elettrone-lacune. Tale banda essendo nulla fa si che la conduzione sia possibile solo tramite una traslazione del livello di Fermi, da cui conseguono varie proprietà del materiale di spessore atomico. Un altra particolarità fisica del grafene è legata alla legge di dispersione che ha un andamento lineare, finchè non si allontana dai punti di carica neutra divenendo non lineare come in figura [1.3,](#page-18-0) in contrasto con la legge d'energia tipica dei metalli  $E = p^2/2m$  **[\[6\]](#page-76-5)**. Questo caratteristica fisica è spiegata dal fatto che il grafene avendo una struttura bidimensionale, non è più descrivibile dall'equazione di Schrodinger, ma dall'equazione delle quasi-particelle di Dirac, inoltre elettroni dell'orbitale pz danno origine a un comportamento da particelle con massa nulla e velocità di propagazione analoghe a particelle ultra-relativistiche. Ciò fa si che il grafene leghi le quasiparticelle di Dirac con le particelle ultra-relativistiche, permettendo al grafene di essere descritto ad energie basse (proprietà dei semimetalli), e da ciò si è osservato che nel grafene vi sono interazioni tra elettroni notevolmente più forti che in qualsiasi altro materiale, dato che le caratteristiche precedentemente descritte fanno si che gli elettroni che formano il grafene attuino una schermatura minore sui portatori. La fisica del grafene è quindi determinata dalla natura dello spettro di energia in prossimità del massimo della banda di valenza e del minimo della banda di conduzione, i cosiddetti "punti di carica neutra" che corrispondono ai sei vertici dell'esagono della zona di Brillouin. In questi punti le bande sono a contatto (vedi figura  $\overline{1.5}$ ): il grafene è infatti l'unico materiale semiconduttore con energy gap nullo. Generalmente, si studiano le proprietà del sistema in due punti della zona di Brillouin, detti "punti di Dirac" ed indicati con K e K', poiché gli altri quattro sono equivalenti a questa coppia e sono collegati a questi ultimi da vettori del reticolo reciproco. In prossimità dei punti di carica neutra, le bande assumono una tipica forma conica, e la legge di dispersione mostra un andamento lineare con il vettore d'onda k  $[5]$ . Ciò ha come diretta conseguenza che i portatori di carica obbediscono all'equazione di Dirac, mimando così il comportamento delle particelle relativistiche. I suoi portatori di carica vanno pertanto riguardati come elettroni che hanno perso la loro massa a riposo m0 o, equivalentemente, come neutrini che hanno acquistato la carica elettronica, e vengono perciò detti "fermioni di Dirac privi di massa" [\[6\]](#page-76-5). Il grafene costituisce dunque un ponte tra elettrodinamica quantistica e fisica dello stato solido.

#### **Caratteristiche e proprietà elettroniche**

Come accennato precedentemente, l'orbitale pz crea delle particelle di Dirac aventi una massa nulla, quindi queste particelle non subiscono una deflessione casuale (scattering) durante il proprio moto. Microscopicamente data l'assenza di scattering ne consegue, che vi sia un elevata mobilità di portatori e quindi una conducibilità molto alta che a temperature di 300 K° arriva a 105 cm<sup>2</sup> V<sup>-1</sup> s<sup>-1</sup>. La conducibilità del grafene fa di esso il materiale con più bassa resistività in natura  $(\rho = 1, 0 \times 10^{-8})$ superando l'argento ( $\rho = 1,59 \times 10^{-8}$ ), con la possibilità di far scorrere corrente in una sezione, sei volte superiore che nell'argento [\[6\]](#page-76-5). Tra le proprietà fisico-strutturali avevamo parlato dell'inversione del livello di Fermi, per tale proprietà si è notato che applicando una tensione al grafene esso si comporta come un conduttore ma con un solo tipo di portatori di carica. Realizzando un dispositivo tramite il deposito di SIO<sup>2</sup> (biossido di silicio) su cui a sua volta è deposto uno strato di grafene, si può verificare il ribaltamento del livello di Fermi, che a sua volta dimostra che nel grafene vi sono solo due tipi di portatori di carica. Infatti realizzando sul dispositivo dei contatti dielettrici, si ottiene un gate sul quale una volta applicata una tensione si può determinare la conducibilità e il comportamento conduttivo. Se la *V<sup>g</sup>* (tensione applicata al gate) è positiva si ha una concentrazione di elettroni viceversa se la *V<sup>g</sup>* è negativa si ha una concentrazione di lacune. Inoltre per *V<sup>g</sup>* vicino a 0, si ha la transizione da eccettori a lacune o viceversa, cio' spiega il ribaltamento del livello di Fermi. Non solo a  $V_g = 0$  si è scoperto che a temperature nel range  $4K^{\circ},100K^{\circ}$ , il grafene ha una conducibilità indipendente dalla temperatura, questa proprietà è presente solo nel grafene ed è detta "conducibilità di campo 0" ed il suo valore minimo è *σmin* = 4e <sup>2</sup>*/*h (h costante di Planck) proporzionale al "quanto della conducibilità" e<sup>2</sup>/h <mark>6.</mark> Tale proporzionalità della conducibilità del grafene con il quanto del grafene fa si che sia osservabile direttamente indipendentemente da altre grandezze fisiche. Nel grafene è presente anche l'effetto di trasporto balistico ambipolare il quale consiste nell'inversione del segno dei portatori in funzione del segno della tensione applicata. Tale fenomeno è stato osservato e misurato per la prima volta dal gruppo di Manchester che ha scoperto il grafene. L'effetto è stato osservato su di un fiocco di grafene inserito in un dispositivo a più terminali di tipo Hall ed ha fornito valori di mobilità dei portatori eccezionalmente alti, compresi fra 3000 e  $10000 \text{ cm}_2/\text{Vs}$ , valori migliorabili fino a  $105 \text{ cm}^2/\text{Vs}$  se si riesce a limitare la concentrazione di impurezze. A differenza dei semiconduttori tradizionali, questi valori di mobilità non diminuiscono ad alte concentrazioni di portatori di carica (> 1012 cm−<sup>2</sup> ), conducendo ad un trasporto di tipo balistico, detto così perché i portatori si muovono nel reticolo senza subire scattering su distanze sub-micrometriche (fino a 0,3 mm a 300 °K).

<span id="page-23-0"></span>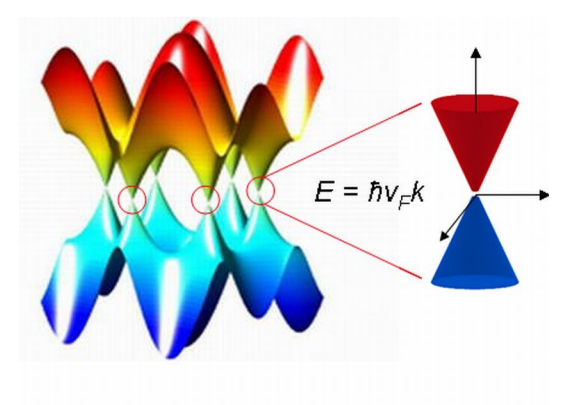

Figura 1.5: Bande energetiche grafene

#### **Caratteristiche e proprietà meccaniche**

Il grafene grazie al suo spessore e grazie al suo legame planare sp2 è considerato il legame chimico più forte in natura, inoltre ha una rigidità meccanica estremamente alta, contrariamente al legame interplanare della grafite che permette l'estrazione di grafene tramite esfoliazione. Per esprimere la rigidità di un solido, in fisica si utilizza il modulo di Young, seppur il grafene non sia un solido ma una struttura bidimensionale è possibile esprimere la sua rigidità con un modulo di Young di 1,02  $\pm 0.03$  Tpa che confrontato con il diamante (0.82 TPa) o con l'acciaio(0.21 TPa) [\[6\]](#page-76-5), risulta il materiale più resistente in natura. Il grafene è il materiale più sottile al mondo ed è praticamente trasparente (97,7% della luce). Ha un carico di rottura di 130 GPa e un modulo di elasticità di circa 1 TPa e può essere stirato fino al 20% della sua lunghezza e una volta applicata una forza in un punto di 16N con una deflessione di 120° si ha un punto di rottura.Un altra caratteristica meccanica è l'alta flessibilità del grafene che ne permette la manipolazione geometrica che ne varia la struttura elettronica come se venisse applicato un campo magnetico in un singolo punto [\[6\]](#page-76-5).

#### **Caratteristiche e proprietà termiche**

Nei materiali la buona conduzione elettrica si associa, come nel caso dei metalli, ad una buona conduzione termica. Solitamente infatti i portatori di carica sono anche responsabili di mediare e trasportare le vibrazioni collettive del reticolo cristallino, legate alle variazioni di temperatura e quini all'eccitazione termica, da un capo all'altro del materiale. Nel grafene, ad alta temperatura, il trasferimento del calore non viene più trasportato dai portatori di carica, ma dalle stesse vibrazioni collettive del reticolo cristallino [\[9\]](#page-76-8).

#### **Caratteristiche e proprietà ottiche**

Il grafene è osservabile sia al microscopio elettronico che anche solo con un microscopio ottico, cio è dovuto alle sue proprietà particellari che si manifestano nel campo dell'ottica in una conduttanza ottica  $G = 4e^2/\hbar$  dove  $\hbar = h/2\pi$  è la costante di Dirac, si nota che tale conduttanza è proporzionale alla costante universale "quanto di conducibilità" e<sup>2</sup>/h a meno di un fattore  $2\pi$  **[\[10\]](#page-76-9)**. Dalla conduttanza ottica si nota che essa nel grafene e indipendente dalla frequenza (come in figura [1.6\)](#page-24-1) e tramite degli esperimenti di laboratorio in cui viene "sparata" su di uno strato di grafene della luce a frequenze comprese tra l'infrarosso ed il visibile, si è scoperto che il 97% della luce incidente attraversa lo strato, mentre il 2,3 ne è assorbito, nonostante lo spessore del grafene sia atomico,non solo a frequenze più alte si supera il 10 di luce assorbita. Sovrapponendo vari strati di grafene si è scoperto che la luce assorbita per strato è invariata se non si superano i 5 strati, dopodiché vi è un assorbimento saturabile con un calo drastico dell'assorbimento [\[10\]](#page-76-9). L'assorbimento di luce permette la visibilità del grafene al microscopio ottico, mentre il fenomeno di saturazione d'assorbimento è alla base delle applicazioni in materia di fotonica e optoelettronica.

<span id="page-24-1"></span>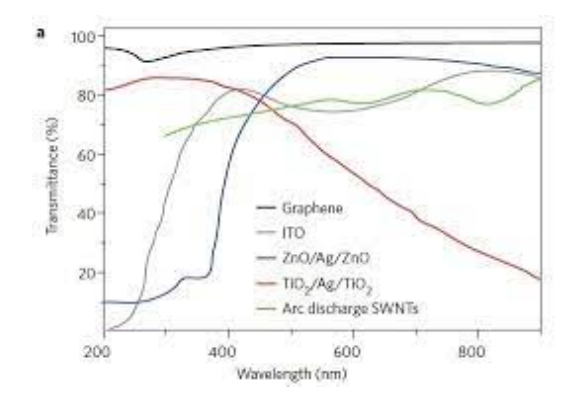

Figura 1.6: Trasmittanza ottica del grafene

### <span id="page-24-0"></span>**1.4 Metodi principali di produzione del grafene**

Vi sono diversi metodi di produzione, i principali sono l'esfoliazione meccanica tramite scoth tape, l'esfoliazione chimica o liquida e la deposizione chimica da vapore (CVD).In questo paragrafo analizzerò in breve i principali metodi di produzione del grafene con le tecniche più comuni elencate. I metodi di produzioni del grafene possono essere catalogati in due macro categorie:

- 1. BOTTOM-UP (costoso con bassi volumi)
	- a) riduzione di  $CO<sub>2</sub>$ .
	- b) crescita epitassiale CVD su vari substrati.
	- c) detonazione di idrocarburi in deficit di  $O_2$ .

#### Capitolo 1 Grafene

- 2. TOP-DOWN (più economico e con maggiore produttività)
- 1. esfoliazione micromeccanica (con nastro adesivo)
- 2. esfoliazione con forze di taglio in un dispersore veloce
- 3. esfoliazione con ultrasuoni in solventi polari
- 4. ossidazione con HNO<sup>3</sup> da GRAFONE, successiva espansione.
- 5. esfoliazione e riduzione a 1300
- 6. da grafite espansa

#### <span id="page-25-0"></span>**1.4.1 Esfoliazione micromeccanica**

La prima tecnica di produzione di grafene con la quale si è anche scoperta la sua esistenza è lo "scoth-tape", essa è la migliore tra le tecniche di produzione a livello qualitativo, seppur sia difficilmente adoperabile su scala dato l'elevato costo e l'elevato quantità prodotta a parità di tempo. Il metodo dello scoth-tape si basa sulle forze deboli di Van Der Waals che legano la grafite e la rendono facilmente friabile. Per produrre grafene si parte da della grafite HOPG (pirolitica altamente orientata) alla quale inizialmente viene rimosso il primo strato di grafene con una prima esfoliazione,tramite del nastro adesivo, dopo di che tramite un secondo strato di nastro adesivo il grafene viene riesfoliato dalla grafite per poi essere ripiegato su di se stesso per 20 volte, cosi da ottenere degli strati di grafene invisibili ad occhio nudo (Fig. [1.7\)](#page-25-1). In ultima fase si trasferisce il grafene su uno strato di biossido di silicio  $(SiO<sub>2</sub>)$  [\[11\]](#page-76-10). Per eliminare i residui di adesivo si effettuano dei lavaggi in acetone poi in alcol isopropilico, infine lo strato di grafene è riscaldato a 100 °C per eliminare i residui dei solventi utilizzati per il lavaggio.

<span id="page-25-1"></span>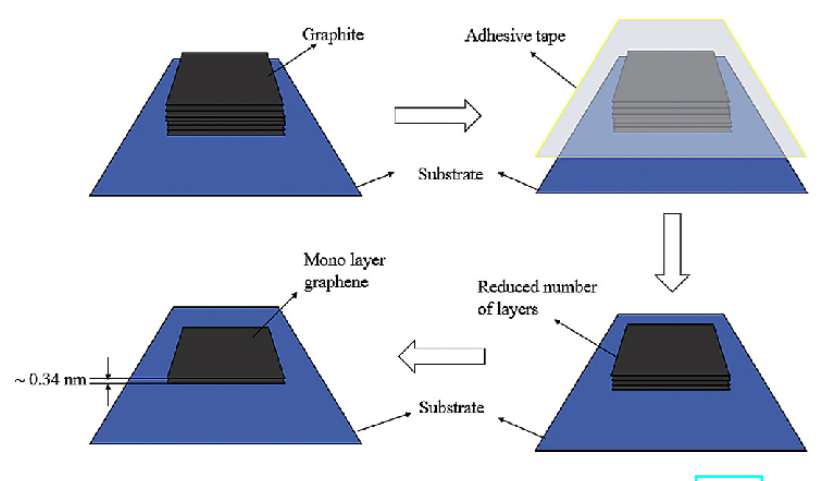

Figura 1.7: Processo di scotch tape del grafene  $\mathbb{I}(\text{fonte})$ 

#### <span id="page-26-0"></span>**1.4.2 Esfoliazione chimica o liquida LpE**

Per poter estrarre il grafene dalla grafite è possibile anche utilizzare un esfoliazione chimica. In questo tipo di esfoliazione la quantità di grafene prodotta è nettamente maggiore ma abbiamo una qualità inferiore e il grafene può perdere alcune sue proprietà. Si utilizza questo tipo di esfoliazione soprattutto per la preparazione di ossido di grafene detto GO, ed in questo caso abbiamo il grafene con alcuni atomi legati all'ossigeno. In questo caso abbiamo però che l'ossido di grafene è un materiale isolante in cui è necessario scindere i legami con l'ossigeno per poter avere le stesse proprietà del grafene. Per poter praticare l'esfoliazione chimica è necessario superare le forze di Van del Waals nel grafene tra i piani di grafite che ricordiamo hanno distanza *d* = 3*.*35Å.I ricercatori hanno quindi pensato di produrre grafene riducendo le forze di Van der Waals mediante un solvente e successivamente tramite ultrasuoni di cedere energia ai piani provocando l'esfoliazione. Il procedimento è articolato [in 3](https://www.enea.it/it/Ricerca_sviluppo/documenti/ricerca-di-sistema-elettrico/adp-mise-enea-2015-2017/combustibili-fossili-e-ccs/rds_par2015-215.pdf) [passi mostrati nei sottoparagrafi successivi](https://www.enea.it/it/Ricerca_sviluppo/documenti/ricerca-di-sistema-elettrico/adp-mise-enea-2015-2017/combustibili-fossili-e-ccs/rds_par2015-215.pdf) (schematizzati in figura [1.8\)](#page-27-0) [\[12\]](#page-76-11):

- 1. Dispersione grafite in un liquido
- 2. Esfoliazione mediante ultrasuoni
- 3. Purificazione

#### **Dispersione della grafite in un liquido**

Sapendo che la tensione superficiale in un materiale è inversamente proporzionale alla temperatura, è possibile esfoliare il grafene in ambiente liquido apportando una tensione superficiale alla grafite di 0.040 N/m. Per far ciò la tecnica prevede l'uso di miscele di acqua e surfattante oppure 1 metil 2 pirollidone. I surfattanti sono sostanze che abbassano la tensione superficiale di una sostanza,per l'esfoliazione liquida vengono utilizzati vari surfattanti con tensione superficiale simile a quella della grafite come ad esempio il tetraidrofurano (THF), in questo caso non si hanno grosse perdite di grafene rispetto ad altri surfattanti usati, e si hanno rese anche del 50% del peso della grafite di partenza, seppur solventi come questo o altri ad esempio N-metilpirrolidone (NMP), N,N-dimetilacetamide (DMA), N,N-dimetilformamide (DMF), g-butirrolattone (GBL) sono costosi e pericolosi [\[13\]](#page-77-0). Uno schema visivo delle procedure è rappresentato in figura [1.8.](#page-27-0)

#### Capitolo 1 Grafene

<span id="page-27-0"></span>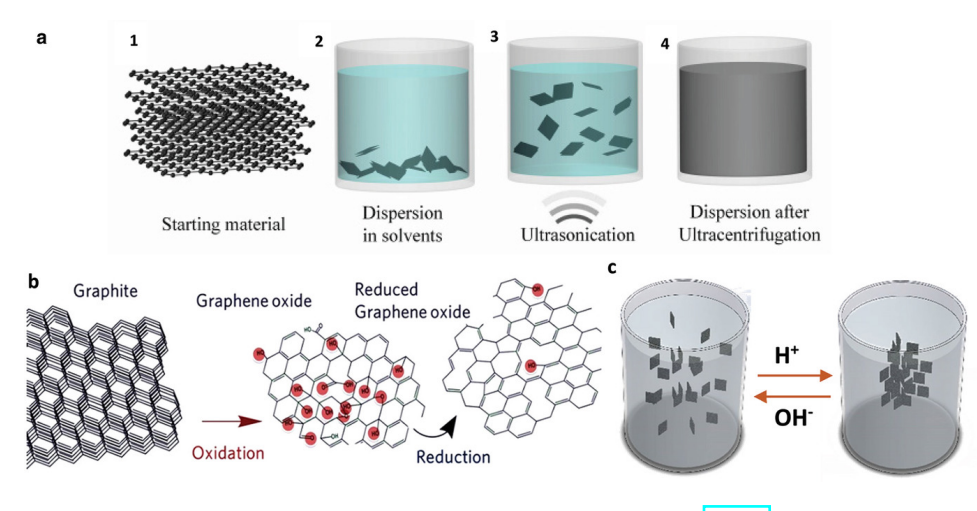

Figura 1.8: Esfoliazione chimica LPE[\(fonte\)](https://onlinelibrary.wiley.com/doi/10.1002/advs.201903501)

Il problema principale di questi solventi è però lo scarso controllo che si riesce ad avere sul numero di strati delle sfoglie di grafite disperse, la qual cosa si traduce in un'elevata polidispersività della sospensione.

#### **Esfoliazione mediante ultrasuoni**

Una volta mischiata la grafite con il solvente, viene utilizzato un campo di ultrasuoni per cedere energia ai piani di grafene in modo da isolarli superando l'energia di legame e provocando l'esfoliazione. I parametri che influenzano il processo di sonificazione sono: i) la velocità di propagazione delle onde elastiche  $V = l \cdot f$ , definita come lo spazio percorso dal fronte dell'onda (*l*) nell'unità di tempo (*T* periodo) moltiplicato per la frequenza  $f = 1/T$  che varia in funzione del mezzo in cui l'onda si propaga; ii) l'impedenza acustica  $Z = Vr$ , che caratterizza la resistenza del mezzo al passaggio del fascio d'onda sonora; iii) l'intensità acustica *I*, che rappresenta l'energia che attraversa l'unità di superficie nell'unità di tempo, definita dalla relazione [\[13\]](#page-77-0):

$$
I = \frac{p^2}{2Z} \tag{1.1}
$$

#### **Purificazione**

Avvenuto il processo di sonificazione della grafite, la soluzione in cui è disperso il grafene viene centrifugata per separare la grafite non esfoliata dal grafene [\[13\]](#page-77-0). Il processo di purificazione è il processo più complesso e rilevante per la riuscita dell'esfoliazione. Il bagno di ultrasuoni viene fatto a una potenza massima di 100 Watt, con valori di frequenza tra 37 e gli 80 kHz [\[9,](#page-76-8) [12,](#page-76-11) [14,](#page-77-1) [15,](#page-77-2) [16,](#page-77-3) [17,](#page-77-4) [18\]](#page-77-5).

### <span id="page-28-0"></span>**1.5 Applicazioni del grafene**

Le applicazioni del grafene sono ad oggi innumerevoli ed in continuo aumento dipendentemente dal progresso delle ricerche. In particolare il grafene ha attirato l'attenzione per le sue proprietà elettroniche che ne permetterebbero l'uso per costruire dispositivi elettronici a transistor di grafene più preformanti, sensori più reattivi, o batterie più durature. Tuttavia è possibile applicare il grafene anche per depurare l'acqua o l'aria [\[19\]](#page-77-6), per produrre additivi utilizzabili per l'asfalto o materiali a nano compositi per l'edilizia o per la difesa. Di seguito si elencheranno i campi di applicazione principale del grafene dove si sta concentrando di più la ricerca. Seppur le applicazioni siano innumerevoli il problema principale è il costo del grafene e la quantità prodotta, tuttavia con l'avanzare della ricerca i costi stanno diminuendo e le tecniche di produzioni sono più efficienti rispetto ai primi anni post scoperta, permettendo di produrne quantità superiori.

#### <span id="page-28-1"></span>**1.5.1 Stoccaggio di energia**

Un'interessante applicazione del grafene è la sua capacità di agire come condensatore per accumulare energia elettrica prodotta da celle solari. Questi supercondensatori basati su grafene mostrano una densità di energia specifica di 85,6 Wh/kg a temperatura ambiente e 136 Wh/kg a 80 °C, che è simile a quella delle batterie nichel-idruri metallici [\[20\]](#page-77-7). La principale differenza è che i supercondensatori possono essere riutilizzati un numero indefinito di volte e possono essere caricati e scaricati in maniera estremamente veloce.

<span id="page-28-2"></span>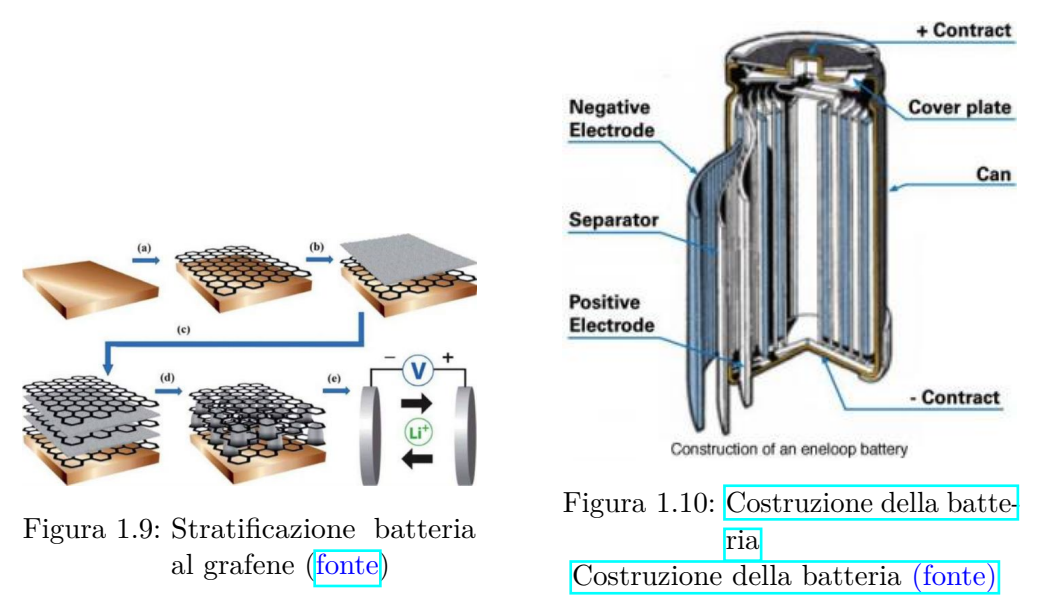

E' possibile utilizzare il grafene anche per stoccare piccoli quantitativi di energia come ad esempio nelle batterie per dispositivi elettronici al litio (come mostrato in figura [1.9\)](#page-28-2) [\[21,](#page-77-8) [22,](#page-77-9) [23\]](#page-77-10). Le attuali batterie agli ioni di litio, che alimentano la maggior parte dei nostri computer e cellulari, hanno elettrodi in carbonio, di solito in grafite.

#### Capitolo 1 Grafene

A ogni ciclo di carica gli ioni di litio penetrano tra gli strati di grafite, che è capace di immagazzinarli efficientemente. Purtroppo, però, questo processo distrugge, ciclo dopo ciclo, la grafite. Il grafene, invece, ha un'alta area superficiale, sino a 2600 m<sup>2</sup> per un singolo grammo e permette di immagazzinare ioni di litio più facilmente che nella grafite. La sua flessibilità gli permette, a differenza della grafite, di resistere meglio all'intercalazione degli ioni in una batteria; l'alta area superficiale e l'elevata conducibilità elettrica lo rendono un materiale promettente per creare nuove batterie nanotecnologiche o anche supercapacitori (un esempio di costruzione in figura  $\overline{1.10}$ ) per lo sviluppo di automobili ibride, cellulari di lunga durata o dispositivi flessibili.

#### <span id="page-29-0"></span>**1.5.2 Sensori**

Numerosi sono anche gli studi che riguardano l'impiego del grafene per lo stoccaggio d'idrogeno nelle celle a combustibile. Le simulazioni indicano che quando uno strato di grafene viene compresso lateralmente formando ondulazioni con creste e valli, l'idrogeno aderisce chimicamente alle creste delle onde. L'idrogeno ha una forte affinità per le zone convesse del grafene e molto poca per quelle concave e ciò accade perché l'energia del legame è proporzionale alla curvatura del reticolo atomico. Invertendo successivamente la curvatura del grafene diventa possibile rilasciare l'idrogeno [\[24,](#page-77-11) [25,](#page-77-12) [26,](#page-78-0) [27,](#page-78-1) [28,](#page-78-2) [29,](#page-78-3) [30,](#page-78-4) [31\]](#page-78-5). Le molecole di gas che si depositano sul grafene alterano le sue proprietà elettroniche in maniera misurabile. Questo permette di creare sensori basati sul grafene in grado di analizzare la presenza di gas nocivi  $(NO<sub>2</sub>, NH<sub>3</sub>, CO)$  e di vapore acqueo  $H<sub>2</sub>O$ . Un esempio di un prototipo di sensore di gas al grafene è mostrato in figura  $\overline{1.11}$ , e lo schema generale di funzionamento  $\overline{1.12}$ .

<span id="page-29-1"></span>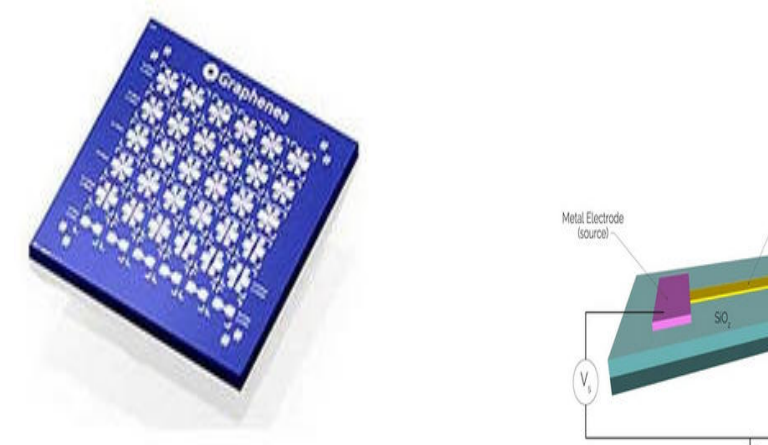

Figura 1.11: Sensore al grafene [\(fon](https://www.asitaly.it/gfet-chem.html)[te\)](https://www.asitaly.it/gfet-chem.html)

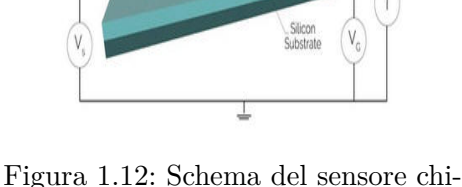

mico al grafene [\(fonte\)](https://www.asitaly.it/gfet-chem.html)

#### <span id="page-30-0"></span>**1.5.3 Micro e nano composti**

Le buone proprietà meccaniche ed elettriche del grafene permettono di utilizzarlo come un nanoadditivo, da aggiungere a plastiche o materiali compositi per renderli più resistenti o elettricamente conduttivi. I materiali compositi utilizzano già additivi come fibre di carbonio o di vetro per questi scopi. L'utilizzo di un materiale nanotecnologico come il grafene, però, permette di ottenere questi risultati con quantità minime di materiale, sfruttando la sua alta area superficiale per massimizzare l'interazione con il polimero circostante [\[32,](#page-78-6) [33,](#page-78-7) [34,](#page-78-8) [35,](#page-78-9) [36,](#page-78-10) [37\]](#page-79-0). Anche se ci sono ancora problemi di costo e di produzione per sfruttare al massimo le proprietà del grafene nei compositi, esistono già composti al grafene utilizzati in racchette da tennis in giubbotti antiproiettili o nell'edilizia civile e non civile come ad esempio composti a base di grafene per l'asfalto stradale che permettebbero di avere un asfalto più resistente e con una durata di 14 anni rispetto ai 7 di quello attuale, oltre ciò l'asfalto sarebbe al 100% riutilizzabile e riciclabile. Sono anche state studiate delle vernici al grafene per veicoli civili e militari molto più durature di quelli attuali.

#### <span id="page-30-1"></span>**1.5.4 Filtri molecolari**

Il grafene ha (vedi paragrafo struttura cristallina grafene ) un struttura spaziale in cui gli atomi di carbonio sono molto vicini tra loro, non permette il passaggio di nessun atomo attraverso la struttura. Recenti ricerche hanno mostrato che la particolare struttura molecolare del grafene consente di creare dei fori di qualsiasi dimensione sulla sua superficie, realizzando una sorta di setaccio molecolare che permetterebbe di realizzare dispositivi che possano filtrare le molecole o qualunque elemento. Una delle applicazioni dei filtri molecolari più importanti è la desalinizzazione dell'acqua del mare o dell'acqua non potabile rendendola potabile al 99%, aiutando a combattere il problema dell'acqua in varie parti del mondo. Nelle simulazioni realizzate, il grafene nanoporoso si è dimostrato essere in grado di ottenere la desalinizzazione dell'acqua marina con un metodo centinaia di volte più efficiente delle tradizionali tecniche di osmosi inversa e ad un costo energetico molto basso. Questi ultimi sistemi richiedono una pressione elevatissima – e quindi un alto consumo di energia – per forzare l'acqua attraverso membrane che sono circa un migliaio di volte più spesse del grafene. [\[38\]](#page-79-1) Al contrario con un foglio di grafene si potrebbe operare a pressioni molto più basse e purificare l'acqua ad un costo inferiore. Il comportamento degli atomi di H20 e NaCL insieme al il processo di filtraggio è mostrato in figura [1.13.](#page-31-1) Oltre alla desalinizzazione dell'acqua di mare si possono creare filtri per gas in grado di rendere meno inquinati i mezzi di trasporto [\[39,](#page-79-2) [40\]](#page-79-3) oppure i dispositivi di filtraggio per le aziende. Sono inoltre in studio anche processi di sterilizzazione batterica tramite filtri al grafene  $[41]$ .

#### <span id="page-31-1"></span>Capitolo 1 Grafene

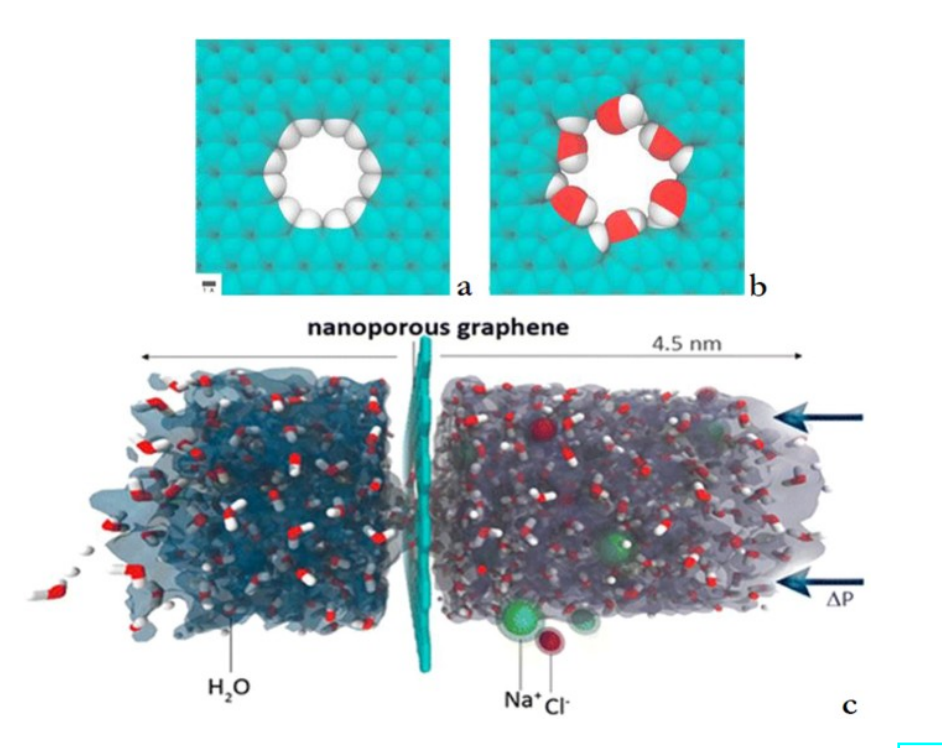

Figura 1.13: Membrane al grafene per la desalinizzazione dell'acqua marina [\(fonte\)](https://www.nature.com/articles/s41545-018-0004-z)

#### <span id="page-31-0"></span>**1.5.5 Transistor e diodi al grafene**

L'elettronica, in particolare i transistor e diodi al grafene sono il campo che ha attirato più interesse riguardo al grafene. Avendo un elevato numero di portatori di carica, come evidenziato, il grafene permette una miglior conduzione della corrente elettrica, che può migliorare creando dei nanotubi di carbonio ricavati dal grafene stesso, riuscendo perfino a portare la conduzione vicino al suo limite teorico. Con il grafene sarebbe possibile creare transistor molto più veloci capaci di lavorare a frequenze di 1 THz, e di condurre molta più corrente richiedendo minor energia [\[42\]](#page-79-5), una rappresentazione di transistor simile ai CMOS è mostrato in figura [1.14.](#page-32-0) Vi sono ricerche riguardo al grafene in diodi geometrici per generare segnali a frequenze di qualche decina di THz attualmente impossibile tramite l'uso dei comuni diodi al silicio. Riuscire a produrre un giorno transistor e diodi al grafene permetterebbe di creare supercomputer con velocità di calcolo e memorie di gran lunga superiore a quelli attuali, si potranno avere dispositivi indossabili intelligenti con le potenze dei calcolatori di oggi o superiori ma di dimensioni più piccole. C'è però da dire che ci sono degli ostacoli da superare, oltre la produzione del grafene. Inizialmente si pensava di poter soppiantare del tutto l'elettronica a semiconduttore con il grafene, non tutti i ricercatori però sono concordi. Il grafene conduce molto, sia cariche elettriche positive che negative, è quindi molto difficile "spegnere" un transistor a base di grafene. Mentre un transistor al silicio può essere acceso e spento, assumendo i valori "0" e "1" che sono alla base dell'elettronica digitale, un transistor al grafene al massimo può passare da "molto acceso" a "poco acceso". Questo è un limite

che gli scienziati stanno cercando di risolvere in vari modi, ad esempio tagliando piccole strisce di grafene per limitare in qualche modo il trasporto di elettroni [\[43\]](#page-79-6). Si pensano anche a soluzioni miste con grafene o derivati del grafene insieme al silicio per creare nuovi dispositivi [\[44,](#page-79-7) [45\]](#page-79-8).

<span id="page-32-0"></span>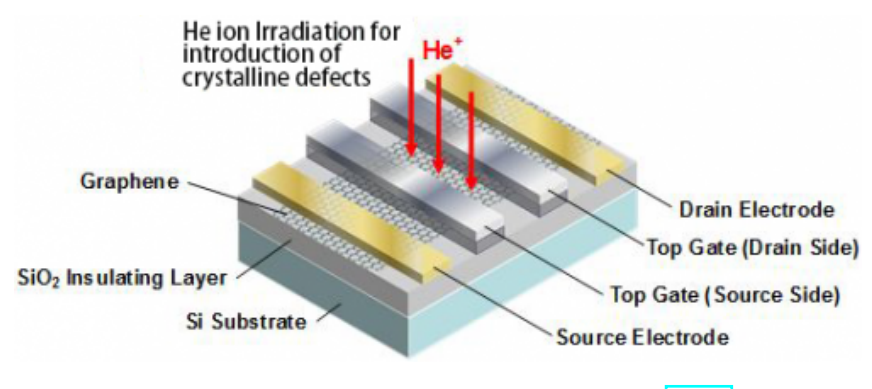

Figura 1.14: Transistor CMOS al grafene[\(fonte\)](https://phys.org/news/2013-02-graphene-transistor-principle.html)

# <span id="page-34-0"></span>**Capitolo 2**

# **Energy Harvesting**

## <span id="page-34-1"></span>**2.1 L'Energy Harvesting**

Con il progredire della tecnologia, soprattutto nel campo delle telecomunicazioni e dei dispositivi intelligenti, sempre più dispositivi saranno collegati tra di loro, questi però, necessiteranno di essere alimentati da una qualche fonte di energia. Oggigiorno la fonte di energia più comune per alimentare piccoli dispositivi è la batteria al litio, ma con l'avvenire dell'Internet of Things grazie ad esempio alla connettività facilitata dal 5G, saranno necessarie nuove soluzioni per alimentare tali dispositivi. Nel mondo accademico scientifico, per affrontare il problema della fonte di energia da usare si è pensato all'energy harvesting. Energy harvesting, letteralmente "raccolta di energia", è il processo o soluzione tramite cui è possibile raccogliere energia in modo pulito, "green", ed immagazzinarla per poter essere utilizzata successivamente. Solitamente l'energia che viene raccolta è in piccola scala, per cui l'energy harvesting è per lo più correlato in applicazioni in micro dispositivi. Si può realizzare la raccolta di energia, tramite dispositivi indossabili che trasformino l'energia meccanica dovuta al movimento di un corpo in energia elettrica, applicabile ad esempio in dispositivi per uso medico. Nei sotto-paragrafi successivi parleremo di alcuni di questi metodi di "raccolta". Per poter sfruttare al meglio l'energy harvesting, si stanno effettuando ricerche sui supercondensatori, i quali non sono altro che batterie in grado di immagazzinare energia tra le 10 e le 100 volte superiore rispetto un comune condensatore elettrolitico. I supercondensatori permetterebbero inoltre di ricaricarsi in maniera più veloce e con cicli di scarica superiori alle batterie ricaricabili odierne. Poiché i supercondensatori sono più performanti nelle piccole applicazioni, risultano quindi un candidato ideale nell'energy harvesting finalizzata alle applicazioni dell'internet of things. Ovviamente i supercondensatori sono solo uno dei tanti strumenti con cui sarebbe possibile realizzare l'energy harvesting, seppur uno dei migliori strumenti per applicazioni miniaturizzate, e lo sviluppo dei supercondensatori è principalmente correlato all'applicabilità nel campo harvesting.

#### <span id="page-35-2"></span>Capitolo 2 Energy Harvesting

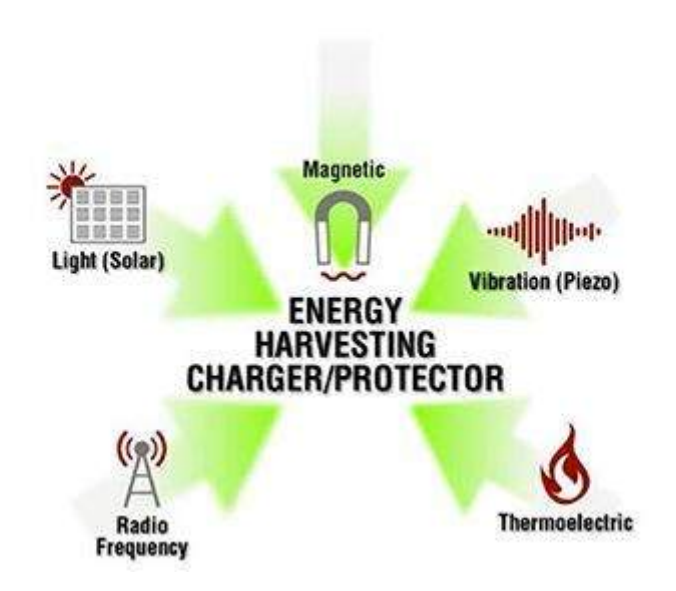

Figura 2.1: Fonti energetiche energy harvesting[\(fonte\)](https://www.eeweb.com/energy-harvesting-systems-power-the-powerless/)

## <span id="page-35-0"></span>**2.2 Il problema dell'Energy Harvesting**

Attualmente l'energy harvesting è ancora difficile da applicare poiché, seppur i dispositivi "di raccolta", siano più efficienti con capacità superiori e meno pesanti, hanno lo svantaggio di trasformare l'energia ambientale circostante in energia utile molto lentamente. Ci sono però dei passi in avanti nella ricerca che permetterebbero di aggirare questo ostacolo di lento immagazzinamento energetico. Per esempio un ricerca dell'università della Pennsylvania [\[46\]](#page-79-9) permetterebbe di immagazzinare energia molto più velocemente, tramite un raccoglitore " metallo-aria", che fornirebbe energia rompendo e creando molto velocemente dei legami chimici. Questo dispositivo funzionerebbe sia come una batteria che come vero è proprio dispositivo di energy harvesting, poiché capace di estrapolare energia dai legami chimici delle superfici metalliche. L'energia raccolta avrebbe una densità di potenza 10 volte superiore ai migliori raccoglitori, e 13 volte superiore alle batterie agli ioni di litio.

## <span id="page-35-1"></span>**2.3 Come viene fatto l'Energy Harvesting**

Tralasciando le problematiche dell'energy harvesting, quali velocità di immagazzinamento e possibilità di utilizzo per lo più nelle piccole applicazioni, la domanda da porsi è su come si possa effettuare l'energy harvesting. Per poter rispondere però bisogna innanzitutto analizzare il tipo di sorgente di energia da cui verrà raccolta, dopodiché i metodi potrebbero essere vari (i principali in figura [2.1\)](#page-35-2):

1. Sorgente elettromagnetica: una qualsiasi sorgente di tipo elettromagnetico, antenna o ripetitore che immetta energia nello spazio per poter trasmettere,
questa energia in parte sarebbe recuperabile e convertibile in energia elettrica da riutilizzare.

- 2. Sorgente meccanica: un corpo in movimento genera energia meccanica, per esempio polimeri deformati meccanicamente, pressioni sul terreno dovute ad una camminata, vibrazioni meccaniche di un motore, rumore ambientale a bassa frequenza che genera movimento, micro turbine che vengono messe in movimento dalle correnti d'aria. Questo movimento può essere poi convertito in energia elettrica da essere poi successivamente "raccolta".
- 3. Sorgente solare: è possibile trasformare l'energia irradiata dalla radiazione solare in energia elettrica, ad esempio tramite celle fotovoltaiche.
- 4. Sorgente chimica: materiali chimici che rompono o ricostruiscono dei legami chimici, permetterebbe di trasformare quell'energia che scaturisce durante il processo in energia elettrica da immagazzinare.
- 5. Sorgente termica: la differenza di temperatura o gradiente termico tra due corpi può essere convertita in energia elettrica.

Vi sono altre sorgenti da cui effettuare l'energy harvesting ma le precedentemente elencate, sono le più importanti, analizzeremo quindi alcuni metodi per la raccolta di energia da queste fonti.

#### **2.3.1 Raccoltà di energia da sorgenti elettromagnetiche**

E' possibile raccogliere energia elettromagnetica utilizzando la tecnolgia Micro Electro-Mechanical Systems (MEMS). Il dispositivo di con cui viene raccolta l'energia, ha lo scopo di raccogliere energia da vibrazioni ambientali a bassa frequenza, inferiore a 100 Hz, tramite un cantilever, che è la struttura MEMS più semplice che può essere utilizzata per alimentare gli amplificatori. Questi amplificatori possono essere utilizzati per amplificare i segnali di bassa ampiezza e vibrazione a bassa frequenza. [\[47,](#page-79-0) [48,](#page-79-1) [49,](#page-79-2) [50,](#page-80-0) [51,](#page-80-1) [52,](#page-80-2) [53\]](#page-80-3) E' possibile sfruttare le vibrazioni indotte dai carichi attivi, come autocarri e autobus carichi sui ponti, per raccogliere energia sotto forma di tensione generata. È possibile utilizzare un raccoglitore di energia elettromagnetica a sbalzo per catturare questi livelli minuscoli di vibrazioni e convertirli in energia elettrica.

#### **2.3.2 Raccoltà di energia da fonti meccaniche**

Le vibrazioni a bassa frequenza, le vibrazioni meccaniche, il movimento umano, addirittura il rumore acustico possono essere fonti di energia di tipo harvesting meccanico vibrazionale. I dispositivi in grado di convertire il movimento meccanico in energia elettrica possono essere classificati a seconda del principio di conversione utilizzato. Tali principi sono essenzialmente tre: a induzione magnetica, elettrostatico

#### Capitolo 2 Energy Harvesting

e piezoelettrico. Nei convertitori elettromagnetici è presente un sistema a magnete permanente il cui flusso è concatenato con uno o più avvolgimenti. Gli avvolgimenti e il magnete costituiscono la coppia base-massa sismica o viceversa, a seconda del tipo di realizzazione. Il moto relativo tra la base e la massa sismica, causato dalle vibrazioni, induce ai capi dell'avvolgimento una tensione proporzionale alla variazione nel tempo del flusso magnetico, in accordo con la legge dell'induzione elettromagnetica. I convertitori elettrostatici o capacitivi includono una capacità le cui armature sono solidali, rispettivamente, con base e massa sismica. Assumendo che la capacità sia mantenuta in condizioni di carica costante, il moto relativo tra le armature causato dalle vibrazioni induce tra queste una tensione proporzionale alla variazione della capacità nel tempo [\[53,](#page-80-3) [54\]](#page-80-4). La limitazione fondamentale consiste nella necessità di una condizione di precarica della capacità, al fine di poter attuare la conversione. I convertitori piezoelettrici (di cui una rappresentazione in figura  $\overline{2.2}$ ) sfruttano l'effetto piezoelettrico diretto, ovvero la proprietà di alcuni cristalli di generare una differenza di potenziale quando soggetti a una deformazione meccanica. Si tratta di un effetto che si verifica su scala nanometrica ed è reversibile [\[55\]](#page-80-5). Attualmente le sorgenti piezoelettriche rappresentano una delle principali fonti di energia utilizzabili mediante tecniche di energy harvesting. Recentemente sono stati messi a punto materiali piezoelettrici a matrice plastica polimerica (Pvdf) [\[56\]](#page-80-6) e continui sviluppi sono in corso per trovare nuovi materiali e processi di fabbricazione sempre più avanzati. Esistono infine anche strutture basate su array di generatori di potenza MEMS. Tali dispositivi si possono sintonizzare su più frequenze in modo da ampliare la banda di frequenze e includere anche le vibrazioni ambientali che sono solitamente a bassa frequenza [\[18\]](#page-77-0).

<span id="page-37-0"></span>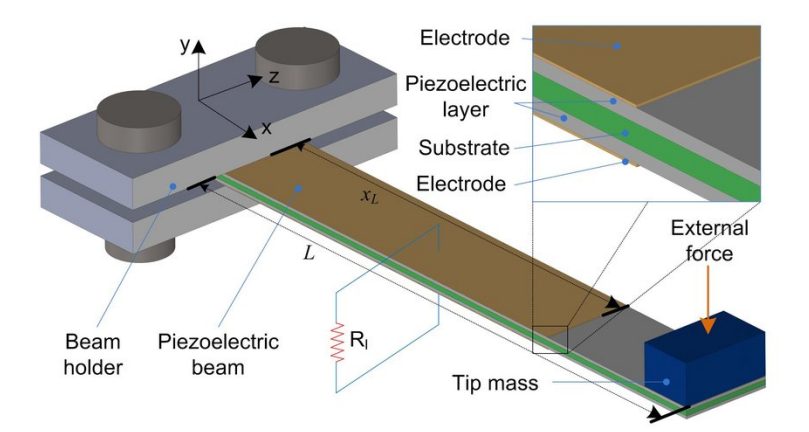

Figura 2.2: Schema esempio di dispositivo piezoelettrico ad energy harvesting[\(fonte\)](https://www.researchgate.net/figure/Schematic-diagram-of-a-general-bimorph-piezoelectric-energy-harvester-with-a-substrate_fig1_323623497)

#### **2.3.3 Raccolta dell'energia solare**

L'harvesting fotovoltaico, cioè la cattura e conversione dell'energia della luce in energia elettrica, è senza dubbio la tecnologia di harvesting più nota e su cui per maggior tempo è stato investito per ottenere la massima efficienza possibile al più basso costo e minori dimensioni possibili. Principalmente utilizzato per le elevate potenze elettriche (centrali fotovoltaiche), l'harvesting fotovoltaico è sempre stato di grande interesse per l'elettronica e la microelettronica per realizzare sistemi di backup dell'alimentazione indipendenti dal tempo (una fonte di energia luminosa è sempre, o quasi sempre, disponibile) e facilmente integrabili. La Flexible Solar Cell di GCell [\[57\]](#page-80-7) è un esempio di ingegnerizzazione delle celle solari che consentono di adattarsi a qualsiasi forma dell'applicazione finale, e grazie al ridottissimo spessore è possibile integrare questa soluzione di energy harvesting in modo da ottenere la massima efficienza. Un'altra innovazione nell'harvesting dell'energia luminosa viene da [G24Power](https://gcell.com/dye-sensitized-solar-cells) che ha sviluppato una tecnologia denominata Dye Sensitized Solar Cell (Dssc) [\[58\]](#page-80-8). Dssc è una tecnica di sublimazione finalizzata all'utilizzo della sorgente luminosa presente nell'ambiente di qualsiasi natura (naturale o artificiale). In questo caso sono state utilizzate le nanotecnologie per ottenere celle fotovoltaiche estremamente sottili, flessibili e leggerissime che in pratica, con un approccio ingegneristico biomimetico ha consentito di ottenere un sistema di harvesting fotovoltaico simile a quello delle foglie delle piante [\[53\]](#page-80-3).

#### **2.3.4 Raccoltà di energia da fonti termiche**

La differenza di temperatura (gradiente termico) tra due superfici consente di ottenere una conversione in differenza di potenziale elettrico molto efficiente grazie al cosiddetto effetto Seebek (un semiconduttore frapposto tra due placche di metallo a differente temperatura produce una differenza di potenziale dell'ordine di alcuni microvolt per grado Kelvin). Grazie a questo effetto si possono creare dei sensori di temperatura chiamate termocoppie. Nel caso dell'harvesting è però interessante la raccolta di energia non il rilevamento e misurazione. L'harvesting termico si ottiene con una superficie calda il chip semiconduttore (thermal generator package) e un dispersore di calore nell'ambiente che svolge la funzione di lato freddo (a temperatura inferiore). Poiché la tensione che si viene creare è molto bassa per ogni generatore di effetto Seebek, vengono creati in serie migliaia di generatori cosi da avere una tensione sufficiente per alimentare i dispositivi di nostro interesse. È possibile utilizzare tale tecnologie per alimentare ad esempio dispositivi biomedici indossabili o impiantabili. [Matrix Industries](https://www.matrixindustries.com) ha sviluppato la tecnologia Teg (Termo electric generator) sulla base di nanotecnologie su silicio ottenendo un enorme miglioramento delle prestazioni nella generazione termoelettrica nelle applicazioni di harvesting da sorgente di calore. Inoltre si tratta di una tecnologia scalabile dalle potenze dei milliWatt ai KiloWatt [\[59\]](#page-80-9). Matrix Industries ha applicato la sua tecnologia di harvesting termico nella ingegnerizzazione di uno smart-watch portandolo da una dimensione iniziale di un volume di 100  $\text{cm}^3$  a un volume finale inferiore ai di 40  $\text{cm}^3$ .

#### **Principio di funzionamento dell'harvesting termico**

Come precedentemente accennato ci si basa sull'effetto di Seebek, che permette la creazione di una tensione nel caso di gradiente termico. Il gradiente termico o differenza di temperatura si manifesta tra 2 superfici metalliche, una a temperatura  $T_L$  (low temperature) e l'altra a  $T_H$  (HIGH temperature), L'efficienza del sistema che scambia calore e quindi genera tensione,è data dalla legge di Carnot.

$$
n = \frac{(1 - T_{\rm L})}{T_{\rm H}}\tag{2.1}
$$

Dalla legge notiamo anche che più il gradiente è alto, cioè le due sorgenti hanno una differenza di temperatura alta, più l'efficienza è alta. Questa però è un'efficienza ideale, in cui non vengono contate eventuali perdite dovute al materiale termoelettrico utilizzato, a difetti di costruzione o differenze nel processo di serializzazione. L'efficienza o rendimento massimo dei attuali dispositivi di raccolta termici è molto bassa tra i 0,2 % e gli 0,8%, proprio per ciò è necessario costruire migliaia di dispositivi TEG in serie [\[59\]](#page-80-9).

## **Capitolo 3**

# **Diodi geometrici al grafene per l'energy harvesting**

### **3.1 Antenne per energy harvesting e.m.**

L'energy harvesting elettromagnetico viene effettuato principalmente su scala industriale attraverso pannelli fotovoltaici o celle solari. Un diodo accoppiato con un antenna per il funzionamento a frequenza ottica, chiamato anche rectenna ottica, incorpora un'antenna sub-micrometrica ed un diodo ad altissima velocità (diodo ultra-veloce). La rectenna ottica assorbe la radiazione elettromagnetica e la converte in corrente. Il diodo rettifica la corrente AC, fornendo energia elettrica DC. Rispetto alle convenzionali celle solari, che assorbono i fotoni e generano coppie elettronelacuna da trasformare in energia elettrica, le reattanze ottiche sfruttano in maniera diretta le caratteristiche ondulatorie della luce visibile e della radiazione infrarossa. Tuttavia seppur la tecnologia di fabbricazione in miniatura dei dispositivi a silicio sia migliorata, a frequenze di qualche THz, si hanno grosse problematiche e la raccolta di energia ha efficienza troppo bassa, ciò spiega perché le antenne non vengano utilizzate a frequenze superiori a qualche decina di GHz. Da un punto di vista teorico, nulla vieta di costruire dispositivi elettronici in grado di raccogliere lunghezze d'onda più corte delle radiofrequenze (RF). Se questo segnale oscillante può essere poi rettificato in un flusso diretto di cariche elettroniche, una frazione dell'energia trasportata dalle onde EM può essere raccolta. Le antenne rettificatrici, sono dispositivi adatti a tale operazione. Sono composte da due parti principali: un'antenna progettata per abbinare la dimensione della lunghezza d'onda da raccogliere e un circuito rettificatore operante alla frequenza delle radiazioni raccolte. Ognuna di queste due parti è stata oggetto di intense ricerche negli ultimi due decenni, pochissimi studi hanno tentato di costruire un sistema completo di antenna rettificatore funzionante a frequenze visibili e IR, un esempio in figura  $\overline{3.1}$   $\overline{60}$ . Per poter sfruttare la luce solare come fonte di energia di tipo harvesting e.m. sono state quindi fatte delle ricerche che hanno portato alla creazione del diodo geometrico al grafene da parte del Dott. Zixu Zhu [\[28\]](#page-78-0). In questo capitolo descriveremo principalmente i principi di funzionamento del diodo geometrico, le sue caratteristiche e le differenze rispetto ai diodi al silicio convenzionali, oltre all'uso del diodo geometrico nelle antenne per la raccolta di

<span id="page-41-0"></span>Capitolo 3 Diodi geometrici al grafene per l'energy harvesting

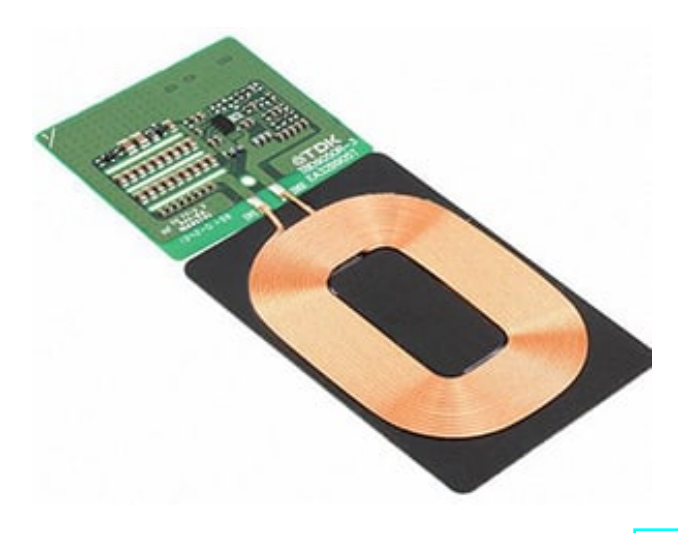

Figura 3.1: Energy harvesting RF elettromagnetico[\(fonte\)](https://www.digikey.ch/it/articles/rf-energy-harvesting-batteries-not-included)

energia EM.

#### **3.1.1 Rettificatori**

Generalmente, in elettronica, l'operazione di rettifica consiste nella conversione di una grandezza fisica alternata in una continua, indipendentemente dal fatto che sia una tensione o una corrente. La rettifica viene, ad esempio, eseguita durante la conversione AC-DC. Il diodo ultra-veloce rettifica il segnale in frequenza ottica assorbita dall'antenna in tensione DC. Il modo più semplice per utilizzare l'energia DC rettificata è quello di collegare un carico al diodo tramite un filtro capacitivo passa-basso. La rettifica della luce consiste nel rettificare la corrente alternata originata dall'interazione di luce con gli elettroni di conduzione di un materiale conduttivo. Alle frequenze visibili e infrarosse, l'ordine di grandezza della frequenza da rettificare è nella gamma terahertz (THz). In questo processo, possono essere identificati due passaggi cruciali. Il primo passo è relativo all'ottica: la radiazione EM deve essere assorbita affinché le cariche elettroniche libere siano messe in moto dal campo EM oscillante. La seconda fase è relativa all'elettronica: l'oscillazione delle cariche indotte dalle radiazioni EM assorbite deve essere rettificata da un circuito la cui dimensione è correlata alla frequenza delle onde EM in arrivo. In un dispositivo rettificatore, l'assorbimento delle onde EM non dipende più dal bandgap del semiconduttore ma piuttosto dalla dimensione dell'antenna metallica esposta alla radiazione elettromagnetica. È quindi necessario realizzare antenne sempre più piccole per ottenere una miglior efficienza d'assorbimento di onde EM [\[7\]](#page-76-0).

#### **3.1.2 Diodi Metallo-Isolante-Metallo (MIM) per la rettificazione**

Il meccanismo di trasporto della carica più veloce conosciuto fino ad oggi è quello di tunneling quantistico, in cui le cariche possono attraversare barriere energetiche in una scala temporale del femtosecondo. In un materiale, quando una carica elettrica si trova di fronte ad una barriera di potenziale (ad esempio quando un metallo è a contatto con un mezzo isolante) le leggi della meccanica quantistica prevedono che questa carica abbia una data probabilità di attraversare questa barriera di potenziale. Questa probabilità è descritta da una funzione che dipende dallo spessore della barriera isolante da attraversare: più sottile è la barriera, maggiore sarà la probabilità di passaggio. Questo principio viene utilizzato per costruire i cosiddetti diodi MIM. Se una barriera isolante è inserita tra due metalli (come rappresentato in figura  $\overline{3.2}$ ) che hanno due diverse funzioni di lavoro, il diagramma del potenziale del diodo MIM è asimmetrico, fintantoché non viene applicato alcun bias attraverso la giunzione. Se viene applicata una polarizzazione di tensione attraverso la giunzione, la barriera viene deformata in modo che lo spessore visto da una carica elettrica su un lato della barriera possa essere assottigliato o ispessito a seconda del segno della tensione applicata. Una barriera assottigliata aumenta la probabilità di passaggio e una corrente più elevata scorre attraverso la giunzione. Quando la tensione viene spostata tra i due elettrodi di una giunzione MIM, si ottiene quindi una curva caratteristica del diodo. La corrente che scorre attraverso la barriera, per essere significativa, necessita che lo spessore della barriera non debba superare alcuni nanometri. Allo stesso modo, maggiore è la differenza di potenziale tra i due metalli, più asimmetrica sarà la giunzione e quindi sarà necessaria una tensione di polarizzazione minore per innescare il flusso di una corrente elevata. Questo principio è spesso utilizzato nei processi per la costruzione di antenne rettificatrici ottiche, poiché è piuttosto utile per accoppiare la fabbricazione del diodo con la forma dell'antenna. Introducendo un secondo isolante nella giunzione, si può ottimizzare la forma della barriera di potenziale beneficiando del fenomeno di risonanza della funzione d'onda delle cariche che attraversano la barriera [\[61\]](#page-80-11). Queste giunzioni a secondo isolante vengono chiamate giunzioni Metallo-Isolante-Isolante-Metallo (MIIM). Questi tipi di diodi assieme al diodo geometrico sono adatti alla costruzione di antenne per l'energy harvesting di tipo e.m. ma risultano meno efficienti rispetto al diodo geometrico al grafene.

<span id="page-42-0"></span>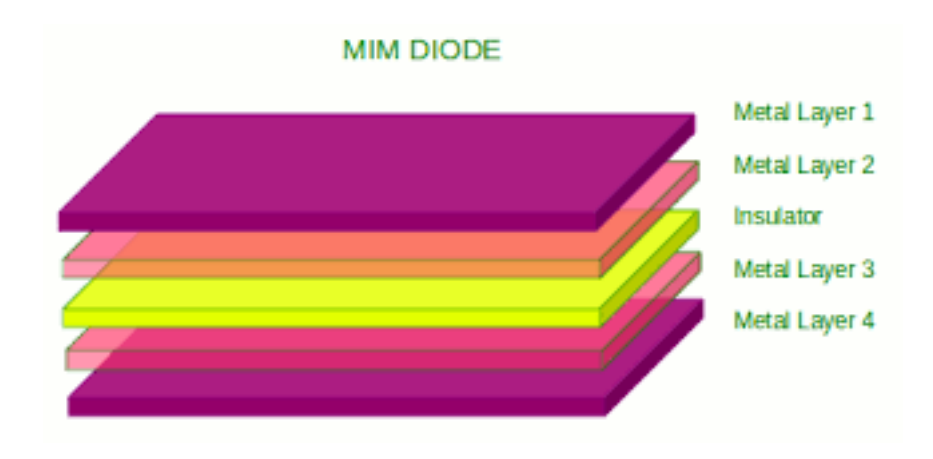

Figura 3.2: Diodi M.I.M.[\(fonte\)](http://www.bluebugle.org/mim-miim-diodes-fast-electronics/)

#### **Problematiche e caratteristiche dei diodi MIM ad alta frequenza**

I diodi (MIM) hanno una costante di tempo RC limitato e una scarsa corrispondenza dell'impedenza tra diodi e antenne. Nei diodi MIM, i portatori di carica si incanalano attraverso un ossido, dello spessore di alcuni nanometri, da uno strato metallico all'altro. Sebbene il tempo di tunneling dei vettori sia sull'ordine di femtosecondi, il tempo di risposta del diodo e l'efficienza complessiva della rectenna sono limitati per alcune processi che si vanno a verificare. Per un trasferimento efficiente della potenza, l'impedenza del diodo deve corrispondere all'impedenza dell'antena. Nel modello meccanico quantistico di sistema rectenna, la resistenza secante derivata dalle caratteristiche I-V del diodo deve corrispondere all'impedenza dell'antenna [\[60\]](#page-80-10). L'impedenza dell'antenna varia da poche decine ad alcune centinaia di Ohm a frequenze di qualche THz e può arrivare fino a mille Ohm alle frequenze della luce visibile. Pertanto, la resistenza del diodo è limitata a rientrare nello stesso intervallo per l'accoppiamento elevato. Un diodo MIM con una resistenza dell'antenna di circa 100

#### **3.1.3 Definizione diodo geometrico**

Il diodo geometrico è un dispositivo a materiale conduttore che permette di lavorare ad altissime frequenze superiori a qualche terahertz, senza perdere in efficienza rispetto ad altri diodi ultraveloci. A differenza dei diodi MIM, non ha perdite di efficienza dovute alla RC, poiché la sua struttura è planare come mostrato in figura [3.3b](#page-43-0). Oltretutto essendo costruito attraverso un materiale conduttivo quale il grafene, ha quindi una resistenza molto bassa,che gli permette di essere accoppiato con l'impedenza di un antenna senza grosse perdite energetiche. Data la struttura asimmetrica, i portatori di carica si spostano da sinistra a destra (come mostrato in figura [3.3a](#page-43-0)) più facilmente che nella direzione opposta a causa dell'effetto di imbuto che si va a creare tra le due parti del diodo. Vi è quindi una probabilità di trasporto di cariche asimmetriche in direzioni diverse che genera una caratteristica corrente tensione peculiare nel diodo geometrico (V).

<span id="page-43-0"></span>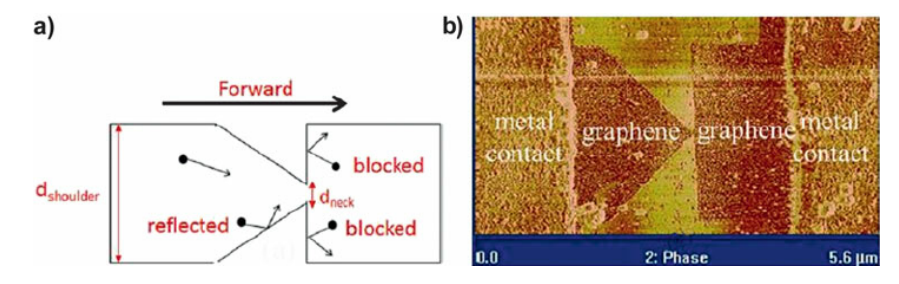

Figura 3.3: Schema ed immagine di un diodo geometrico[\(fonte\)](https://www.researchgate.net/figure/a-Schematic-of-a-geometric-diode-theory-of-operation-b-SEM-image-of-a-graphene_fig26_263674116)

#### **3.1.4 Caratteristiche del diodo geometrico**

Al contrario dei diodi MIM menzionati precentemente, che hanno una struttura a piastra parallela, i diodi geometrici hanno una capacità minuscola a causa della loro struttura planare. Inoltre, poiché i diodi geometrici sono film sottili a conduzione continua, la loro resistenza può essere abbastanza piccola per l'adattamento dell'impedenza dell'antenna. Quindi la costante di tempo complessiva del resistorecondensatore (RC) dei diodi geometrici è significativa inferiore a quello dei diodi MIM. [\[2\]](#page-76-1) Il requisito fisico fondamentale del diodo geometrico è che le dimensioni debbano essere nell'ordine della lunghezza del cammino libero medio (MFPL) dei portatori di carica nel materiale. A queste dimensioni, il trasporto di cariche all'interno di diodo intorno alla regione del collo può essere considerato balistico, in modo tale che i confini e la geometria del dispositivo abbiano un impatto sostanziale sul movimento della carica.

#### **3.1.5 Diodi geometrici al grafene**

Il materiale utilizzato per fabbricare il diodo geometrico deve soddisfare due requisiti. In primo luogo, deve avere una lunghezza del cammino libero medio (MFPL) per i portatori di carica sufficientemente grande, e in secondo luogo, deve avere la capacità di sopportare un'elevata densità di corrente attraverso il collo, fino a 106  $A/cm^2$ . Si potrebbe quindi pensare di utilizzare un materiale conduttivo quale alcuni metalli rame o l'argento. Ma i metalli a film sottile usati nella fabbricazione del diodo hanno MFPL più corto rispetto ai metalli sfusi a causa dei bordi dei grani nei metalli a film sottile. La conduttività di un metallo a film sottile è normalmente da due a quattro volte inferiore a quello dello stesso metallo sfuso. Inoltre il cammino libero medio di questi metalli si abbassa drasticamente a temperatura di lavoro quali nell'uso dell'harvesting di energia solare, seppur sia alto a temperature più alte. Oltretutto è complessa e instabile la procedura di fabbricazione del collo del diodo e dello spessore date le nano dimensioni richieste inferiore alle altre dimensioni del diodo (come mostrato in figura [3.4\)](#page-45-0). Per questi motivi è stato utilizzato il grafene poiché il MFPL del grafene può essere fino a 1 m, che corrisponde a mobilità del vettore di 200.000 cm<sup>2</sup>/V<sup>-1</sup>s<sup>-1</sup> [\[2\]](#page-76-1). L'alto MFPL del grafene non agevola solamente i processi per la costruzione su nanoscala, ma fornisce anche un maggiore effetto geometrico. Inoltre, il grafene può sopportare una densità di corrente fino a 108 A/cm<sup>2</sup> . Queste caratteristiche hanno permesso ai diodi al grafene di lavorare a frequenze fino a 28 THz [\[62\]](#page-80-12). L'esfoliazione e la deposizione chimica da vapore (CVD) sono due metodi utilizzati più di frequente per preparare campioni di grafene. Per ottenere un'alta qualità per i campioni di grafene non alterando il MFPL, è preferibile utilizzare l'esfoliazione meccanica.

<span id="page-45-0"></span>Capitolo 3 Diodi geometrici al grafene per l'energy harvesting

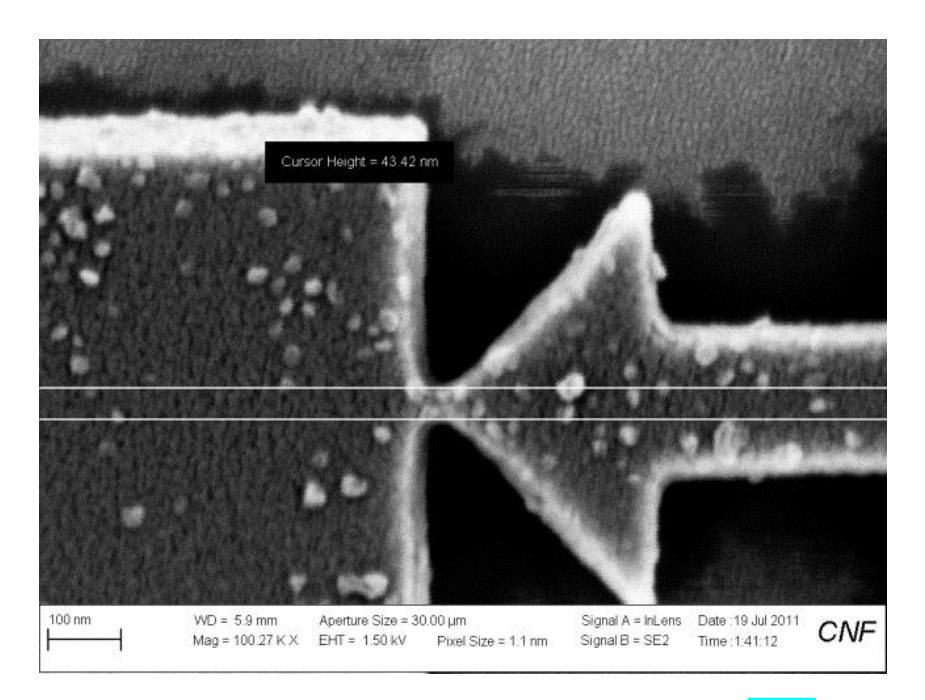

Figura 3.4: Fabbricazione del diodo geometrico [\[2\]](#page-76-1)[\(fonte\)](https://www.researchgate.net/figure/a-Schematic-of-a-geometric-diode-theory-of-operation-b-SEM-image-of-a-graphene_fig26_263674116)

#### **3.1.6 Principi di funzionamento**

Il principio di funzionamento del diodo geometrico sfrutta una geometria asimmetrica del dispositivo per controllare il movimento dei portatori di carica. Come accennato precedentemente, i portatori di carica si spostano da sinistra a destra (in avanti) più facilmente che nella direzione opposta a causa dell'effetto a imbuto causato dai bordi a forma di punta. La carica in avanti (i portatori) ,ha una maggiore probabilità di riflettersi sulle pareti diagonali sul lato sinistro dello shoulder e lacanalizzazionedelle cariche avviene maggiormente attraversola direzione data dalla punta della freccia(direzione data dallo shoulder) cheinversamente dato che le cariche che viaggiano in direzione oppostahanno maggiori probabilità di essere bloccati dalle pareti piatte sul lato destro . Questa differenza di probabilità causa livelli di corrente dissimili della tensione diretta di polarizzazione (trasporto da sinistra a destra) e inversa (guida da destra a sinistra). La forma del diodo in particolare la parte a forma di imbuto(shoulder)determina la direzione preferita del flusso di carica, che in questo caso dovrebbe essere da sinistra a destra. A zero bias, il trasporto di carica raggiungerà l'equilibrio e creerà un potenziale di built-it a causa del gradiente della concentrazione di carica causato dall'effetto geometrico, con una conseguente corrente netta nulla. Le cariche affrontano meno resistenza nella direzione in avanti rispetto alla direzione inversa. Un tale effetto geometrico porta a una caratteristica corrente–tensione (I-V) asimmetria e il dispositivo si comporta come un diodo. Per ottenere un maggiore effetto geometrico, il MFPL(cammino libero medio) deve essere sufficientemente grande rispetto alla larghezza dello shoulder [\[2\]](#page-76-1).

#### **3.1.7 Proprietà dei diodi geometrici**

Una proprietà unica del diodo geometrico è che la sua polarità di rettifica è reversibile e può essere controllato dalla tensione di gate. A causa della relazione di dispersione conica del grafene, il tipo di portatore di carica maggioritario e la concentrazione de vettori possono essere controllati cambiando la tensione di gate (*Vg*). Nei diodi geometrici, gli elettroni e le lacune sono entrambi soggetti alla stessa geometria e hanno la stessa direzione della corrente diretta. Pertanto, a causa delle cariche opposte di elettroni e lacune, la polarità dei diodi può essere invertita commutando  $V_q$  da un lato di  $V_{CNP}$  all'altro come in figura  $\mathbb{Z}$ . Inoltre, aumentando la differenza di tensione tra  $V_g$  e  $V_{CNP}$  ( $|V_g - V_{CNP}|$ ), la concentrazione del portatore di carica ne aumenta e fornisce un MFPL più grande. Tuttavia, l'asimmetria del diodo diminuisce quando  $|V_q - V_{CNP}|$  aumenta ulteriormente perché la corrente nel dispositivo inizia a saturare, e il trasporto delle cariche non può più essere considerato come balistico. Un tale effetto di saturazione della corrente influenza le caratteristiche I-V.

### **3.2 Metodi di fabbricazione diodi geometrici al silicio**

Dopo aver ottenuto del grafene preferibilmente tramite esfoliazione meccanica, per i motivi illustrati nel capitolo 1, si passa alla fabbricazione del diodo geometrico. Il fascio ionico focalizzato, in breve FIB, da «focused ion beam», è uno strumento simile al microscopio elettronico a scansione, o SEM («scanning electron microscope»), che però, al posto degli elettroni di cui si serve il SEM per produrre immagini, usa ioni di gallio per scolpire strutture nanometriche. Esistono principalmente due metodi per lavorare i materiali su scala nanometrica: il top-down (dall'alto verso il basso) e il bottom-up (dal basso verso l'alto) [\[63\]](#page-81-0). Il primo consiste nel ricavare una struttura più piccola togliendo parti da un blocco più grande; il secondo nel manipolare la materia aggiungendo atomi nelle posizioni volute. Il FIB può operare in un modo e nell'altro. Per usare il FIB in modalità costruttiva, cioè per la deposizione di nuovi atomi, si immettono sostanze vaporizzate nell'ambiente in cui è posto il campione. Il sottile fascio di ioni di Ga<sup>+</sup>, quando colpisce il bersaglio, rompe i legami chimici e modifica localmente i campi elettrici, creando, nella posizione voluta, le condizioni affinché i nuovi atomi si attacchino alla superficie. Il problema di questo metodo nel caso del grafene è che quasi tutti i dispositivi in grafene costruiti perdono la loro conduttività dopo la FIB. Una possibile soluzione è utilizzare il sistema FIB con l'estensione fascio di ioni di elio, ma questi dispositivi sono altamente costosi oltre al fatto che la resa non è abbastanza alta. Per fabbricare in modo affidabile diodi geometrici al grafene, è preferibile usare la fotolitografia ebeam. Prima di modellare i pezzi di grafene, quattro contatti metallici vengono modellati sul fiocco di grafene utilizzando la litografia ottica [\[64,](#page-81-1) [65\]](#page-81-2). Alla fine del processo si ottiene un diodo geometrico in qui il grafene non ha perdite di proprietà conduttive.

## **Capitolo 4**

## **Il Metodo Monte Carlo**

## **4.1 Metodo Monte Carlo**

Il metodo Monte Carlo ha un ruolo rilevante tra i metodi di simulazione stocastica che, assieme alla simulazione dinamica, costituisce uno dei più importanti capitoli della simulazione su computer. Il nome Monte Carlo fu inventato, successivamente ai lavori di Ulam, Fermi, Von Neumann e da Nicholas Constantine Metropolis proprio in riferimento alla nota tradizione, dei giochi d'azzardo praticati nel casinò del mini stato omonimo situato nel sud della Francia. Si tratta di procedimenti con i quali si costruiscono modelli probabilistici di processi matematici sui quali si eseguono esperimenti di campionamento. La simulazione Monte Carlo calcola una serie di realizzazioni possibili del fenomeno in esame, con il peso proprio della probabilità di tale evenienza, cercando di esplorare in modo denso tutto lo spazio dei parametri del fenomeno. Una volta calcolato questo campione casuale, la simulazione esegue delle 'misure' delle grandezze di interesse su tale campione. La simulazione Monte Carlo è ben eseguita se il valore medio di queste misure sulle realizzazioni del sistema converge al valore vero. Dato un certo grado di precisione che si vuole raggiungere nel calcolo, i metodi deterministici richiedono un numero di passaggi elementari che cresce in modo esponenziale al crescere del numero di dimensioni. Nei metodi Monte Carlo invece l'errore che ci si aspetta dalla stima dipende solo dal numero di estrazioni totali e non dal numero di dimensioni. Questo rende i metodi Monte Carlo molto potenti e perciò vengono utilizzati nella ricerca scientifica. Le applicazioni si possono riassumere in 3 categorie:

- 1. Ottimizzazione numerica.
- 2. Generazione di distribuzioni di probabilità.
- 3. Integrazione.

#### **4.1.1 Integrazione Monte Carlo**

Quando si utilizza il metodo Monte Carlo per calcolare delle aree non si fa altro che calcolare un'approssimazione di un integrale definito. Per applicare il metodo si prendono dei punti casuali sottostanti e soprastanti la funzione di interesse, i punti

#### Capitolo 4 Il Metodo Monte Carlo

vengono generati in maniera casuale, maggiore è il numero di punti migliore sarà la stima dell'area sottostante alla funzione, una volta che si hanno abbastanza punti, si può quindi stimare l'area considerando solo i punti che rispettano la condizione per cui sono sotto la funzione di integrazione (un esempio in figura  $\overline{4.1}$ ). Si avrà quindi un risultato con una data incertezza in base a quanti punti sono stati generati. Questo approccio non è molto utile quando si vogliono calcolare integrali in una dimensione, in questo caso esistono metodi di calcolo deterministici molto più efficienti, nel senso che in meno tempo restituiscono risultati che hanno meno incertezza rispetto ai metodi Monte Carlo.

Tuttavia se si vogliono calcolare integrali su molte dimensioni i metodi deterministici diventano meno efficienti mentre i metodi Monte Carlo sono a questo punto più efficienti. Dato un certo grado di precisione che si vuole raggiungere nel calcolo, i metodi deterministici richiedono un numero di passaggi elementari che cresce in modo esponenziale al crescere del numero di dimensioni. Nei metodi Monte Carlo invece l'errore che ci si aspetta dalla stima dipende solo dal numero di estrazioni totali e non dal numero di dimensioni.

Per esempio per calcolare un integrale in 100 dimensioni gli approcci deterministici richiederebbero una tale mole di calcoli da risultare inutilizzabili mentre i metodi Monte Carlo sono ancora applicabili. Tipicamente in meccanica statistica, branca della fisica teorica che studia i sistemi con molti gradi di libertà, è necessario calcolare integrali in più dimensioni, o per esempio per calcolare il valore che assumono le grandezze macroscopiche come temperatura o pressione, è necessario svolgere integrali con un numero di dimensioni proporzionale al numero di particelle coinvolte. In questi casi i metodi Monte Carlo sono più utilizzati di quelli deterministici.

<span id="page-49-0"></span>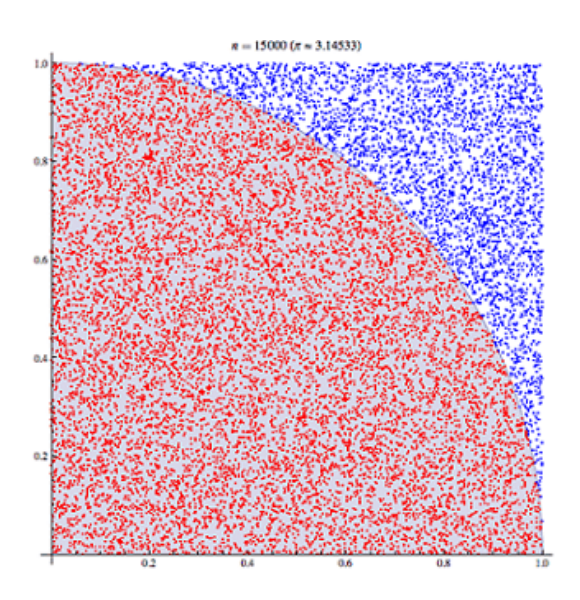

Figura 4.1: Integrazione con Metodo Montecarlo

#### **4.1.2 Ottimizzazione Numerica**

Ci sono vari algoritmi utilizzati per trovare i minimi locali di una funzione. Tipicamente questi algoritmi partono da un punto assegnato; controllano in che direzione la funzione tende ad avere valori più piccoli di quello attuale; spostandosi in questa direzione trovano un nuovo punto in cui la funzione ha valore minore del precedente; e continuano a ripetere queste operazioni fino a quando raggiungono un minimo. Cosa succede però se abbiamo una funzione con molti minimi locali e vogliamo trovare il punto che globalmente minimizza la funzione? Un algoritmo di ricerca locale potrebbe fermarsi in qualsiasi dei molti minimi locali della funzione. L'algoritmo non ha modo di stabilire rigorosamente se ha trovato uno dei tanti minimi locali o il minimo globale. L'unica possibilità pratica è quella di esplorare diverse zone del dominio di ricerca per aumentare la probabilità di trovare, tra i vari minimi locali, quello globale.

In questa ottica sono stati sviluppati diversi metodi per realizzare questa idea di "esplorare" domini che possono essere molto complicati (a molte dimensioni e con vincoli da rispettare). Tra questi vi sono gli algoritmi genetici che si ispirano a logiche evoluzionistiche. Questi sono di fatto dei metodi Monte Carlo tramite i quali si crea una popolazione iniziale di punti appartenenti al dominio, la si fa evolvere definendo degli algoritmi di accoppiamento tra i punti (dalle coordinate di due punti genero un nuovo punto) nei quali intervengono anche delle mutazioni genetiche casuali. Nella simulazione delle diverse generazioni di punti interviene un processo di selezione che mantiene solo i punti migliori (quelli che danno valori più bassi della funzione da minimizzare).

Ad ogni generazione si tiene traccia di qual è il punto che rappresenta il migliore "esemplare" di sempre.

Continuando con questo processo, i punti tendono a spostarsi verso i minimi locali ma esplorando molte zone del dominio di ottimizzazione. Il procedimento può continuare in modo indefinito, a un certo punto viene fermato (solitamente mettendo un limite al numero di generazioni) e il migliore esemplare di sempre viene preso come stima del minimo globale (di solito questo viene usato come punto di partenza per un successivo algoritmo di ottimizzazione locale).

#### **4.1.3 Generazione di distribuzioni di probabilità**

L'ultimo tipo di applicazione riguarda la generazione di distribuzioni di probabilità che non si riescono a trovare con metodi analitici. In questo tipo di analisi ci sono delle fonti di incertezza. Anche se si riesce ad assegnare una distribuzione di probabilità a questi due livelli logici, non sempre con metodi analitici è possibile mettere assieme queste informazioni per ricavare la distribuzione delle probabilità.

È più semplice invece fare una simulazione Monte Carlo di questo tipo:

1. si estrae un numero casuale dalla distribuzione del numero di eventi in un dato tempo;

### Capitolo 4 Il Metodo Monte Carlo

- 2. se dal punto precedente risultano eventi, si fanno estrazioni dalla distribuzione delle perdite;
- 3. si sommano i valori delle estrazioni del punto ottenendo un valore che rappresenta della probabilità temporale.

Ripetendo ciclicamente questi tre punti si genera un campione di probabilità dal quale si può stimare la distribuzione di probabilità che non si riusciva a ricavare in modo analitico.

## **Capitolo 5**

## **Descrizione dell'attività**

### **5.1 Descrizione generale del programma**

Per poter analizzare le caratteristiche del diodo geometrico, per un eventuale uso in campo di energy harvesting, è necessario conoscere le sue caratteristiche principali inerenti al trasporto di carica, per far ciò sono stati usati due procedure, entrambe basate sul metodo Monte Carlo, da confrontare successivamente:

- 1. Simulare il movimento e le collisioni (per un numero sufficientemente elevato di volte) di un elettrone libero q=-1,604×10<sup>-19</sup> C soggetto ad un campo elettrico  $E<sub>x</sub>$  con distribuzione costante, dovuto ad un potenziale V applicato lungo la geometria del diodo. La geometria è stata parametrizzata per fare simulazioni con geometrie differenti. Dovendo simulare il grafene, sono stati usati i suoi parametri principali come costanti nel programma, quali: cammino libero medio (MFPL = 200 nm), mobilità elettronica del grafene (mu= $4 \times 10^{17}$  cm<sup>2</sup>V<sup>-1s<sup>-1</sup>)</sup> e la sua densità elettronica *N* = 1*.*1*e*12 × 1*e*4 × 10<sup>18</sup> cm−<sup>2</sup> . Per fare questa simulazione è stato utilizzato MATLAB, simulando un elettrone costretto a muoversi dentro la geometria e a collidere contro le pareti della geometria, per via di alcune condizione poste tra cui un campo elettrico lineare *E* in funzione della lunghezza del diodo geometrico. Una volta fatta partire la simulazione, viene generato un elettrone in una posizione randomica, poi per via del campo *E*, l'elettrone ha una certa probabilità di passare oltre il neck, una volta che ciò accade, viene conteggiato come carica passante "out" una volta fatta la differenza tra le cariche entrate nel neck e quelle che sono uscite dalla geometria può trovare la corrente totale. Questo metodo è stato applicato simulando più geometrie con uno step prefissato. Data la minor difficoltà matematica di simulazione, il calcolo è risultato più veloce, seppur vi siano delle approssimazioni sulla distribuzione del campo elettrico.
- 2. Nel secondo metodo, abbiamo utilizzato sia MATLAB che COMSOL. In questo caso non si considera più il campo elettrico costante, ma dipendente dalla geometria del dispositivo. Per poter simulare un campo su tutta la geometria, è stato adoperato COMSOL con è stata ricreata la geometria ed una mesh che permetta alle grandezze in campo di essere valutate. Dopo aver creato

la mesh, fissato i parametri e ricreato la geometria, è stato creato un nuovo algoritmo su MATLAB, facendo interagire MATLAB con COMSOL. In questo caso l'algoritmo che è stato scritto è dipendente sia rispetto al campo elettrico  $E_x$  sia al campo elettrico  $E_y$ . I dati relativi al campo elettrico calcolati da COMSOL vengono successivametne esportati in un file di testo. E' stato poi creato un codice in MATLAB che controlla COMSOL, passando dei valori di geometria e di tensione e facendo si che COMSOL generi il txt sopracitato, dopodiché nel programma MATLAB di partenza sono state apportae delle modifiche che permettano di leggere i dati forniti da COMSOL. In questo caso l'algoritmo in generale risulta essere molto più pesante, poiché i nuovi cambiamenti apportati fanno si che la mole di dati da processare sia più elevata. Sopratutto a causa funzione che calcola la distanza geometrica di cui illustreremo lo scopo successivamente.

Nei sotto-paragrafi successivi spiegheremo in dettaglio gli algoritmi utilizzati.

### **5.1.1 Codice**

Per capire come è strutturato il codice, di seguito un diagramma di flusso generale, riguardo tutto il codice, ed un secondo diagramma di flusso, che descrive la sola simulazione i-esima dove si calcola il movimento dell'elettrone per un solo valore di tensione. Infine si descriveranno le varie parti del codice in maniera dettagliata.

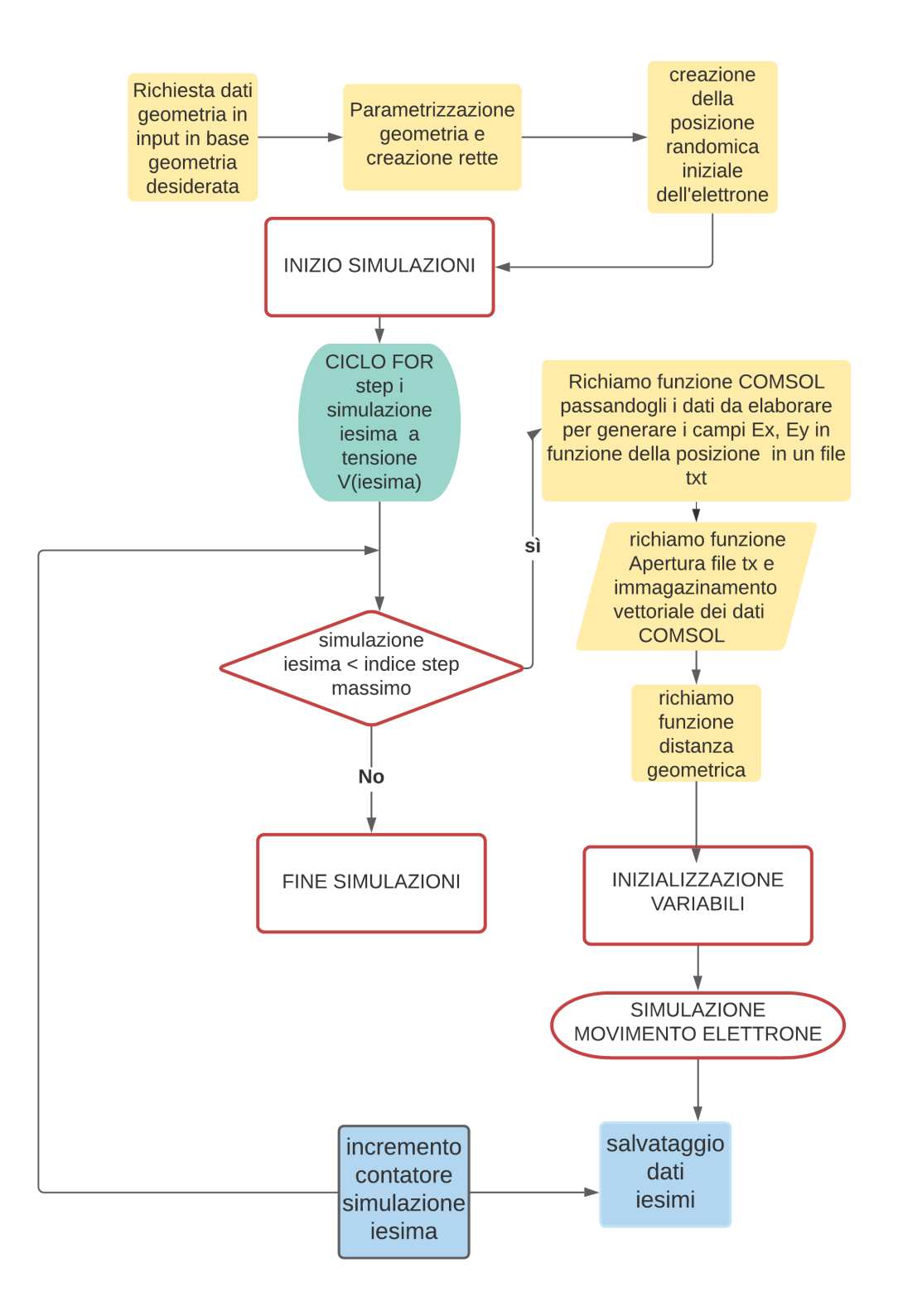

Figura 5.1: Spiegazione del codice principale

#### Capitolo 5 Descrizione dell'attività

Dapprima, il codice inizializza le costanti della geometria quali :la lunghezza *l*, lo shoulder *sh* e il neck *n*. Vengono settate anche le costanti di simulazioni quali: *Vd,max*, un vettore *V V* che contiene i vari valori della *V<sup>d</sup>* da −*Vd,max* a *Vd,max*, una costante *step* che contiene il passo del vettore e che ne determina il numero di elementi, e dei vettori con le dimensioni di *V V* e uno scalare *N* che prenda solo la dimensione in righe di *V V* . L'inizializzazione delle costanti è possibile anche da tastiera, utilizzando il codice sopra scritto come commento, invece della definizione costante.

```
1 = 500;2 sh=1000;
3 n=50;
4 %Vd=3;
5 Vdmax=1.5;
6 step=0.1;
7 VV=[-Vdmax:step:Vdmax];% creo un vettore con passo tot che va da ...
      Vdmax a -Vdmax
  8 M=size(VV);%GENERA UN VETTORE CON LA dimensione di VV all'indice ...
      2 delle colonne e all'indice 1 la dim delle righe V[1,7] in ...
      questo caso
9 N=M(2);% registro la dimensione del vettore VV che mi
```
Il codice successivo avvia la prima simulazione per l'N-esimo valore di tensione. Inizialmente viene chiamata la funzione di COMSOL scritta in MATLAB, a cui vengono forniti *sh, n, l* fissi e *V<sup>d</sup>* che varia in base alla enumerazione della simulazione. Il codice COMSOL ricevendo i dati in input, elabora come output un file txt che viene poi aperto dal codice principale in MATLAB. Il file contiene dei valori numerici in colonna00 *x, y, Ex, Ey*. Il file txt letto e registrato in una matrice A, da cui vengono prelevati e salvate le colonne in vettori Xv, Yv, Ex, Ey. Vengono poi definite delle variabili globali quali il numero di collisioni totali prima della fine della simulazione, la mobilità elettrica del grafene, la sua densità elettronica, la velocità di fermi e la carica elementare. Sarebbe possibile simulare un altro materiale o un numero maggiore di collisioni semplicemente variando le variabili globali.

```
1 for indice_sweep=1:N
2 Vd=VV(indice_sweep); % setta a ogni passo la tensione n-esima
3 % li=0;% contatore CICLO WHILE
4 diodotrapezio2(Vd,sh,n,l);%
5
6 %% apro il file con la tabella
7 filepath='C:\Users\soler\Desktop\provatrapezio';
8 filename='provatrapezio.txt';
9 load C:\Users\soler\Desktop\provatrapezio\provatrapezio.txt ;
10 A=dlmread(filename);
11
12 8% creo vettori da manipolare X, Y, Ex, Ey da tabella txt ...
                comsol
```

```
13 Xv=A(:,1); % li definisco XV per non confondermi con X e Y USATE ...
     PER PLOTTARE sotto
14 Yv=A(:,2);15 EX=A(:, 3) *10^{\sim}-9;
16 EY=A(+, 4) * 10^{\wedge} - 9;17
18
19 %% definisco e richiamo le variabili globali che mi servono
20 x0=0.0; % ASSE DI RIFERIMENTO P=(x0, y0)21 \text{ V} = 0.0;
22 MFPL= 200;
23 % IO HO GIA I CAMPI EX EY NON SERVE
24 q =1.6e-19; % definisco
25 ncoll=1e4; %numero di collisioni
26 vf=1e6*10$^$9; % velocit di Fermi
27 mu=4000*0.0001*10$^$18; %mobilit del ...
     grafene in m^2 V^-1 s^-1
28 ngr=1.1e12*1e4*10^-18; %densita ...
     elettronica grafene a T=300k
```
In questa parte del codice invece viene creata una geometria parametrizzando i punti estremanti del trapezio che forma il diodo geometrico. Lo script crea poi una posizione randomica [xi,yi] all'interno della geometria richiamando una funzione creata a tale scopo (randomxy).

```
1 % setto x1 d x2 dipendenti dall'origine degli assi P(X0,Y0)
2 x1=x0;
3 \text{ v1=v0+sh}:4 x2=l;
5 y2=(sh/2)+ (n/2); % setto i punti del diodo dipendenza dai ...
      parametri sh,n
6 x3=1;y3 = (sh/2) - (n/2);
8 X=[x0 x1 x2 x3 x0];% questi due vettori contengono
9 Y=[y0 y1 y2 y3 y0];% le info dei punti del poligono diodo
10
11 plot(X,Y); % plotta per vedere anche se errato
12 hold on;
13 %% creo elettrone
14 [xi,yi]=randomxy(x0,y0,x1,y1,x2,y2,x3,y3,l,sh);
```
Possiamo leggere a fondo pagina delle funzioni che aiutano a sviluppare la simulazione: La funzione function retta genera una retta z parametrizzata tramite i punti x1,y1,x2,y2,xp e passante tra due punti. La funzione pos aggiorna lo spazio percorso una volta dategli come ingresso la velocità v il tempo trascorso dall'ultimo movimento dell'elettrone. La funzione randomxy che sottostando a delle condizioni poste sui while di sottostare e soprastare rispettivamente alla retta superiore e retta inferiore(create da function z), genera una posizione casuale dell'elettrone all'interno

Capitolo 5 Descrizione dell'attività

della geometria.

```
1 %%CREA RETTA
2 function z = \text{retta}(x1, y1, x2, y2, xp) % definisco una ...
                funzione retta passante tra due punti
3 z = y1+((y2-y1).*(xp-x1))/(x2-x1); % una funzione ...
        parametrizzata in due variabili f(x,y)=z4 end
5 %% posizione dipendent da vx e vy
6 function zz = pos(xi,vx,t) % definisco un altra funzione posizione ...
       che prende ingresso posizione x particella tempo
7 zz= xi+vx*t; % dipende dalla velocit vx e dal tempo t
8 end
\alpha10 %% creo una funzione che genera posizione random elettrone
11 function [xi, yi] = randomxy(x0,y0,x1,y1,x2,y2,x3,y3,l,sh)
12 while (1>0) % genera un elettrone a posizione casuali all'interno ...
       del diodo
13 xi=rand*l; % random vale tra [0,1] moltiplico per l cosi non esce ...
       da li
14 yi=rand*sh; %idem per yi
15 if (yi \ge \text{retta}(x0, y0, x3, y3, xi)) \& (yi \le \text{retta}(x2, y2, x1, y1, xi)) \& ...se yi pi piccolo o grande della retta parametrizzata esci
16 break
17 end
18 end
19 end
```
#### **Funzione COMSOL in MATLAB**

La funzione COMSOL definita "model" in MATLAB è stata creata in automatico da COMSOL, per poi darle in input dei parametri a ogni simulazione senza dover utilizzare direttamente COMSOL. A COMSOL sono stati dati come parametri di input Vd,sh,n1,l1 definendoli parametri stringa nella righe con su scritto model.param.set.

```
1 function out =model(Vd, sh, n1, 11)
2 import com.comsol.model.*
3 import com.comsol.model.util.*
4 model = ModelUtil.create('Model');
5 model.modelPath('C:\Users\soler\Desktop\provatrapezio');
6 model.label('diodotrapezio2.mph');
7 model.param.set('sh',[num2str(sh),'[nm]']);
8 model.param.set('l1',[num2str(l1),'[nm]'] );
9 model.param.set('n1', [num2str(n1), '[um]']);
```
<sup>10</sup> model.param.set('Vd',[num2str(Vd),'[V]'] );

#### **Funzione distanza geometrica**

La funzione distanza geometrica è la funzione più computazionalmente onerosa di tutto il programma. COMSOL nel calcolo dei campi *Ex* ed *Ey* attua una valutazione nei punti della mesh. Seppur il numero di punti sia molto alto, essi sono comunque finiti. Una valutazione discreta non permette di avere un alta precisione nel calcolo del campo elettrico in corrispondenza della posizione dell'elettrone, ma se la mesh è sufficientemente fitta, si può calcolare il campo elettrico in un punto molto vicino alla posizione reale dell'elettrone (calcolata dal main MATLAB). La funzione che calcola la distanza geometrica prende in input la coppia di valori (xi,yi), che rappresenta la posizione "reale" dell'elettrone. Successivamente consulta i vettori Xv ed Yv, per trovare un punto della mesh che sia il più vicino possibile ad (xi,yi). Questo processo di ricerca richiede molto tempo, causando un rallentamento del codice. Una volta trovati i punti più vicini, questi vengono restituiti in uscita dalla funzione. Infine, una volta recuperati i punti in cui si necessita valutare il campo elettrico, si procede con l'assegnazione del nuovo valore del campo **E**.

```
1 %% funzione distanza geometrica
2 function [I]=distanza_geometrica(xi,yi,Xv,Yv)
3 d=(sqrt((Xv-xi).^2+(Yv-yi).^2));
4 [¬, I]=min(d);
5 end
```
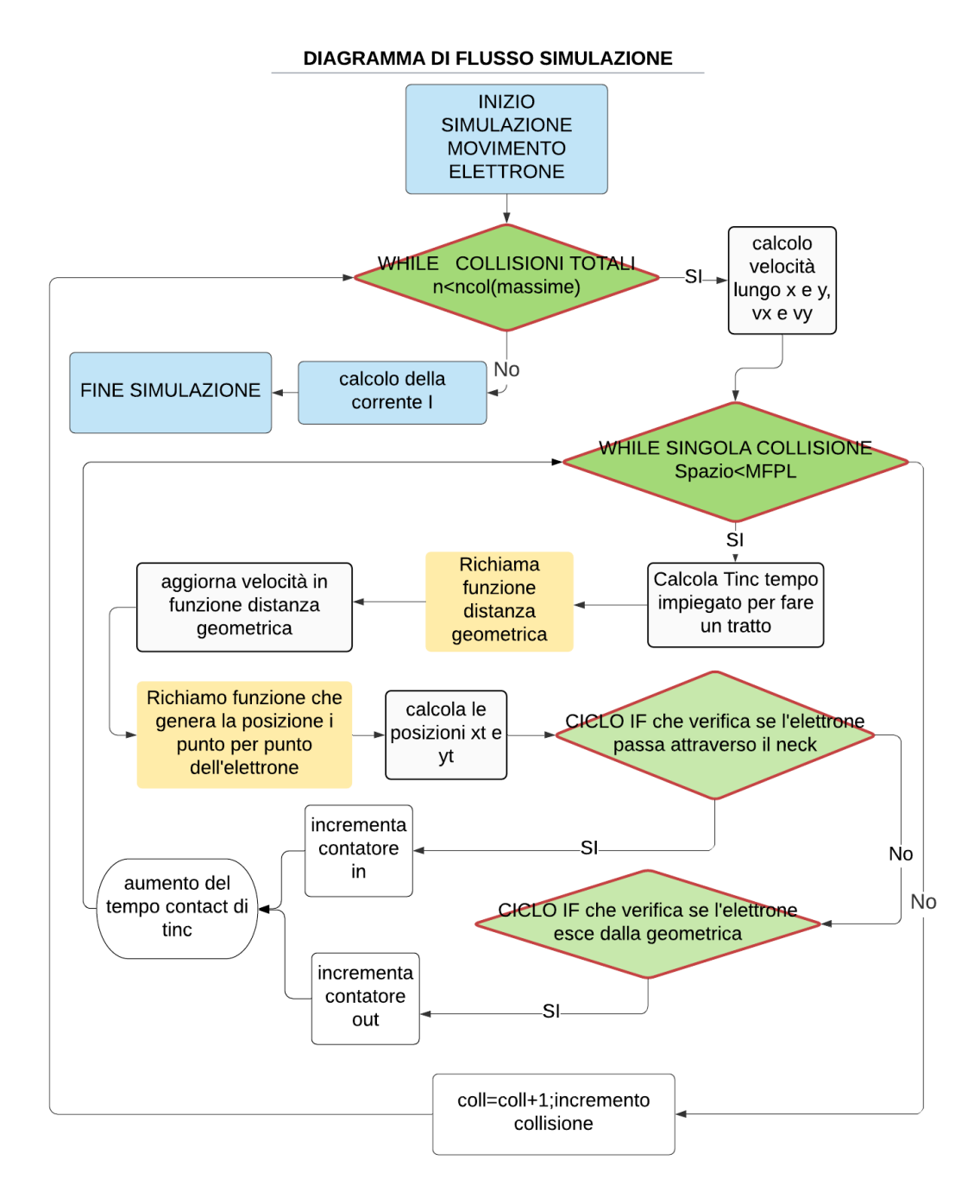

Figura 5.2: SIMULAZIONE N-ESIMA

#### **Spiegazione codice della simulazione N-ESIMA**

La simulazione n-esima è riferita all'ennesimo valore di tensione V del vettore VV definito nel programma, e simula il movimento dell'elettrone e le sue collisioni con le pareti all'interno della geometria. Il programma inizializza la simulazione n-esima finché (primo while) il numero delle collisioni effettuate è minore del numero di collisioni massime pre-settate a  $1 \cdot 10^4$ . Vengono quindi generate le velocità vxt e vyt e settato a 0 lo spazio iniziale percorso. Finché (secondo while) lo spazio percorso è inferiore al MFPL, il codice deve aggiornare il tempo, dopodiché la velocità vxt e vyt verrà aggiornata tramite vx e vy richiamando la funzione distanza geometrica per avere il campo Ex ed Ey nel punto, di cui sono in funzione. Successivamente dando alla funzione pos i valori di xs,vxt,tinc per trovare xt e xs,vxt,tinc per trovare yt avremo la nuova posizione dell'elettrone. Infine potremo ricavare lo spazio percorso come spazio precedente + la radice quadrata della nuova posizione meno il precedente spazio percorso  $(sqrt((xt-xs)2 + (yt-ys)2)).$ 

```
%% INIZIO SIMULAZIONE
2 while(coll<ncoll)
3
4 vfx=(-1+ (2).*rand)*vf; % VFX un numero random tra 0 e 1 della ...
       vf che la v massima elettrone, tu
5 vfy=sign(-1+ (2). * rand) * sqrt(vf^2 -vfx^2);
6 vxt=vdx+vfx;7 vyt=vdy+vfy;%
8 spazio=0;
\overline{9}10 while (spazio<MFPL)%
11 tinc=(MFPL)/(100*sqrt(vxt^2+ vyt^2));
12 int=int+1; % contatore settato inizialmente a 0 da usare per ...
                %creare vettore posizioni
13
14 %%AGGIORNO LA VELOCITA'
15 I=distanza_qeometrica(xs,ys,Xv,Yv); % metto xs e ys al posto di ...
          xi e yi
16 vdx=mu*EX(I); & PRENDO DIRETTAMENTE EX, EY DA TXT COMSOL ...
          vdy=mu*EY(I); %CALCOLO deriva x e y
17
18 vxt=vdx+vfx;
19 vyt=vdy+vfy;
20 XX=zeros(n,1);
21 YY = 2 \text{eros}(n, 1);2223 xt=pos(xs,vxt,tinc);
24 yt=pos(ys,vyt,tinc);% idem sopra e immagazzino yt
25 XX(int)=xt; %%crea un vettore con le varie posizioni registrate
26 YY(int)=yt;27 spazio=spazio+ sqrt((xt-xs)^2 + (yt-ys)^2 );
```
#### Capitolo 5 Descrizione dell'attività

Ora il programma dovrà simulare l'elettrone che rimbalza contro le pareti della geometria e il passaggio dell'elettrone attraverso il neck. Per far ciò abbiamo utilizzato dei cicli if premettendo delle condizioni per cui se:

- 1. la posizione yt è sopra la retta inferiore o uguale a uno dei punti della retta e in più la nuova posizione pos=yt+vt\*inct è sopra la retta inferiore vuol dire che l'elettrone tocca la retta è quindi viene cambiata il segno della sua velocità. Applichiamo poi lo stesso ragionamento alla retta superiore con un'altra condizione if.
- 2. xt è maggiore di l e yt è sopra il punto y3 che delimita il punto minimo da cui inizia lo shoulder e se yt è anche minore del punto massimo y2 che delimita lo shoulder allora vuol dire che l'elettrone è entrato dal neck e quindi incrementiamo il contatore in delle cariche entranti. Applichiamo lo stesso ragionamento a sinistra del neck con  $x_0$  negativo  $(x \lt 0)$  fuori dalla geometria rispetto l'asse x, e incrementiamo un contatore degli elettroni uscenti out.
- 3. xt<0 e yt>y2(o yt>y3) vuol dire che è nuovamente fuori dalla geometria e quindi deve essere riposizionato richiamando la funzione randomxy
- 4. xt è <0 e yt maggiore della retta superiore (o minore di inferiore)significa che l'elettrone è fuori dalla geometria e deve essere riposizionato all'interno dandogli uno spazio due volte il cammino libero medio e richiamando la funzione randomxy che riposizione l'elettrone internamente.
- 5.

Dopo le varie condizioni if salviamo in una variabile di stoccaggio l'ultima posizione in due coordinate xt in xs e yt in ys, incrementiamo il contatore del tempo contact come tempo precedente contact stesso + il tempo di incremento, e chiudiamo il while più interno. Infine aggiorniamo le collisioni incrementando il contatore delle collisioni di uno e chiudiamo il contatore delle collisioni.Il programma poi continua ad iterarsi finché non esce dal while che impone la sua esecuzione finché le collisioni sono inferiori al numero di collisioni prefissato (nel nostro caso 1 ∗ 10 − 4). Come abbiamo detto precedentemente questa simulazione vale solo per un valore di Vd, il ciclo for principale permette la sua esecuzione per tutti i valori di tensione contenuti nel vettore VV.

```
1 if ( (yt≥retta(x0,y0,x3,y3,xt)) && ...
            (pos(yt,vyt,tinc)≤retta(x0,y0,x3,y3,xt)) )
2 vyt=-vyt; % cosi l'elettrone rimbalza
3 yt=retta(x0,y0,x3,y3,xt);
4 end
5 if ( (yt \leq retta(x2,y2,x1,y1,xt)) & (pos(yt,vyt,tinc))...
            retta(x2,y2,x1,y1,xt)) )
6 vyt=-vyt; % idem asse y
```

```
7 yt=retta(x2,y2,x1,y1,xt);
8 end
9 if ( (xt≥l) && (yt≤y2) && (yt≥y3) )
10 in=in+1;
11 xt=pos(0, vxt, tinc);
12 \frac{1}{2} \frac{1}{2} \frac{1}{2} \frac{1}{2} \frac{1}{2} \frac{1}{2} \frac{1}{2} \frac{1}{2} \frac{1}{2} \frac{1}{2} \frac{1}{2} \frac{1}{2} \frac{1}{2} \frac{1}{2} \frac{1}{2} \frac{1}{2} \frac{1}{2} \frac{1}{2} \frac{1}{2} \frac{1}{2} \frac{1}{2} \frac{1}{2}13 %[xt,yt]=randomxy(x0,y0,x1,y1,x2,y2,x3,y3,l,sh);
14 end
15 if ( (xt≤0) && (yt≤y2) && (yt≥y3) )
16 out=out+1;
17 xt=pos(l,vxt,tinc);
18 % xt=1;
19 %[xt,yt]=randomxy(x0,y0,x1,y1,x2,y2,x3,y3,l1,sh);
20 end
21 if ( (xt≤0) && (yt>y2))
22 spazio=2*MFPL;
23 [xt, yt] = \text{randomxy}(x0, y0, x1, y1, x2, y2, x3, y3, l, sh);24 end
25 if ( (xt≤0) && (yt<y3))
26 spazio=2*MFPL; %
27 [xt,yt]=randomxy(x0,y0,x1,y1,x2,y2,x3,y3,l,sh);
28 end
29 if (yt < retta(x0, y0, x3, y3, xt)) | (yt > retta(x2, y2, x1, y1, xt))30 spazio=2*MFPL;
31 [xt,yt]=randomxy(x0,y0,x1,y1,x2,y2,x3,y3,l,sh);
32 end
33 xs=xt;
34 ys=yt;
35 contat=contat+tinc;
36 end % while singola collisione
37 coll=coll+1;
38 end % while numero di collisioni
39 %i=(q*(in-out))/contat;
40 i=(q*nqr*(sh*1/2)*(in-out))/contat;
```
#### **5.1.2 Descrizione modello COMSOL e delle mesh**

COMSOL è un ambiente di simulazione ed analisi agli elementi finiti che permette di simulare la fisica di un oggetto definito tramite una geometria ed una sua fisica. Grazie ad esso siamo stati in grado di simulare il comportamento del campo elettrico su tutta la nostra geometria di interesse ricavandone i valori numeri e il comportamento graficizzato. Per far ciò abbiamo da prima pre-settato dei parametri di geometria sh, l, n(shoulder,lenght e neck), e un parametro applicato alla geometria stessa, la tensione Vd. Abbiamo poi applicato un materiale alla geometria, nel nostro il grafene, utilizzando valori quali la permettività elettrica del grafene. dopodiché è stata applicata la fisica alla nostra geometria. Dovendo fare uno studio in DC, è

.

stato applicata l'equazione della conservazione della carica :

$$
E = -\nabla V \tag{5.1}
$$

$$
\nabla \cdot \epsilon_o \cdot \epsilon_r \cdot \mathbf{E} = \rho_v \tag{5.2}
$$

Infine prima di far partire la simulazione, alla geometria è stata applicata una mesh estremamente fitta (come in figura $5.3a$ ), questo punto risulta fondamentale e la spiegazione del significato della mesh ci aiuterà a capire il perchè. La mesh è la suddivisione di un corpo o una superficie in geometrie elementari di forma triangolare, tetraedrica o altro. La mesh è formata da delle porzioni finite elementari che corrispondono alle porzioni infinitesime nella teoria classica sulla quale si possono applicare forze e viene anche utilizzata nei software di calcolo ad elementi finiti, perché rappresenta una discretizzazione del solido di partenza. Senza una mesh abbastanza fitta,almeno più piccola in dimensioni rispetto al cammino libero medio nel grafene MPL (200nm), l'elettrone non potrebbe muoversi nella nostra geometria e la simulazione non porterebbe a valori numerici in linea con la teoria. Dalla figura [5.3a](#page-63-0) si può notare che le dimensioni dei poligoni che compongono la mesh sono di circa 5nm, inferiori sia al neck minimo n=25nm nelle varie configurazioni geometriche, e al cammino libero medio MFPL=200nm. La simulazione è stata salvata infine come funzione script MATLAB, in modo da farla partire da MATLAB, immettendo i valori fissi di simulazione direttamente da MATLAB. A ogni simulazione è stato chiesto a COMSOL di generare un file txt con i risultati di campo Ex,Ey e di posizione spaziale x e y inerente al campo in modo da poter consultare e riutilizzare successivamente questi dati tramite un altro script via MATLAB.

<span id="page-63-0"></span>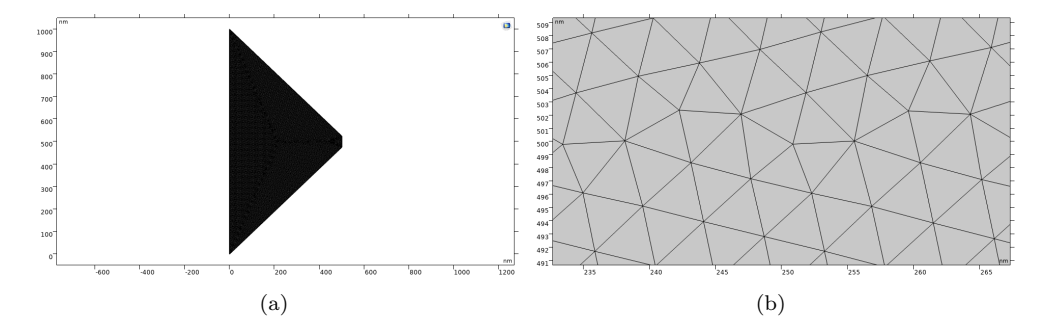

Figura 5.3: Mesh generata da COMSOL. Mesh completa (Fig [5.3a\)](#page-63-0), zoom sulla mesh  $(Fig. [5.3b])$ .

## **5.1.3 Campi E dipendente dall'asse x per differenti configurazioni geometriche**

In questo caso abbiamo una situazione inverosimile in cui il campo dipende solamente da V e da una dimensione spaziale l. Seppur il campo continui come prima ad essere più concentrato quando l è maggiore di sh, non si ha più nessuna pendenza. Questa situazione inverosimile è importante perchè un elettrone che viaggia nella geometria non sarebbe soggetto ad inclinazioni di traiettorie dovute al campo e quindi se dovesse partire per esempio in una posizione inferiore o superiori ai punti geometrici che delimitano il neck, l'elettrone non cambierebbe la sua traiettoria per via del campo, avendo minor probabilità di passare oltre il neck dall'altra parte della geometria del diodo. Perciò è importante tener conto del campo lungo tutte le direzioni della geometria, x ed y.

<span id="page-64-0"></span>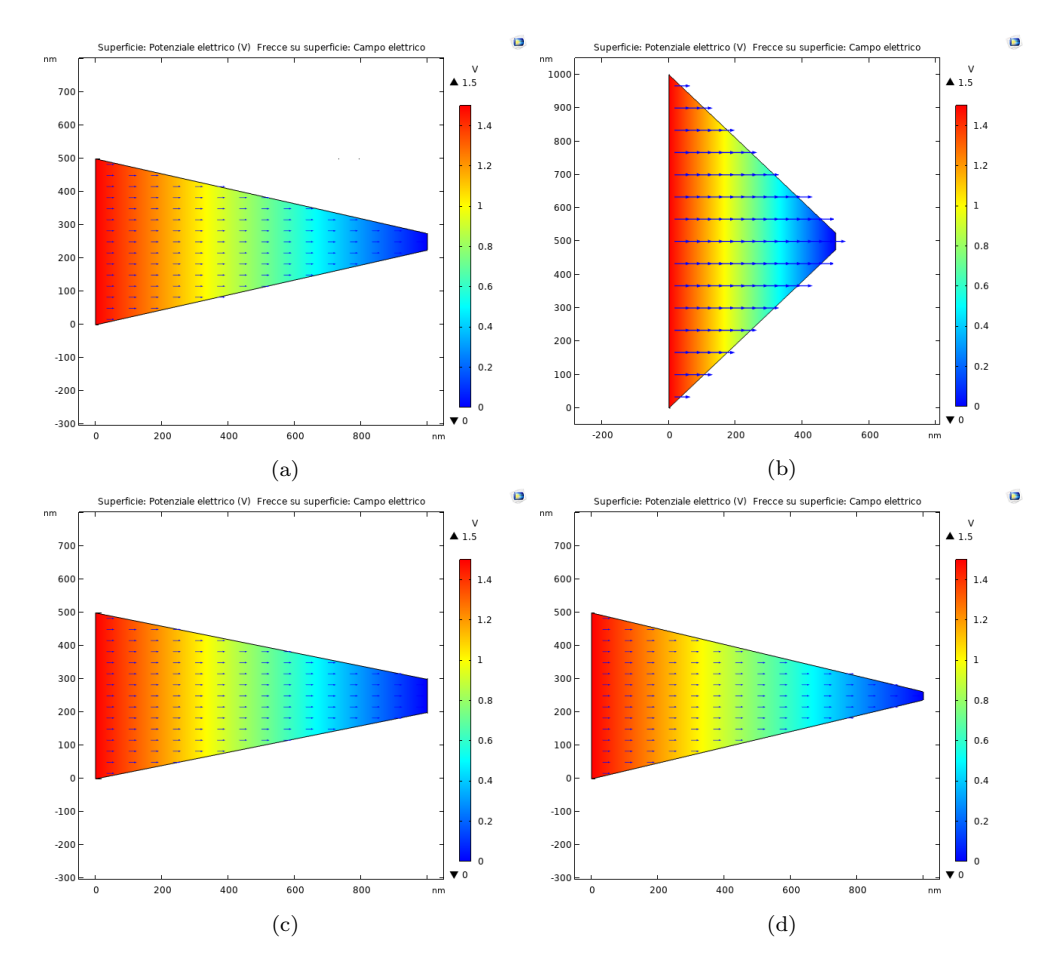

<span id="page-65-0"></span>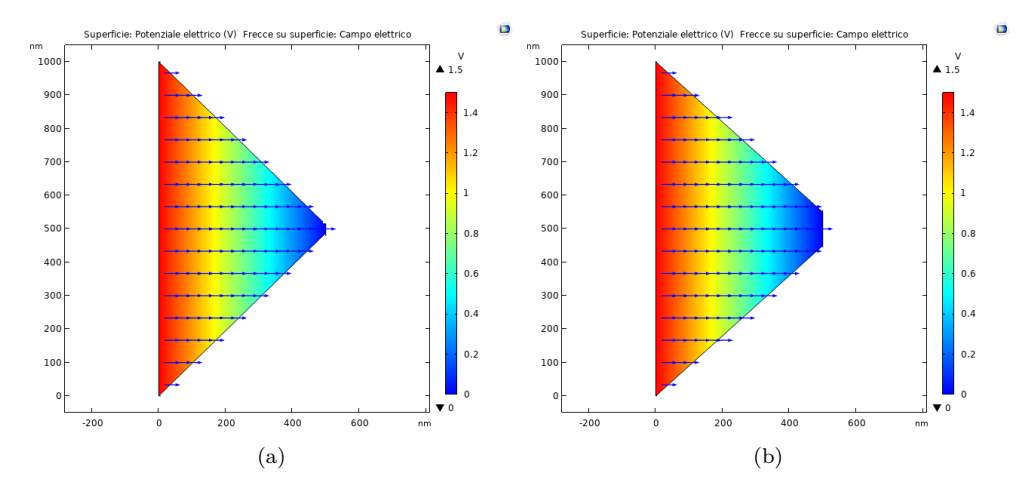

Figura 5.4: Campo elettrico differenti configurazioni geometriche:  $l = 500$  nm, sh  $= 1000$  nm, n = 50 nm (Fig. 5.4a); l=1000 nm, sh=500 nm, n=50 nm  $(Fig, 5.4b);$  l=500 nm, sh=1000 nm, n=100 nm (Fig. [5.4c\)](#page-64-0); l=500 nm, sh=1000 nm, n=25 nm (Fig.  $\overline{5.4d}$ ); l=1000 nm,sh=500 nm,n=25 nm (Fig.  $\overline{5.4a}$ ); l=1000 nm,sh=500 nm, n=100 nm (Fig.  $\overline{5.4b}$ )

## **5.2 Campi E dipendenti da tutta la geometria per differenti configurazioni geometriche**

In questo caso notiamo dalle immagini del campo che le linee di campo in tutti e sei casi hanno una leggera pendenza. Ciò è dovuto al fatto che il campo è sia lungo x che lungo y, quindi non è dipendente solo dall'asse x. Queste linee di campo aumentano a parità di sh (shoulder) e l (lenght) la loro pendenza con la diminuzione della lunghezza n del neck del diodo come in figura [5.5a](#page-65-1) [5.5a.](#page-66-0) Inoltre a quando l è maggiore di sh come nelle figure [5.5b,](#page-65-1) [5.5a, 5.5d,](#page-66-0) le linee di campo hanno una concentrazione maggiore.

<span id="page-65-1"></span>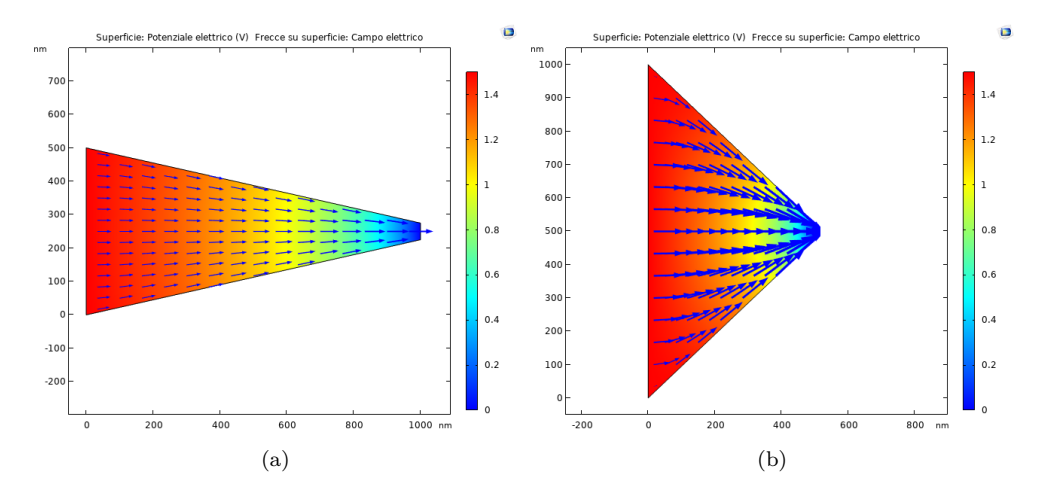

<span id="page-66-0"></span>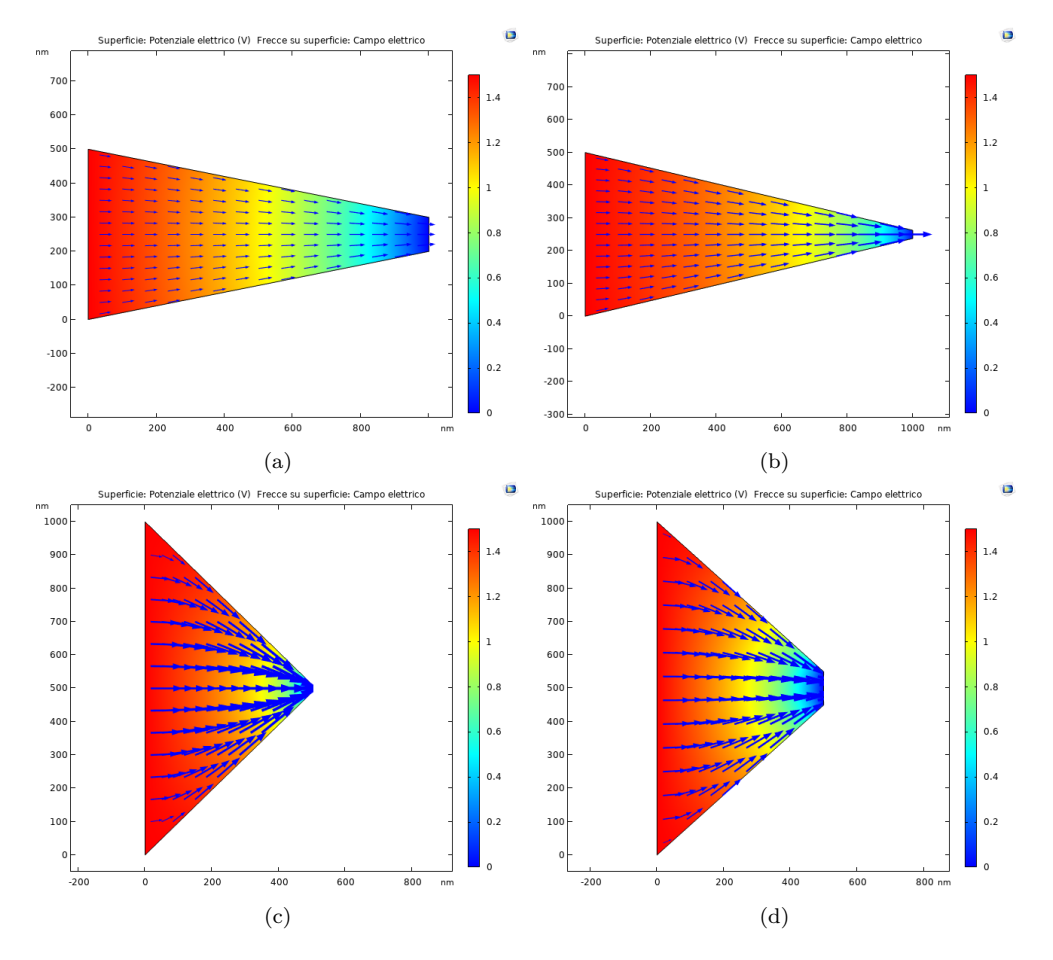

5.2 Campi **E** dipendenti da tutta la geometria per differenti configurazioni geometriche

Figura 5.5: Campi elettrici simulati con COMSOL per differenti configurazioni geometriche:l=500 nm, sh=1000 nm, n=50 nm (Fig.  $5.5a$ ); l=1000 nm, sh=500 nm, n=50 nm (Fig.  $(5.5b)$ ; l=500 nm, sh=1000 nm, n=100 nm (Fig.  $(5.5a)$ ); l=500 nm, sh=1000 nm, n=25 nm(Fig.  $\overline{5.5b}$ ); l=1000 nm, sh=500 nm,  $n=25$  nm (Fig.  $[5.5c]$ ; l=1000 nm, sh=500 nm, n=100 nm (Fig.  $[5.5d]$ )

### **5.2.1 Caratteristica tensione-corrente con campo E dipendente da tutta la geometria**

Possiamo notare dal grafico a in configurazione 1 (figura [5.6a\)](#page-67-0) un andamento della funzione tensione-corrente molto asimmetrico e costante in pendenza con leggere variazioni di pendenza quasi impercettibili. La corrente di neck massima sia positiva che negativa è di Imax=1*.*5 · 10−<sup>4</sup> A a *Vd,max* = 1*.*5 V. Inoltre a circa *V<sup>d</sup>* = 0 V si ha un azzeramento della corrente di neck, per poi riprendere con andamento positivo. Mantenendo invariati le dimensioni di lenght l=500[nm] e shoulder di sh=1000[nm] e raddoppiando la dimensione del neck da n=25[nm] come mostrato in configurazione 3 (figur[a5.6a\)](#page-68-0), si ha un raddoppio della corrente massime di neck a circa Imax=3 · 10−<sup>4</sup> A per Vdmax=|1.5|[V] continuando a mantenere la stessa asimmetria. Immaginando di tracciare una retta che passi riproduca la funzione I-V, si ha un coefficiente angolare raddoppiato con un aumento della pendenza di meta rispetto alla pendenza precedente(45°+22.5°). Infine sempre mantenendo invariati sh ed l e dimezzando le dimensioni del neck a n=25[nm] in configurazione 4 (figur[a5.6a\)](#page-67-0), anche la corrente si dimezza in maniera lineare Imax=7*.*5 · 10−5[A] con una pendenza inferiore a 30°. Scambiando ora le dimensioni di l con sh, con sh=500[nm] e l=1000[nm] e variando n abbiamo differenti comportamenti. Inanzi tutto abbiamo per n=50 (configurazione 2 figura $\overline{5.6b}$ )), un calo della corrente I, Imax=6*.*5·10−5[A], la corrente positiva è scesa della metà rispetto alla configurazione 1 (figur[a5.6a\)](#page-67-0)con medesima lunghezza di neck, mentre la corrente negativa di 15 volte e -Imax=1 · 10−5[A] e perdita di asimmetria. Inoltre abbiamo vari picchi e cali di corrente quindi la funzione I-V risulta irregolare e frastagliata seppur abbia una pendenza nel tratto negativo ed un altra nel tratto positivo abbastanza costanti se si tralasciano i picchi. Raddoppiando invece le dimensioni del neck a n=100, con n sempre invariati(configurazione 6 (figur[a5.6d\)](#page-68-0)) abbiamo un raddoppio della corrrente Imax sia negativa che positiva ovviamente con una pendenza maggiore e con una irregolarità meno accentuata sempre con asimmetria minore. Infine dimezzando le dimensioni del neck a n=25(configurazione 5), abbiamo un comportamento diverso rispetto ai precedenti, l'asimmetria è del tutto assente dato che la corrente è quasi del tutto positiva per tutto il range di tensioni Vd (da -1.5[V] a 1.5[V]) il grafico presenta molti minimi e massimi e risulta molto più irregolare dei casi precedenti. Quest'ultima configurazione ci fa capire che aumentando la lunghezza del diodo geometrico rispetto allo shoulder e diminuendo il neck, il diodo presenta una piccola corrente di neck quasi del tutto positiva. A livello di simmetria la configurazione migliore è la n1 (figur[a5.6a\)](#page-67-0)mentre a livello di compromesso alta corrente e simmetria I-V la miglior configurazione è la n3(figur[a5.6a\)](#page-68-0). Per renderci meglio conto delle differenze, in figura **??** e in figura **??** possiamo vedere un over-plot dei grafici I-V a parità di lenght e shoulder e al variare di n delle diverse configurazioni geometriche.

<span id="page-67-0"></span>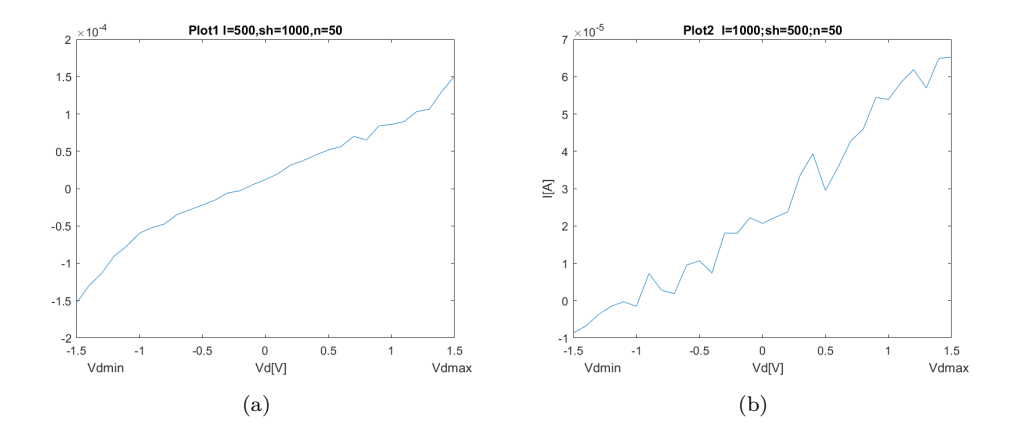

<span id="page-68-0"></span>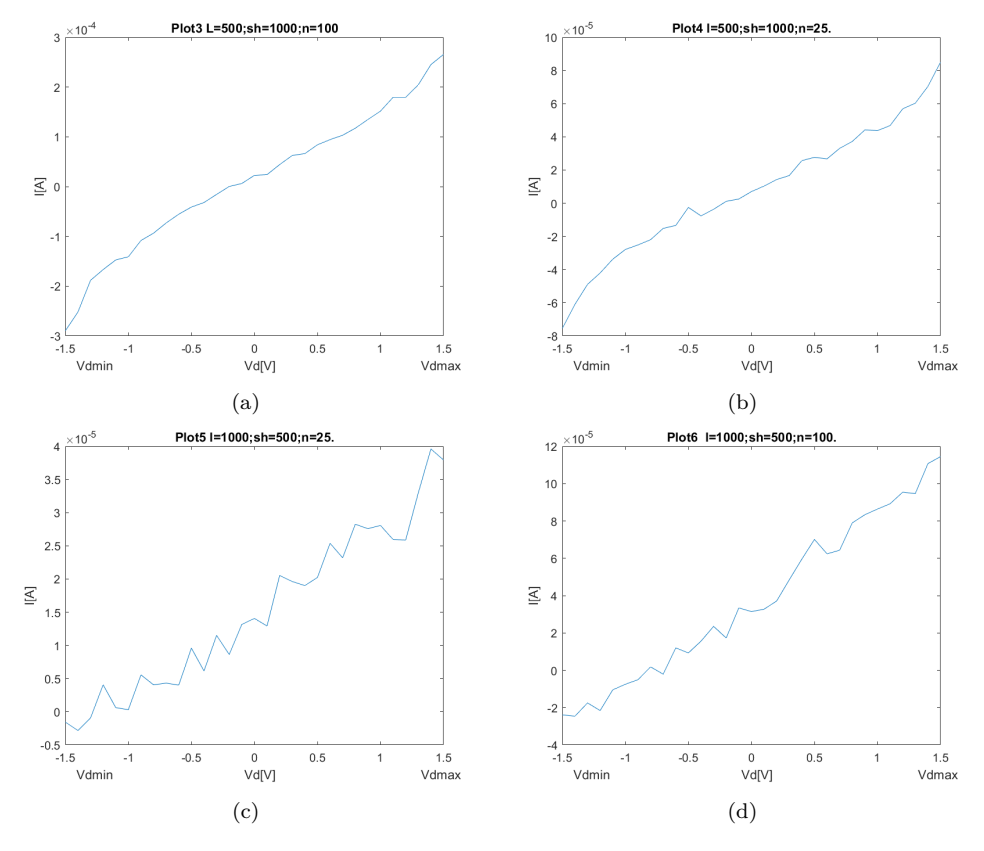

Figura 5.6: Funzione V-I per differenti configurazioni geometriche:  $l = 500$  nm, sh = 1000 nm, n = 50 nm (Fig. 5.6a); l=1000 nm, sh = 500 nm,n=50 nm (Fig.  $5.6b$ ); l=500 nm,sh=1000 nm,n=100 nm (Fig.  $5.6a$ ); l=500 nm,sh=1000 nm,n=25 nm(Fig.  $[5.6b]$ ;configurazione n5 con l=1000 nm,sh=500 nm,n=25 nm(Fig. [5.6c\)](#page-68-0); l=1000 nm,sh=500 nm,n=100  $nm(Fig. 5.6d)$  $nm(Fig. 5.6d)$ 

Capitolo 5 Descrizione dell'attività

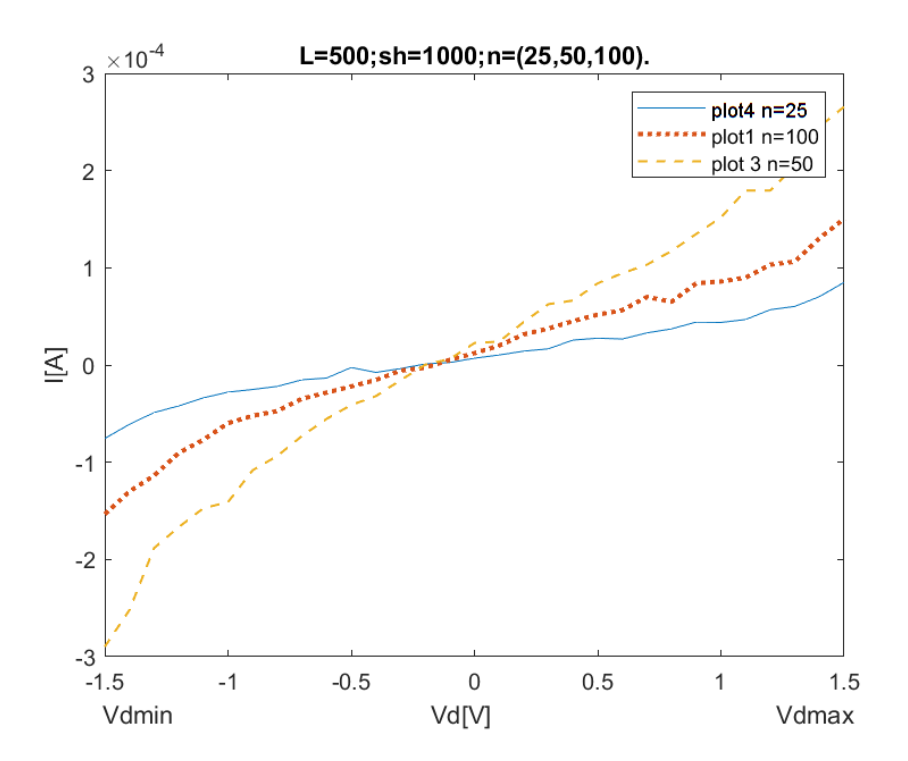

Figura 5.7: Confronto V-I geometrie con sh=500[nm](shoulder) e l=1000[nm](lenght) fissi al variare di n(neck)

5.2 Campi **E** dipendenti da tutta la geometria per differenti configurazioni geometriche

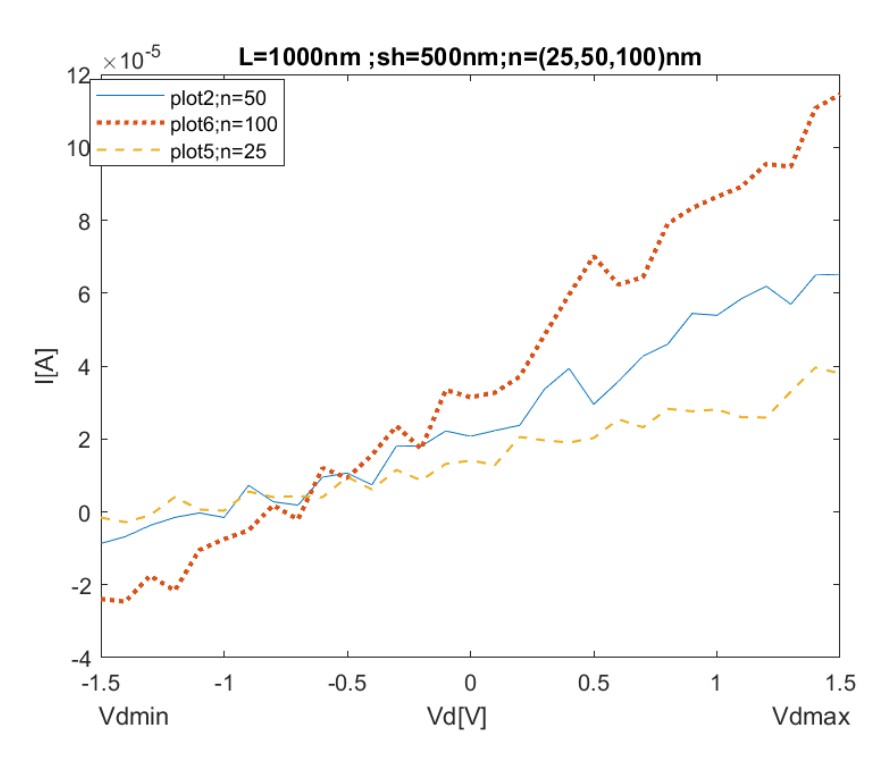

Figura 5.8: Confronto V-I geometrie con sh=500[nm](shoulder) e l=1000[nm](lenght) fissi al variare di n[nm](neck)

<span id="page-70-0"></span>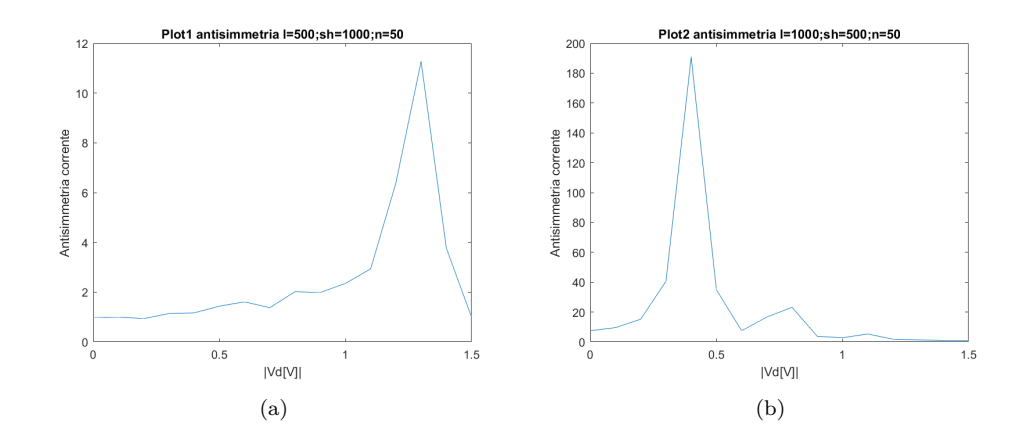

**Caratteristica asimmetria della corrente con campo E su tutta la geometria**

Capitolo 5 Descrizione dell'attività

<span id="page-71-0"></span>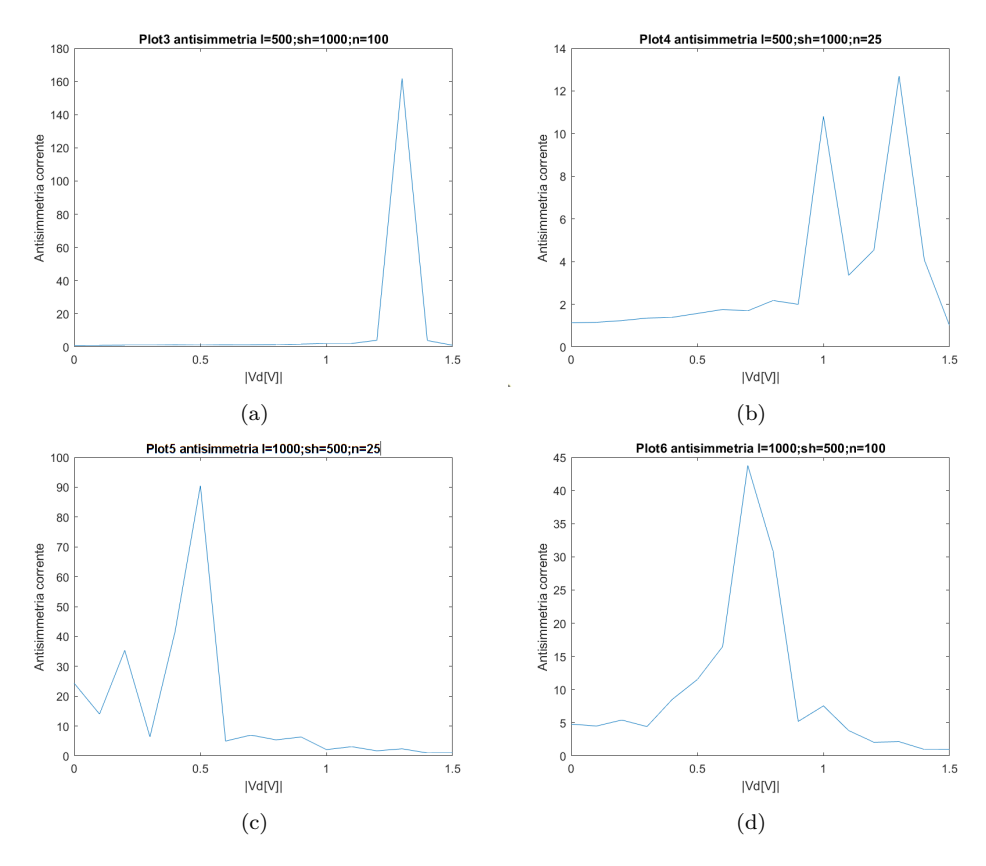

Figura 5.9: Asimmetria della corrente per differenti configurazioni geometriche: l  $= 500$  nm, sh  $= 1000$  nm, n  $= 50$  nm (Fig.  $5.9a$ ); l=1000 nm, sh  $= 500$ nm,n=50 nm (Fig.  $(5.9b)$ ; l=500 nm,sh=1000 nm,n=100 nm (Fig.  $(5.9a)$ ); l=500 nm,sh=1000 nm,n=25 nm(Fig.  $\overline{5.9b}$ ); l=1000 nm,sh=500 nm,n=25 nm(Fig.  $[5.9c]$ ; l=1000 nm,sh=500 nm,n=100 nm(Fig.  $[5.9d]$ )

## **5.2.2 Confronto delle funzioni V-I tra casi di : campo E considerato solo sull'asse x con campo E considerato su tutta la geometria**

Confrontando le funzioni V-I delle varie configurazioni geometriche usate considerando prima il campo solo su x, poi sia su x che y, cioè su tutta la nostra geometria 2-D, notiamo che: Nella 1 geometria con  $l=500$ , sh $l=1000$ ed n=50 in fi[g5.10a,](#page-73-0) le due funzioni sono molto simili tra di loro per un intervallo di tensioni negative Vd[-1.5,0] successivamente mentre nel caso di campo considerato su tutta la geometria, abbiamo un andamento lineare con pendenza invariata, nel caso di campo solo in x, la pendenza aumenta e la corrente ha valori doppi per intervalli di Vd[0,1.5]. Nel caso quindi della prima geometria, un approssimazione con conseguente scelta di considerare il campo solo su x, porta a trascurare dei fattori che fanno variare di molto la caratteristica V-I per V positive. Nella 3 geometria in fig $\overline{5.10c}$  con l=500,sh=1000ed n dimezzato rispetto alla geometria 1, il comportamento è analogo al caso di geometria 1, la corrente differisce per tensioni positive mentre per V negative l'andamento è simile, in questa configurazione però vi è una minore differenza di corrente tra i due casi di
#### 5.2 Campi **E** dipendenti da tutta la geometria per differenti configurazioni geometriche

campi trattati. Lasciando invariati l e sh e aumentando le dimensioni del neck rispetto alla geometria 1 e 2, arrivando a n=100, abbiamo sempre lo stesso comportamento per V negative per cui le due funzioni v-I sono simili ma in questo caso vi è una netta differenza di corrente con il caso di campo considerato su tutta la geometria che risulta avere valori 2, 5 volte superiore in media al caso di campo considerato solo su x. Da queste 3 configurazioni in cui varia solo il neck notiamo che i risultati ottenuti con metodo montecarlo con campo considerato tutta la geometria, risultano molto diversi per range di tensioni positive, ed aumentando le dimensioni del neck a parità di lenght e shoulder la differenza di corrente tra le due simulazioni aumenta. Analizzando le successive configurazioni 2,5,6 in cui varia tra di loro il neck mentre sono costanti l= l ed sh 1000 e sh=500, notiamo che per la configurazione n2 (in fig [5.10b\)](#page-73-0) la funzione con caso di campo su tutta la superficie risulta molto più frastagliata rispetto a quella con campo solo su x, inoltre nel primo caso di campo E, la corrente per range di tensioni tra Vd[-1.5V,0.4V] risulta più alta in valore assoluto per poi divenire più bassa. Il comportamento della configurazione 1 è analogo anche nella geometria 5 con n=25, la corrente è da prima inferiore al caso di campo solo su x e poi diviene superiore, anche se per range di tensioni Vd[-1.5V,0.2V]. Anche nella configurazione 6 con n=100 la corrente è da prima minore per Vd[-1.5V,0.8V] nel caso di campo solo su x per diventare maggiore. Si può notare che minore è la grandezza del neck in queste 3 configurazioni maggiore sarà la differenza tra i grafici dei due casi di campo. In generale nei primi 3 casi (1,3,4) abbiamo che le due simulazioni sono simili per tensioni negative e dissimili per tensioni positive mentre negli ultimi 3 casi2,5,6 i risultati sono dissimili in linea generale.

<span id="page-73-3"></span><span id="page-73-2"></span><span id="page-73-1"></span><span id="page-73-0"></span>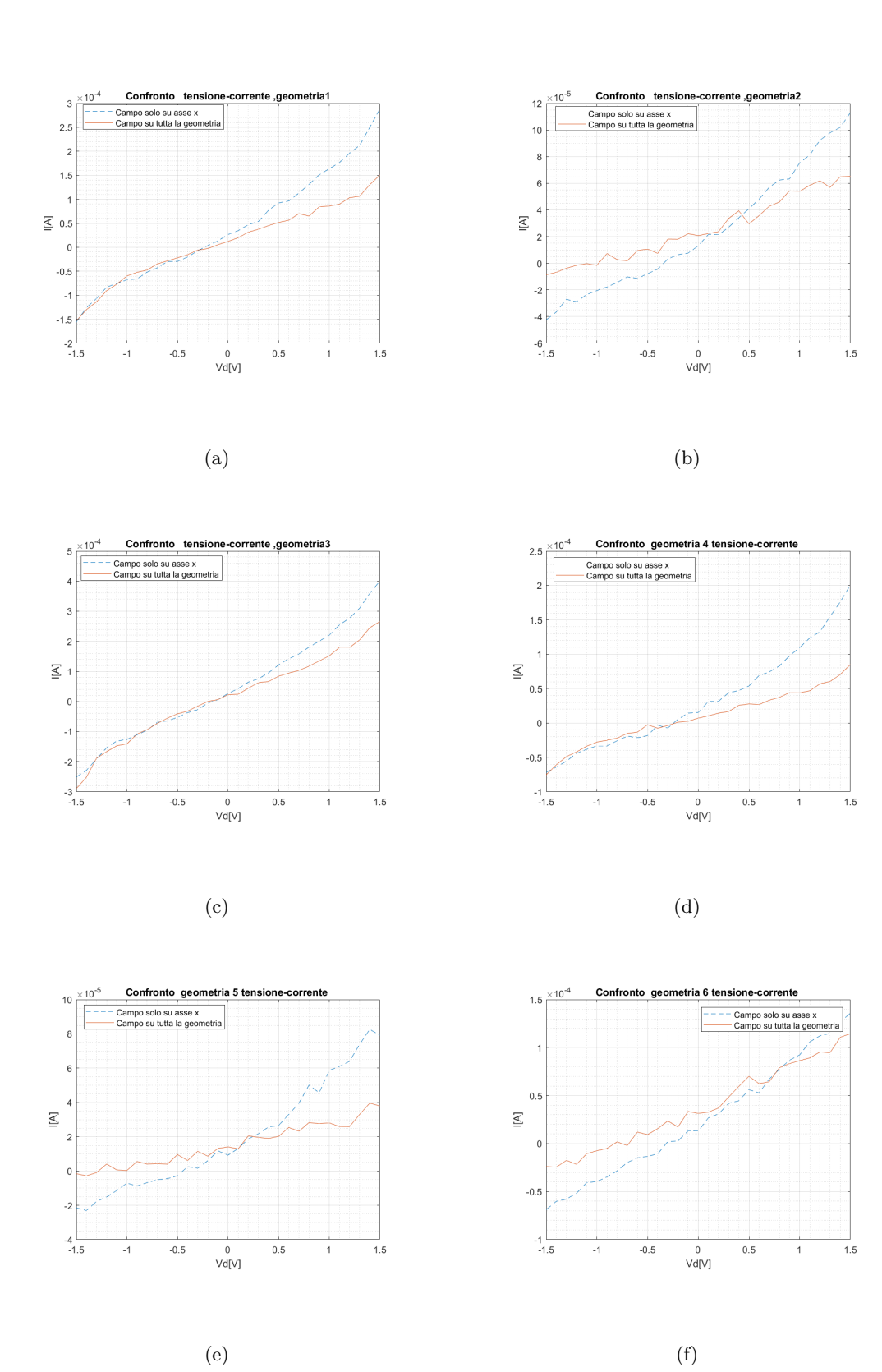

<span id="page-73-5"></span><span id="page-73-4"></span>Figura 5.10: Confronto funzione V-I con campo E su tutta la geometria e campo E solo sul asse x per differenti configurazioni geometriche :  $l = 500$  nm, sh = 1000 nm, n = 50 nm (Fig.  $5.10a$ ); l=1000 nm, sh=500 nm,n=50 nm (Fig.  $5.10b$ ) ; l=500 nm,sh= $\overline{1000}$  nm,n=100 nm (Fig.  $[5.10c]$ ; l=500 nm,sh=1000 nm,n=25 nm(Fig.  $[5.10d]$ );configurazione n5 con l=1000 nm,sh=500 nm,n=25 nm(Fig.  $\overline{5.10e}$ ); l=1000 nm,sh=500  $nm,n=100$  nm(Fig.  $[5.10f]$ ) 62

### **5.2.3 Conclusioni**

Dal lavoro svolto possiamo trarre delle conclusioni assai importanti. Approssimare il campo solo lungo x è un errore perchè anche il campo lungo y seppur inferiore in valori numerici, varia di molto il comportamento degli elettroni all'interno del nostro diodo geometrico; la corrente ha un comportamento molto diverso sopratutto in alcune configurazioni fino a divenire nulla in alcune configurazioni rispetto al caso di campo solo in x dove non risulta nulla, inoltre l'asimmetria varia di molto. Di tutto ciò bisogna tenerne conto. Sarebbe possibile un ulteriore simulazione del comportamento delle cariche anche per via di altre variabili quali l'accellerazione, ovviamente introducendo più variabili la simulazione sarebbe più veritiera, seppur comporterebbe più tempo di computazione per il calcolatore ma in linea generale abbiamo introdotto le più importanti variabili nella nostra simulazione ed esse riguardando la teoria attuale,influenzano in più larga misura il movimento di cariche all'interno del diodo geometrico. Possiamo quindi asserire che una simulazione con metodo montecarlo che tenga conto del campo lungo tutte le direzioni della geometria ci dia informazioni più veritiere del comportamento del diodo geometrico al grafene, ed avere una simulazione veritiera permette di progettare diodi geometrici più efficienti permettendo in futuro l'implementazione nell'energy harvesting solare.

# **Bibliografia**

- [1] B. l. Ch, "Graphene and derivatives synthesis techniques, properties and their energy applications," *Energy*, vol. 140, p. 766–778, 09 2017.
- [2] Z. Zhu, S. Joshi, S. Grover, and G. Moddel, "Geometric diodes for optical rectennas," in *Rectenna Solar Cells*, pp. 209–227, Springer, 2013.
- [3] A. Geim, "Graphene prehistory," *Physica Scripta*, vol. 2012, no. T146, p. 014003, 2012.
- [4] D. R. Dreyer, R. S. Ruoff, and C. W. Bielawski, "From conception to realization: an historial account of graphene and some perspectives for its future," *Angewandte Chemie International Edition*, vol. 49, no. 49, pp. 9336–9344, 2010.
- [5] B. Partoens and F. Peeters, "From graphene to graphite: Electronic structure around the k point," *Physical Review B*, vol. 74, no. 7, p. 075404, 2006.
- [6] Y. Zhu, S. Murali, W. Cai, X. Li, J. W. Suk, J. R. Potts, and R. S. Ruoff, "Graphene and graphene oxide: synthesis, properties, and applications," *Advanced materials*, vol. 22, no. 35, pp. 3906–3924, 2010.
- [7] Z. J. Zhu, *Graphene geometric diodes for optical rectennas*. PhD thesis, University of Colorado at Boulder, 2014.
- [8] T. Han, M. Xiao, Y. Zhang, and Y. Shen, "Effects of graphite and graphene spatial structure on the tic crystal structure and the properties of composite coatings," *Surface and Coatings Technology*, vol. 377, p. 124909, 2019.
- [9] K. V. Zakharchenko, A. Fasolino, J. Los, and M. Katsnelson, "Melting of graphene: from two to one dimension," *Journal of Physics: Condensed Matter*, vol. 23, no. 20, p. 202202, 2011.
- [10] L. Falkovsky, "Optical properties of graphene," in *Journal of Physics: conference series*, vol. 129, p. 012004, IOP Publishing, 2008.
- [11] K. E. Whitener Jr and P. E. Sheehan, "Graphene synthesis," *Diamond and related materials*, vol. 46, pp. 25–34, 2014.
- [12] C. K. Chua and M. Pumera, "Chemical reduction of graphene oxide: a synthetic chemistry viewpoint," *Chemical Society Reviews*, vol. 43, no. 1, pp. 291–312, 2014.
- [13] G. Bepete, E. Anglaret, L. Ortolani, V. Morandi, K. Huang, A. Pénicaud, and C. Drummond, "Surfactant-free single-layer graphene in water," *Nature chemistry*, vol. 9, no. 4, p. 347, 2017.
- [14] A. M. Dimiev and J. M. Tour, "Mechanism of graphene oxide formation," *ACS nano*, vol. 8, no. 3, pp. 3060–3068, 2014.
- [15] T.-T. Wu and J.-M. Ting, "Preparation and characteristics of graphene oxide and its thin films," *Surface and coatings technology*, vol. 231, pp. 487–491, 2013.
- [16] D. C. Marcano, D. V. Kosynkin, J. M. Berlin, A. Sinitskii, Z. Sun, A. Slesarev, L. B. Alemany, W. Lu, and J. M. Tour, "Improved synthesis of graphene oxide," *ACS nano*, vol. 4, no. 8, pp. 4806–4814, 2010.
- [17] S. H. Huh, "Thermal reduction of graphene oxide," *Physics and Applications of Graphene-Experiments*, pp. 73–90, 2011.
- [18] S. Pei and H.-M. Cheng, "The reduction of graphene oxide," *Carbon*, vol. 50, no. 9, pp. 3210–3228, 2012.
- [19] Y. Su, V. Kravets, S. Wong, J. Waters, A. K. Geim, and R. R. Nair, "Impermeable barrier films and protective coatings based on reduced graphene oxide," *Nature communications*, vol. 5, no. 1, pp. 1–5, 2014.
- [20] H. Kim, K.-Y. Park, J. Hong, and K. Kang, "All-graphene-battery: bridging the gap between supercapacitors and lithium ion batteries," *Scientific reports*, vol. 4, no. 1, pp. 1–8, 2014.
- [21] H. Xu, H. Chen, H. Lai, Z. Li, X. Dong, S. Cai, X. Chu, and C. Gao, "Capacitive charge storage enables an ultrahigh cathode capacity in aluminum-graphene battery," *Journal of Energy Chemistry*, vol. 45, pp. 40–44, 2020.
- [22] H. Chen, H. Xu, S. Wang, T. Huang, J. Xi, S. Cai, F. Guo, Z. Xu, W. Gao, and C. Gao, "Ultrafast all-climate aluminum-graphene battery with quarter-million cycle life," *Science advances*, vol. 3, no. 12, p. eaao7233, 2017.
- [23] G. Kucinskis, G. Bajars, and J. Kleperis, "Graphene in lithium ion battery cathode materials: A review," *Journal of Power Sources*, vol. 240, pp. 66–79, 2013.
- [24] H. J. Yoon, J. H. Yang, Z. Zhou, S. S. Yang, M. M.-C. Cheng, *et al.*, "Carbon dioxide gas sensor using a graphene sheet," *Sensors and Actuators B: Chemical*, vol. 157, no. 1, pp. 310–313, 2011.
- [25] W. Li, X. Geng, Y. Guo, J. Rong, Y. Gong, L. Wu, X. Zhang, P. Li, J. Xu, G. Cheng, *et al.*, "Reduced graphene oxide electrically contacted graphene sensor for highly sensitive nitric oxide detection," *ACS nano*, vol. 5, no. 9, pp. 6955–6961, 2011.
- [26] B. Zhang and T. Cui, "An ultrasensitive and low-cost graphene sensor based on layer-by-layer nano self-assembly," *Applied Physics Letters*, vol. 98, no. 7, p. 073116, 2011.
- [27] M. G. Chung, H. M. Lee, T. Kim, J. H. Choi, D. kyun Seo, J.-B. Yoo, S.-H. Hong, T. J. Kang, Y. H. Kim, *et al.*, "Highly sensitive no2 gas sensor based on ozone treated graphene," *Sensors and Actuators B: Chemical*, vol. 166, pp. 172–176, 2012.
- [28] S.-E. Zhu, M. Krishna Ghatkesar, C. Zhang, and G. Janssen, "Graphene based piezoresistive pressure sensor," *Applied Physics Letters*, vol. 102, no. 16, p. 161904, 2013.
- [29] A. Farmani and A. Mir, "Graphene sensor based on surface plasmon resonance for optical scanning," *IEEE Photonics Technology Letters*, vol. 31, no. 8, pp. 643–646, 2019.
- [30] M. E. E. Alahi, A. Nag, S. C. Mukhopadhyay, and L. Burkitt, "A temperaturecompensated graphene sensor for nitrate monitoring in real-time application," *Sensors and Actuators A: Physical*, vol. 269, pp. 79–90, 2018.
- [31] L.-Q. Tao, K.-N. Zhang, H. Tian, Y. Liu, D.-Y. Wang, Y.-Q. Chen, Y. Yang, and T.-L. Ren, "Graphene-paper pressure sensor for detecting human motions," *ACS nano*, vol. 11, no. 9, pp. 8790–8795, 2017.
- [32] I. Jesion, M. Skibniewski, E. Skibniewska, W. Strupiński, L. Szulc-Dąbrowska, A. Krajewska, I. Pasternak, P. Kowalczyk, and R. Pińkowski, "Graphene and carbon nanocompounds: biofunctionalization and applications in tissue engineering," *Biotechnology & Biotechnological Equipment*, vol. 29, no. 3, pp. 415–422, 2015.
- [33] M. Kaviya, P. Ramakrishnan, S. Mohamed, R. Ramakrishnan, J. Gimbun, K. Veerabadran, M. Kuppusamy, K. Kaviyarasu, and T. Sridhar, "Synthesis and characterization of nano-hydroxyapatite/graphene oxide composite materials for medical implant coating applications," *Materials Today: Proceedings*, vol. 36, pp. 204–207, 2021.
- [34] M. M. Najafpour, F. Rahimi, M. Fathollahzadeh, B. Haghighi, M. Hołyńska, T. Tomo, and S. I. Allakhverdiev, "Nanostructured manganese oxide/carbon nanotubes, graphene and graphene oxide as water-oxidizing composites in artificial photosynthesis," *Dalton Transactions*, vol. 43, no. 28, pp. 10866–10876, 2014.
- [35] E. Rampazzo, "Funzionalizzazione con plasma di grafite e grafene per lo sviluppo di nanocompositi epossidici," 2018.
- [36] M. MINICHINO, "Strategie di compatibilizzazione di derivati del grafene per la realizzazione di nanocompositi elettroconduttori," 2017.

### Bibliografia

- [37] D. Nuvoli, "Produzione di dispersioni di grafene ad elevata concentrazione e loro utilizzo per la sintesi di nanocompositi polimerici," 2011.
- [38] Y. Liu, J. H. D. Lee, Q. Xia, Y. Ma, Y. Yu, L. Y. L. Yung, J. Xie, C. N. Ong, C. D. Vecitis, and Z. Zhou, "A graphene-based electrochemical filter for water purification," *Journal of Materials Chemistry A*, vol. 2, no. 39, pp. 16554–16562, 2014.
- [39] S. Blankenburg, M. Bieri, R. Fasel, K. Müllen, C. A. Pignedoli, and D. Passerone, "Porous graphene as an atmospheric nanofilter," *Small*, vol. 6, no. 20, pp. 2266– 2271, 2010.
- [40] W. Jung, J. S. Lee, S. Han, S. H. Ko, T. Kim, and Y. H. Kim, "An efficient reduced graphene-oxide filter for pm 2.5 removal," *Journal of Materials Chemistry A*, vol. 6, no. 35, pp. 16975–16982, 2018.
- [41] M. G. Stanford, J. T. Li, Y. Chen, E. A. McHugh, A. Liopo, H. Xiao, and J. M. Tour, "Self-sterilizing laser-induced graphene bacterial air filter," *ACS nano*, vol. 13, no. 10, pp. 11912–11920, 2019.
- [42] Y.-M. Lin, K. A. Jenkins, A. Valdes-Garcia, J. P. Small, D. B. Farmer, and P. Avouris, "Operation of graphene transistors at gigahertz frequencies," *Nano letters*, vol. 9, no. 1, pp. 422–426, 2009.
- [43] F. Schwierz, "Graphene transistors: status, prospects, and problems," *Proceedings of the IEEE*, vol. 101, no. 7, pp. 1567–1584, 2013.
- [44] T. Mueller, F. Xia, M. Freitag, J. Tsang, P. Avouris, *et al.*, "Role of contacts in graphene transistors: A scanning photocurrent study," *Physical Review B*, vol. 79, no. 24, p. 245430, 2009.
- [45] F. Schwierz, "Industry-compatible graphene transistors," *Nature*, vol. 472, no. 7341, pp. 41–42, 2011.
- [46] M. Wang, U. Joshi, and J. H. Pikul, "Powering electronics by scavenging energy from external metals," *ACS Energy Letters*, vol. 5, no. 3, pp. 758–765, 2020.
- [47] P. Thibado, P. Kumar, S. Singh, M. Ruiz-Garcia, A. Lasanta, and L. Bonilla, "Fluctuation-induced current from freestanding graphene," *Physical Review E*, vol. 102, no. 4, p. 042101, 2020.
- [48] C. R. Saha, T. O'Donnell, H. Loder, S. Beeby, and J. Tudor, "Optimization of an electromagnetic energy harvesting device," *IEEE Transactions on Magnetics*, vol. 42, no. 10, pp. 3509–3511, 2006.
- [49] Z. Li, L. Zuo, G. Luhrs, L. Lin, and Y.-x. Qin, "Electromagnetic energyharvesting shock absorbers: design, modeling, and road tests," *IEEE Transactions on vehicular technology*, vol. 62, no. 3, pp. 1065–1074, 2012.
- [50] S. Hemour and K. Wu, "Radio-frequency rectifier for electromagnetic energy harvesting: Development path and future outlook," *Proceedings of the IEEE*, vol. 102, no. 11, pp. 1667–1691, 2014.
- [51] A. Costanzo, M. Dionigi, D. Masotti, M. Mongiardo, G. Monti, L. Tarricone, and R. Sorrentino, "Electromagnetic energy harvesting and wireless power transmission: A unified approach," *Proceedings of the IEEE*, vol. 102, no. 11, pp. 1692–1711, 2014.
- [52] X. Cao, W.-J. Chiang, Y.-C. King, and Y.-K. Lee, "Electromagnetic energy harvesting circuit with feedforward and feedback dc–dc pwm boost converter for vibration power generator system," *IEEE Transactions on Power Electronics*, vol. 22, no. 2, pp. 679–685, 2007.
- [53] D.-A. Wang and K.-H. Chang, "Electromagnetic energy harvesting from flow induced vibration," *Microelectronics Journal*, vol. 41, no. 6, pp. 356–364, 2010.
- [54] C. A. Howells, "Piezoelectric energy harvesting," *Energy Conversion and Management*, vol. 50, no. 7, pp. 1847–1850, 2009.
- [55] C. Sun, J. Shi, and X. Wang, "Fundamental study of mechanical energy harvesting using piezoelectric nanostructures," *Journal of Applied Physics*, vol. 108, no. 3, p. 034309, 2010.
- [56] X. Chen, S. Xu, N. Yao, and Y. Shi, "1.6 v nanogenerator for mechanical energy harvesting using pzt nanofibers," *Nano letters*, vol. 10, no. 6, pp. 2133–2137, 2010.
- [57] Z. Liu, P. You, C. Xie, G. Tang, and F. Yan, "Ultrathin and flexible perovskite solar cells with graphene transparent electrodes," *Nano Energy*, vol. 28, pp. 151– 157, 2016.
- [58] M. Grätzel, "Dye-sensitized solar cells," *Journal of photochemistry and photobiology C: Photochemistry Reviews*, vol. 4, no. 2, pp. 145–153, 2003.
- [59] C. Izidoro, O. A. Junior, J. Carmo, and L. Schaeffer, "Characterization of thermoelectric generator for energy harvesting," *Measurement*, vol. 106, pp. 283– 290, 2017.
- [60] S. Grover, *Diodes for optical rectennas*. PhD thesis, University of Colorado at Boulder, 2011.
- [61] S. Grover and G. Moddel, "Applicability of metal/insulator/metal (mim) diodes to solar rectennas," *IEEE journal of photovoltaics*, vol. 1, no. 1, pp. 78–83, 2011.
- [62] M. Bai, Y. Zhao, S. Xu, and Y. Guo, "Origin of robust rectification in geometric diodes," *arXiv preprint arXiv:2101.09483*, 2021.

## Bibliografia

- [63] D. C. Bell, M. C. Lemme, L. A. Stern, J. R. Williams, and C. M. Marcus, "Precision cutting and patterning of graphene with helium ions," *Nanotechnology*, vol. 20, no. 45, p. 455301, 2009.
- [64] M. Dragoman, A. Dinescu, and D. Dragoman, "On-wafer graphene diodes for high-frequency applications," in *2013 Proceedings of the European Solid-State Device Research Conference (ESSDERC)*, pp. 322–325, IEEE, 2013.
- [65] Z. Zhu, S. Grover, K. Krueger, and G. Moddel, "Optical rectenna solar cells using graphene geometric diodes," in *2011 37th IEEE Photovoltaic Specialists Conference*, pp. 002120–002122, IEEE, 2011.